# Package hvfloat Rotating and scaling of objects and captions ver 2.18

Herbert Voß\*

March 12, 2021

The package hvfloat defines a macro to place objects and captions of floats in different positions with different rotating angles.

All objects and captions are framed on the first pages, which is only for some demonstration here and has no additional sense!

To compare the place of the definition of the floating objects in the source and the output a marginnote float is set into the margin. This is done also only for demonstration!

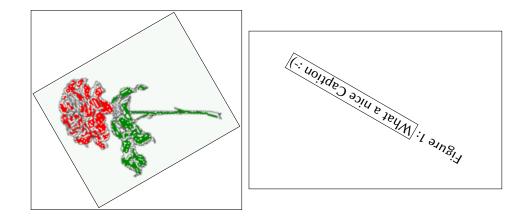

\*hvoss@tug.org

### Contents

# Contents

| 1  | The package options                                                             |    |  |  |
|----|---------------------------------------------------------------------------------|----|--|--|
| 2  | The Macros and optional arguments                                               | 7  |  |  |
| 3  | The default use of floating environments                                        |    |  |  |
| 4  | Caption width                                                                   | 10 |  |  |
|    | 4.1 Default – natural width                                                     | 10 |  |  |
|    | 4.2 Relative linewidth                                                          | 11 |  |  |
|    | 4.3 Identical object and caption width                                          | 13 |  |  |
|    | 4.4 caption width to height of the object                                       | 13 |  |  |
| 5  | Caption left or right of the object                                             | 13 |  |  |
|    | 5.1 Caption right with specific length                                          | 14 |  |  |
|    | 5.2 Caption left and rotated                                                    | 14 |  |  |
| 6  | Caption inner or outer                                                          | 15 |  |  |
| 7  | Vertical Position of the Caption                                                | 18 |  |  |
| 8  | Caption format 19                                                               |    |  |  |
| 9  | Horizontal Position of the Float                                                |    |  |  |
| 10 | ) Wide floats                                                                   |    |  |  |
| 11 | The star version \hvFloat*                                                      | 24 |  |  |
| 12 | Full Page Width in Landscape Mode                                               | 24 |  |  |
| 13 | The nonFloat Option                                                             | 28 |  |  |
| 14 | Tabulars as Objects                                                             | 29 |  |  |
| 15 | 5 Text and objects 29                                                           |    |  |  |
| 16 | Environment hvFloatEnv                                                          | 31 |  |  |
| 17 | Full page objects in onecolumn mode                                             | 32 |  |  |
|    | 17.1 Using the textarea                                                         | 32 |  |  |
|    | 17.1.1 Using the default or capPos=before                                       | 32 |  |  |
|    | 17.1.2 Using capPos=after                                                       | 35 |  |  |
|    | 17.1.3 Using capPos=evenPage — caption on an even page                          | 36 |  |  |
|    | 17.1.4 Using capPos=oddPage — caption on an odd page $\ldots$ $\ldots$ $\ldots$ | 37 |  |  |

## Contents

|    |      | 17.1.5 Using capPos=inner or capPos=outer – caption on the inner or outer side            | 37 |
|----|------|-------------------------------------------------------------------------------------------|----|
|    | 17.2 | Using the paper size                                                                      | 38 |
|    | 17.3 | Multifloats                                                                               | 39 |
| 18 | Sub  | float page                                                                                | 41 |
| 19 | Full | page objects in twocolumn mode                                                            | 44 |
|    | 19.1 | Default setting                                                                           | 44 |
|    |      | 19.1.1 Using capPos=after                                                                 | 45 |
|    |      | 19.1.2 Using capPos=evenPage – caption on an even page                                    | 48 |
|    |      | 19.1.3 Using capPos=oddPage — caption on an odd page $\ldots \ldots \ldots \ldots \ldots$ | 49 |
|    |      | 19.1.4 Using capPos=inner — caption in the inner column                                   | 50 |
|    |      | 19.1.5 Using capPos=outer — caption on the outer column                                   | 51 |
|    | 19.2 | 8                                                                                         | 52 |
|    | 19.3 | Multifloats                                                                               | 53 |
| 20 | Sub  | float page                                                                                | 54 |
| 21 | Dou  | blepage objects – images and/or tabulars                                                  | 57 |
|    | 21.1 | doubleFULLPAGE                                                                            | 57 |
|    |      | doublePAGE                                                                                | 62 |
|    |      | doublePage                                                                                | 66 |
|    | 21.4 | Tabulars                                                                                  | 69 |
| 22 | Refe | erences to the page                                                                       | 74 |
| 23 | Defi | ning a style                                                                              | 75 |
| 24 | Glol | oal float setting                                                                         | 75 |
|    |      |                                                                                           |    |

# List of Tables

| 1 | The Caption without sense                                                       |  |  |  |
|---|---------------------------------------------------------------------------------|--|--|--|
| 2 | The optional keywords for the macro \hvFloat                                    |  |  |  |
| 3 | With the only Option capPos=top to place the caption on top of the table, which |  |  |  |
|   | is often the default                                                            |  |  |  |
| 4 | Demonstration of the use0Box Parameter 30                                       |  |  |  |
| 5 | Demonstration of the use0Box Parameter 30                                       |  |  |  |
| 6 | A caption for a nice table                                                      |  |  |  |
| 7 | A caption for a nice table                                                      |  |  |  |
| 8 | Valid optional arguments for a full page object                                 |  |  |  |
| 9 | Eine doppelseitige Tabelle mit rechtsseitiger Caption unterhalb    73           |  |  |  |

# **List of Figures**

| 1  |                                                                                      | 1  |
|----|--------------------------------------------------------------------------------------|----|
| 2  | Without any keywords (only the fbox package option)                                  | 9  |
| 3  | Default caption width setting, which is the natural width with respect to the        |    |
|    | current linewidth.                                                                   | 11 |
| 4  | Caption right beside with a <i>natural</i> width, which is given by the width of the |    |
|    | object, the separation between object and caption, and the current linewidth.        | 11 |
| 5  | Caption below with a width of 0.9 of the current line width (column width),          |    |
|    | which is in this special case 376.4258pt. Divide it by 28.82 to get cm               | 12 |
| 6  | Caption right beside with a width setting of 0.9\linewidth which is too big for      |    |
|    | this example and therefore corrected by the macro to the maximal width               | 12 |
| 7  | Caption below with a width of the given object which may be a problem if it is       |    |
|    | a very small object.                                                                 | 13 |
| 8  | Caption beside with a width of the given object height which may be a problem        |    |
|    | if it is a very small object.                                                        | 13 |
| 9  | Caption beside object and vertically centered                                        | 14 |
| 10 | Centered Caption beside Object                                                       | 15 |
| 11 | Caption vertically centered right beside the float with a caption width of the       |    |
|    | height of the image and a rotation of the caption and the object.                    | 15 |
| 12 | Centered Caption on the inner side                                                   | 16 |
| 13 | Centered Caption on the inner side                                                   | 17 |
| 14 | Centered Caption beside Object                                                       | 17 |
| 15 | Centered Caption beside Object                                                       | 17 |
| 16 | Caption at bottom right beside the float                                             | 18 |
| 17 | Caption at top left beside the float                                                 | 18 |
| 18 | Caption centered right beside the float                                              | 19 |
|    |                                                                                      |    |

| 19 | Hello, here is some text without a meaning. This text should show what a                |  |  |  |  |
|----|-----------------------------------------------------------------------------------------|--|--|--|--|
|    | printed text will look like at this place. If you read this text, you will get no       |  |  |  |  |
|    | information. Really? Is there no information? Is there a difference between             |  |  |  |  |
|    | this text and some nonsense like "Huardest gefburn"? Kjift – not at all! A blind        |  |  |  |  |
|    | text like this gives you information about the selected font, how the letters are       |  |  |  |  |
|    | written and an impression of the look. This text should contain all letters of the      |  |  |  |  |
|    | alphabet and it should be written in of the original language. There is no need         |  |  |  |  |
|    | for special content, but the length of words should match the language 19               |  |  |  |  |
| 20 | Caption at top right beside the float and object position left                          |  |  |  |  |
| 21 | Caption at top right beside the float and object position left                          |  |  |  |  |
| 22 | Caption at top left beside the float and object position right                          |  |  |  |  |
| 23 | Caption at top right beside the float and object position left and the option wide. 22  |  |  |  |  |
| 24 | Caption at top left beside the object and object position left and the option wide. 22  |  |  |  |  |
| 25 | Caption at top and inner beside the float and object position right and the option      |  |  |  |  |
|    | wide                                                                                    |  |  |  |  |
| 26 | Caption at top inner beside the float and object position right and the option wide. 23 |  |  |  |  |
| 27 | Caption at top inner beside the float and object position right and the option wide. 24 |  |  |  |  |
| 28 | Output of default1s2c (pages 2 -5)                                                      |  |  |  |  |
| 29 | Object and Caption in landscape mode    26                                              |  |  |  |  |
| 30 | Rotated Caption in Landscape                                                            |  |  |  |  |
| 31 | Nonfloat Captions                                                                       |  |  |  |  |
| 32 | Output of fullpage1s2c (pages 1-8) 33                                                   |  |  |  |  |
| 33 | Output of default1s1c (pages 2–9)                                                       |  |  |  |  |
| 34 | Output of after1s1c (pages 2–9)                                                         |  |  |  |  |
| 35 | Output of even1s1c (pages 2–9)                                                          |  |  |  |  |
| 36 | Output of odd1s1c (pages 2-9) 32                                                        |  |  |  |  |
| 37 | Output of paper-default1s1c (pages 2–9)                                                 |  |  |  |  |
| 38 | Output of paper-after1s1c (pages 2–9)                                                   |  |  |  |  |
| 39 | Output of multi-default1s1c (pages 4-11)                                                |  |  |  |  |
| 40 | Output of multi-afterlslc (pages 4-11)                                                  |  |  |  |  |
| 41 | Output of sub-default1s1c (pages 4–11)                                                  |  |  |  |  |
| 42 | Output of sub-after1s1c (pages 4–11)                                                    |  |  |  |  |
| 43 | Output of default2s2c (pages 2–9)                                                       |  |  |  |  |
| 44 | Output of left2s2c (pages 2–9)                                                          |  |  |  |  |
| 45 | Output of after2s2c (pages 2–9)                                                         |  |  |  |  |
| 46 | Output of right2s2c (pages 2-9)                                                         |  |  |  |  |
| 47 | Output of even2s2c (pages 2–9)                                                          |  |  |  |  |
| 48 | Output of odd2s2c (pages 2–9)                                                           |  |  |  |  |
| 49 | Output of inner2s2c (pages 2–9) 50                                                      |  |  |  |  |
| 50 | Output of outer2s2c (pages 2-9)         52                                              |  |  |  |  |
| 51 | Output of paper-default2s2c (pages 2–9)                                                 |  |  |  |  |
| 52 | Output of paper-inner2s2c (pages 2–9)                                                   |  |  |  |  |
| 53 | Output of multi-default2s2c (pages 2-9)                                                 |  |  |  |  |
|    |                                                                                         |  |  |  |  |

# List of Figures

| 54 | Output of multi-inner2s2c (pages 2-9)                                             | 55 |
|----|-----------------------------------------------------------------------------------|----|
| 55 | Output of sub-default2s2c (pages 2–9)                                             | 56 |
| 56 | Output of sub-after2s2c (pages 2–9)                                               | 56 |
| 57 | Eine doppelseitige Abbildung mit Caption auf der Abbildung                        | 61 |
| 58 | Eine doppelseitige Abbildung mit Caption unterhalb der rechten Abbildung .        | 65 |
| 59 | Eine doppelseitige Abbildung mit rechtsseitiger Caption unterhalb                 | 69 |
| 60 | Caption at bottom right beside the float with a caption width of 0.5\columnwidth. | 75 |
| 61 | A float which needs the complete paper width and height                           | 76 |
|    |                                                                                   |    |

# 1 The package options

fboxThe objects and captions are put into a \fbox command, like in this documentation.This doesn't make real sense and is only for some demonstration useful or for<br/>locating problems if images seems to have too much whitespace.

hyperref Load package hyperref.

The length <code>\belowcaptionskip</code> is set by  $\ensuremath{\mathbb{L}}\xspace{TEX}$  to <code>0pt</code> and changed in <code>hvfloat</code> to the same value than <code>\abovecaptionskip</code>. This length can be changed to another value in the usual way with <code>\setlength</code> or <code>\addtolength</code>.

The following packages are loaded by hvfloat and the optional argument hypcap is passed to the packages caption and subcaption:

 ${\tt caption, subcaption, at begshi, expl3, multido, graphicx, xkeyval, if odd page, and after page.}$ 

# 2 The Macros and optional arguments

The syntax for the macros and \setDefaults, \hvSet, and \hvFloat is

```
\hvset{key=value list}
\setDefaults
\hvFloat* [Options] + {float type} {floating object} [short caption] {long caption} {label}
```

The star version is explained in section 11 on page 24 and 19.2 on page 52 and the optional ∓is explained in section 17.3 on page 39.

\hvSet allows the global setting of keywords and \setDefaults sets all keywords to its default value as shown in Table 2 on the next page.

If \hvFloat has an empty second parameter <float type>, then \hvFloat switches by default to a nonfloat (see table 2) object, which is not important for the user. All other parameters may also be empty and the short caption as second optional parameter missing. This one is as usual the caption for the \listoffigures.

There are some more macros defined, more or less for internally use in hvfloat, but they can be used for own purposes.

```
\figcaption [short caption text] {caption text}
\tabcaption [short caption text] {caption text}
```

They are used for the nonFloat keyword, where these macros write captions in the same way but outside of a float environment. The default caption cannot be used here. It is no problem to use the \tabcaption command to place a caption anywhere, like here in an inlined mode:

Table 1: A Caption without any sense and any object

A label can be put inside the argument or after the command in the usual way, so that a reference to the not existing table 2 is no problem.

### 2 The Macros and optional arguments

[...] It is no problem to use the \verb|\tabcaption| command to place a caption anywhere, like here in an inlined mode: \tabcaption[The Caption without sense ...]{A Caption without any sense and any object}\label{dummy} A label can be put inside the argument or after the command in the usual way, so that a reference to the not existing table~\ref{dummy} is no problem.

With the macro \defhvstyle one can define a style which can be used instead of the individual setting:

\defhvstyle{name}{setting}

Internally the style is saved in a macro named \hv@<name>. There are the following keywords:

| Keyword     | Default | Description                                                                                                    |  |
|-------------|---------|----------------------------------------------------------------------------------------------------|--|
| floatPos    | htb     | This is <i>not</i> the same default placement setting like the one from the floats.                                                                                                    |  |
| rotAngle    | 0       | The value for the angle if both, the object and the caption should be rotated in the same way.                                                                                                    |  |
| capWidth    | n       | The width of the caption. Can be »n« like a natural width, »w« for the width of the object, »h« for the height of the object, or a scale for \columnwidth.                                                                                                    |  |
| capAngle    | 0       | The value for the angle if the caption should be rotated. Counted anti clockwise.                                                                                                    |  |
| capPos      | before  | The position of the caption relative to the object. Possible values are<br>before: <i>always</i> before (left) from the object.<br>left: <i>always</i> before (left) from the object, but on the <i>same page</i> in<br>twocolumn mode.<br>after: <i>always</i> after (right) from the object.<br>right: <i>always</i> after (right) from the object, but on the <i>same page</i> in<br>twocolumn mode.<br>inner: in twoside mode always typeset at the inner margin.<br>outer: in twoside mode always typeset at the outer margin.<br>evenPage: in twoside mode with fullpage objects always on an even<br>page.<br>oddPage: in twoside mode with fullpage objects always on an odd page. |  |
| capVPos     | с       | This is only important for capPos=left right. Only in this case the caption can vertically placed at the bottom, center and top.                                                                                                    |  |
| objectPos   | center  | The horizontal placement of the object relative to the document. Possible values are $(l)$ eft $ (c)$ enter $ (r)$ ight.                                                                                                    |  |
| objectAngle | 0       | The value for the angle if the object should be rotated. Counted anti clockwise.                                                                                                    |  |

| Table 2: The optional keywords for the macro \hvFloat |
|-------------------------------------------------------|
|-------------------------------------------------------|

| Keyword      | Default | Description                                                                                                    |  |
|--------------|---------|----------------------------------------------------------------------------------------------------|--|
| floatCapSep  | 5pt     | The additional width between the object and a left or right placed caption.                                                                                                 |  |
| use0Box      | false   | Instead of passing the object as parameter to the \hvFloat, the contents maybe saved in the box \hvOBox With useOBox=true the contents of this box will be used.            |  |
| nonFloat     | false   | The object isn't put in a floating environment. It is printed as standard text with an additional caption. The float counters are increased as usual and can be referenced. |  |
| wide         | false   | The float can use \textwidth+\marginparwidth as horizontal width.                                                                                                    |  |
| objectFrame  | false   | put a frame with no separation around the float object.                                                                                                    |  |
| style        | _       | Use a defined style                                                                                                    |  |
| capFormat    | -       | Define formatting options for \caption (see documentation of package caption).                                                                                              |  |
| subcapFormat | -       | Define formatting options for \subcaption.                                                                                                    |  |

# 3 The default use of floating environments

In this case there is no essential difference to the well known figure or table environment, f.ex.:

```
\begin{figure}
... object ...
\caption{...}% caption below the object
\end{figure}
```

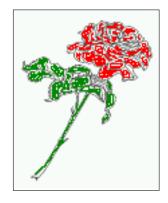

Figure 2: Without any keywords (only the fbox package option)

Code for figure **2**:

\hvFloat{figure}{\includegraphics{images/rose}}{Without any keywords (only the \texttt{fbox} package option)}{fig:0}

Code for table 3:

### 4 Caption width

Table 3: With the only Option capPos=top to place the caption on top of the table, which is often the default.

| Name         | Туре        | Description                                           |
|--------------|-------------|-------------------------------------------------------|
| \hvFloat     | command     | places object and caption in different ways           |
| hvFloatEnv   | environment | places object and caption exactly Here                |
| \figcaption  | command     | writes a figure caption in a non floating environment |
| \tabcaption  | command     | writes a table caption in a non floating environment  |
| \setDefaults | command     | sets all options to the defaults                      |
| \defhvstyle  | command     | define a user style                                   |

```
\hvFloat[capPos=top]{table}{%
```

```
\begin{tabularx}{\textwidth}{>{\ttfamily}|||X}
  \rmfamily Name & Type & Description\\hline
  \CMD{hvFloat} & command & places object and caption in different ways\\
  hvFloatEnv & environment & places object and caption exactly Here\\
  \CMD{figcaption} & command & writes a figure caption in a non floating environment\\
  \CMD{tabcaption} & command & writes a table caption in a non floating environment\\
  \CMD{setDefaults} & command & sets all options to the defaults\\
  \CMD{defhvstyle} & command & define a user style
  \end{tabularx}%
  {With the only Option \texttt{capPos=top} to place the caption on top of the table, which is often
      the default.}%
```

{tab:0}

See section 14 for some more informations about tabulars as objects.

# 4 Caption width

### 4.1 Default - natural width

The default setting is the natural width of a paragraph with respect to the current linewidth or columnwidth for a caption below or above an object. It behaves in the same way as a caption set by one of the default floating environments like figure or table:

\hvFloat[floatPos=!htb]{figure}{\includegraphics{images/rose}}%

{Default caption width setting, which is the natural width with respect to the current linewidth
 .}{fig:width0}

float For the following examples the package option fbox is disabled. All frames are now set with the macro \frame or the optional keyword objectFrame.

For a caption beside an object, the *natural* caption width (without the optional argument wide) is given by the current linewidth minus the width of the object and the space between object and caption, which is set by floatCapSep (see Table 2 on page 8).

```
\hvFloat[floatPos=!htb,capPos=after,objectFrame]{figure}{\includegraphics[scale=1.5]{images/rose}}
%
```

### 4.2 Relative linewidth

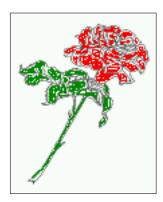

Figure 3: Default caption width setting, which is the natural width with respect to the current linewidth.

{Caption right beside with a \emph{natural} width, which is given by the width of the object, the separation between object and caption, and the current linewidth.}

float

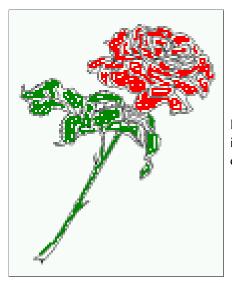

Figure 4: Caption right beside with a *natural* width, which is given by the width of the object, the separation between object and caption, and the current linewidth.

### 4.2 Relative linewidth

With capWidth=<number> the caption width is set to <number>\columnwidth. For captions at the bottom or on top of objects the setting is not checked if <number> is greater than 1.

\hvFloat[floatPos=!htb,capWidth=0.9]{figure}{\includegraphics{images/rose}}%
{Caption below with a width of 0.9 of the current line width (column width), which is
 in this special case \the\linewidth. Divide it by 28.82 to get cm.}{fig:width2}

### 4 Caption width

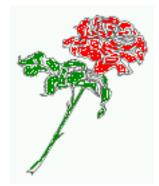

Figure 5: Caption below with a width of 0.9 of the current line width (column width), which is in this special case 376.4258pt. Divide it by 28.82 to get cm.

If such a value like 0.9\linewidth is used for a caption beside an object, then the macro does a test if the space beside the object is less equal the defined caption width. If not then the width is set to the possible value between object and margin:

# float

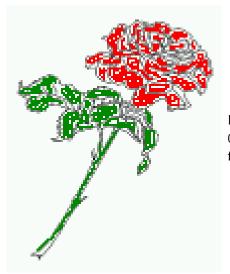

Figure 6: Caption right beside with a width setting of 0.9\linewidth which is too big for this example and therefore corrected by the macro to the maximal width.

### 4.3 Identical object and caption width

With capWidth=w the caption width is like the object width which makes only real sense if you have a lot of identical images with respect to its widths.

 $\t to t = 0.5 \t to t = 0.5 \t to t = 0.5$ 

{Caption below with a width of the given object which may be a problem

if it is a very small object.}{fig:width4}

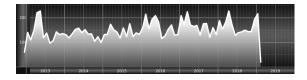

float

Figure 7: Caption below with a width of the given object which may be a problem if it is a very small object.

### 4.4 caption width to height of the object

With capWidth=h the caption width is like the object height which makes only real sense if you want to put a rotated caption beside the object.

\hvFloat[floatPos=!htb,capPos=after,capWidth=h,capAngle=90,objectFrame]{figure}{\includegraphics{
 images/rose}}%

{Caption beside with a width of the given object height which may be a problem if it is a very small object.}{fig:width5}

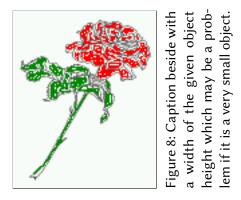

# 5 Caption left or right of the object

By default the caption is set on the left side of the object. If the caption and the object are set side by side, then the keyvalue before is identical to the setting left.

### 5.1 Caption right with specific length

Code for figure 9:

```
\hvFloat%
[floatPos=htb,
    capPos=right,
    objectFrame,
    objectPos=c]{figure}{\includegraphics[scale=0.9]{images/rose}}%
[Caption beside object and vertically centered]%
{Caption vertically centered right beside the float with a natural caption width
    (the default). \blindtext}%
{fig:1}
```

float capPos=right

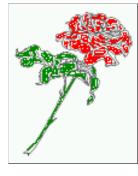

Figure 9: Caption vertically centered right beside the float with a natural caption width (the default). Hello, here is some text without a meaning. This text should show what a printed text will look like at this place. If you read this text, you will get no information. Really? Is there no information? Is there a difference between this text and some nonsense like "Huardest gefburn"? Kjift – not at all! A blind text like this gives you information about the selected font, how the letters are written and an impression of the look. This text should contain all letters of the alphabet and it should be written in of the original language. There is no need for special content, but the length of words should match the language.

### 5.2 Caption left and rotated

```
Code for figure 10:
```

```
\hvFloat%
[floatPos=htb,
    capPos=left,
    capWidth=h,% of \columnwidth
    capAngle=90,
    objectFrame
]{figure}{\includegraphics{images/rose}}%
[Centered Caption beside Object]%
{Caption vertically centered left beside the float with a caption width
    of \texttt{capWidth=h}, which is the height of the object.}{fig:2}
```

float capAngle=90 It is no problem to rotate the object, too. But with a different angle value than for the caption. Do not ask for the sense, it is only a demonstration of what is possible ... The object (image) is rotated by -30 degrees with the macro \rotatebox. Without any definition the caption will be placed vertically centered to the object. Important for the height of the object is the surrounding orthogonal rectangle.

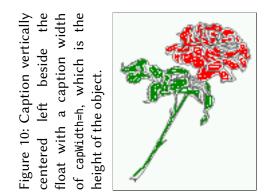

Hello, here is some text without a meaning. This text should show what a printed text will look like at this place. If you read this text, you will get no information. Really? Is there no information? Is there a difference between this text and some nonsense like "Huardest gefburn"? Kjift – not at all! A blind text like this gives you information about the selected font, how the letters are written and an impression of the look. This text should contain all letters of the alphabet and it should be written in of the original language. There is no need for special content, but the length of words should match the language.

Code for figure 11:

\hvFloat[%

capWidth=h, capPos=after, capAngle=180, objectAngle=90, capVPos=center, objectPos=center]{figure}{\frame{\includegraphics{images/rose}}}% [Centered Caption beside Object]{% {Caption vertically centered right beside the float with a caption width of the height of the image and a rotation of the caption and the object.}{fig:3}

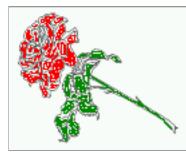

Figure 11: Caption vertically centered right beside the float with a caption width of the height of the image and a rotation of the caption and the object.

# 6 Caption inner or outer

Setting the caption position to *inner* or *outer* makes only sense for a document in twoside mode. For a oneside document *inner* is the same as *left* and *outer* is the same as *right*. We show only

#### 6 Caption inner or outer

the code for the first image with the setting capPos=inner , whereas the second one chooses only capPos=outer .

Code for figure 12:

```
\hvFloat[capPos=inner]{figure}{\includegraphics{images/rose}}%
  [Centered Caption on the inner side]{%
  Caption set with the parameter setting \texttt{capPos=inner}, which will be
  a caption on the right side for an even page and on the left side for
  an odd page.}{fig:20}
```

float capPos=inner

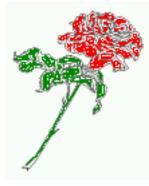

Figure 12: Caption set with the parameter setting capPos=inner, which will be a caption on the right side for an even page and on the left side for an odd page.

Hello, here is some text without a meaning. This text should show what a printed text will look like at this place. If you read this text, you will get no information. Really? Is there no information? Is there a difference between this text and some nonsense like "Huardest gefburn"? Kjift – not at all! A blind text like this gives you information about the selected font, how the letters are written and an impression of the look. This text should contain all letters of the alphabet and it should be written in of the original language. There is no need for special content, but the length of words should match the language.

Now the same Image with capPos=outer. The current pagenumber is 16, an even page. We now set a pagebreak at the end of the second image to see if it works with *inner/outer*.

```
\hvFloat[capPos=outer]{figure}{\includegraphics{images/rose}}%
  [Centered Caption on the inner side]{%
  Caption set with the parameter setting \texttt{capPos=outer}, which will be
  a caption on the right side for an even page and on the left side for
  an odd page.}{fig:20b}
```

float<u>float</u> capPos=outer

# We have an even page, the reason why figure 13 has the caption for *inner* on the left side and figure 14 for *outer* on the right side.

Hello, here is some text without a meaning. This text should show what a printed text will look like at this place. If you read this text, you will get no information. Really? Is there no information? Is there a difference between this text and some nonsense like "Huardest gefburn"? Kjift – not at all! A blind text like this gives you information about the selected font, how the letters are written and an impression of the look. This text should contain all letters of the alphabet and it should be written in of the original language. There is no need for special content, but the length of words should match the language.

Code for figure 15:

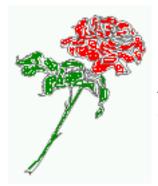

Figure 13: Caption set with the parameter setting capPos=outer, which will be a caption on the right side for an even page and on the left side for an odd page.

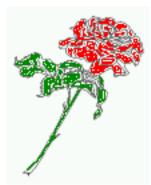

Figure 14: Caption at the bottom right beside the float with a caption width of 0.5\columnwidth and and capPos=outer.

\hvFloat[%

capWidth=0.5,% of \columnwidth capPos=inner,% ====> INNER capAngle=0, capVPos=bottom, objectPos=center]{figure}{\includegraphics{images/rose}}% [Centered Caption beside Object]{% Caption vertically centered right beside the float with a caption width of \texttt{0.5\textbackslash columnwidth} and \texttt{capPos=outer} }{fig:22}

Figure 15: Caption vertically centered right beside the float with a caption width of 0.5\columnwidth and capPos=outer

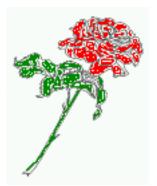

We have an odd page, the reason why figure 12 has the caption for *inner* on the right side and figure 14 for *outer* on the left side.

7 Vertical Position of the Caption

# 7 Vertical Position of the Caption

The caption can be placed beside the object in the positions

(c)enter|(b)ottom|(t)op

The code for figure **16**:

\hvFloat[%

```
floatPos=htb,%
capWidth=0.25,%
capPos=right,%
capPos=hetter
```

capVPos=bottom,%

]{figure}{\frame{\includegraphics{images/rose}}}{Caption at bottom right beside the float}{fig:4}

float

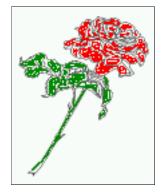

Figure 16: Caption at bottom right beside the float

The code for figure 17:

```
\hvFloat[%
    floatPos=htb,
    capWidth=0.25,
    capPos=right,
    capVPos=top,
```

]{figure}{\frame{\includegraphics{images/rose}}}{Caption at top left beside the float}{fig:5}

float

Figure 17: Caption at top left beside the float

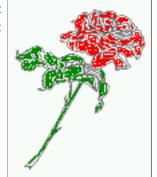

The code for figure 18:

```
\hvFloat[%
    capWidth=0.25,
    capPos=right,
    capVPos=center,% the default
]{figure}{\frame{\includegraphics{images/rose}}}{Caption centered right beside the float}{fig:6}
```

float

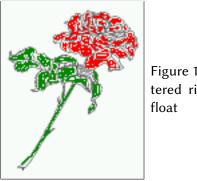

Figure 18: Caption centered right beside the float

# 8 Caption format

The \caption and \subcaption macros are fully under the control of the package caption. The formatting can be set with the macros \captionsetup, \subcaptionsetup, or via the optional argument setting of hvFloat with the keywords capFormat and subcapFormat. The argument itself will then be used internally by \captionsetup and/or \subcaptionsetup in a minipage, the reason why it will be local to the current image.

\hvFloat[%

```
capPos=right,
```

```
capFormat={labelsep=newline,justification=RaggedRight,font={small,it},labelfont=bf}
]{figure}{\frame{\includegraphics{images/rose}}}{\blindtext}{fig:66}
```

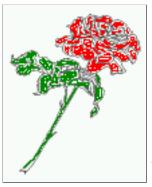

### Figure 19

Hello, here is some text without a meaning. This text should show what a printed text will look like at this place. If you read this text, you will get no information. Really? Is there no information? Is there a difference between this text and some nonsense like "Huardest gefburn"? Kjift – not at all! A blind text like this gives you information about the selected font, how the letters are written and an impression of the look. This text should contain all letters of the alphabet and it should be written in of the original language. There is no need for special content, but the length of words should match the language.

9 Horizontal Position of the Float

# 9 Horizontal Position of the Float

The caption is always near the object, only divided by the length \floatCapSep which can be set by the keyword of the same name floatCapSep. It accepts only a value with any allowed unit. The keyword objectPos refers always to the complete floating object: caption *and* object. The meaning of objectPos=left is: Put the object as far as possible to the left margin. If capPos=left is also used, then the caption is at the left margin followed by the object (see Figure 21 on the next page).

The code for figure 20:

\hvFloat[%

```
capWidth=0.25,
capPos=right,
capVPos=top,
objectPos=left,
objectFrame,
]{figure}{\includegraphics{images/rose}}{%
Caption at top right beside the float and object position left}{fig:7}
```

float

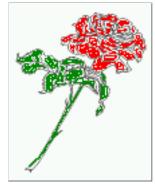

Figure 20: Caption at top right beside the float and object position left

Hello, here is some text without a meaning. This text should show what a printed text will look like at this place. If you read this text, you will get no information. Really? Is there no information? Is there a difference between this text and some nonsense like "Huardest gefburn"? Kjift – not at all! A blind text like this gives you information about the selected font, how the letters are written and an impression of the look. This text should contain all letters of the alphabet and it should be written in of the original language. There is no need for special content, but the length of words should match the language.

#### The same with capPos=left :

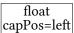

Hello, here is some text without a meaning. This text should show what a printed text will look like at this place. If you read this text, you will get no information. Really? Is there no information? Is there a difference between this text and some nonsense like "Huardest gefburn"? Kjift – not at all! A blind text like this gives you information about the selected font, how the letters are written and an impression of the look. This text should contain all letters of the alphabet and it should be written in of the original language. There is no need for special content, but the length of words should match the language.

Figure 21: Caption at top right beside the float and object position left

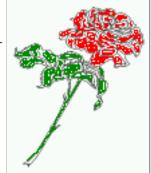

The code for figure 22:

\hvFloat[%
 capWidth=0.25,
 capPos=before,
 capVPos=top,
 objectPos=right,
 objectFrame,
]{figure}{\includegraphics{images/rose}}{%
 Caption at top leftt beside the float and object position right}{fig:8}

Figure 22: Caption at top left beside the float and object position right

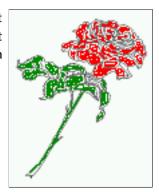

float

Hello, here is some text without a meaning. This text should show what a printed text will look like at this place. If you read this text, you will get no information. Really? Is there no information? Is there a difference between this text and some nonsense like "Huardest gefburn"? Kjift – not at all! A blind text like this gives you information about the selected font, how the letters are written and an impression of the look. This text should contain all letters of the alphabet and it should be written in of the original language. There is no need for special content, but the length of words should match the language.

# 10 Wide floats

With the optional argument wide the width of the defined \marginparwidth is added to the allowed horizontal width of the float.

#### 10 Wide floats

The code for figure 23:

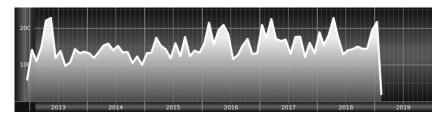

Figure 23: Caption at top right beside the float and object position left and the option wide.

The code for figure 24:
\hvFloat[wide,
 capPos=left,
 capVPos=top,
 objectPos=right,
]{figure}{\includegraphics[width=0.75\linewidth]{images/CTAN}}%
{Caption at top left beside the object and object position left and
 the option \texttt{wide}.}{fig:80}

Figure 24: Caption at top left beside the object and object position left and the option wide.

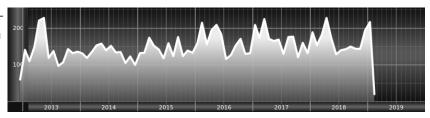

#### For a twosided document it will place the object always in the margin.

Hello, here is some text without a meaning. This text should show what a printed text will look like at this place. If you read this text, you will get no information. Really? Is there no information? Is there a difference between this text and some nonsense like "Huardest gefburn"? Kjift – not at all! A blind text like this gives you information about the selected font, how the letters are written and an impression of the look. This text should contain all letters of the alphabet and it should be written in of the original language. There is no need for special content, but the length of words should match the language.

the option \texttt{wide}.}{fig:81}

Figure 25: Caption at top and inner beside the float and object position right and the option wide.

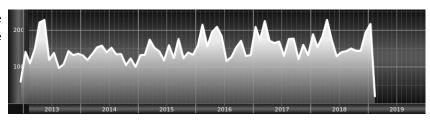

Now we set the same image with the same setting on the next page. The caption will change its side due to the setting capPos=outer .

Hello, here is some text without a meaning. This text should show what a printed text will look like at this place. If you read this text, you will get no information. Really? Is there no information? Is there a difference between this text and some nonsense like "Huardest gefburn"? Kjift – not at all! A blind text like this gives you information about the selected font, how the letters are written and an impression of the look. This text should contain all letters of the alphabet and it should be written in of the original language. There is no need for special content, but the length of words should match the language.

```
\hvFloat[wide,
    capPos=inner,
    capVPos=top,
]{figure}{\includegraphics[width=0.75\linewidth]{images/CTAN}}{%
Caption at top inner beside the float and object position right and
the option \texttt{wide}.}{fig:811}
```

Figure 26: Caption at top inner beside the float and object position right and the option wide.

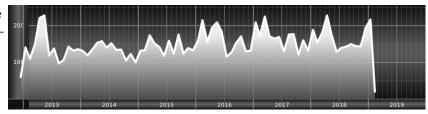

The caption can be typeset completely into the margin with:

\captionsetup{justification=RaggedRight}
\hvFloat[wide,
 capPos=outer,
 capVPos=top,
 floatCapSep=\marginparsep,
]{figure}{\includegraphics[width=\linewidth]{images/CTAN}}{%
Caption at top inner beside the float and object position right and
the option \texttt{wide}.}{fig:812}

Figure 27: Caption at top inner beside the float and object position right and the option wide.

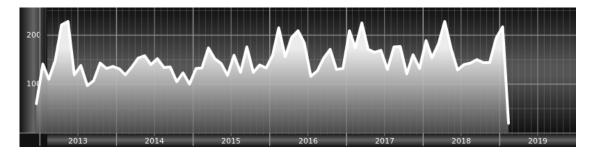

## 11 The star version \hvFloat\*

In the twocolumn mode the floating environment can be set over both columns with the star version \hvFloat\*. The floating environment will not be on the bottom of the page. The code for the following example (Figure 28) is:

\hvFloat\*[capPos=right]{figure}%
{\includegraphics{images/frose}}%
[A float with the default caption setting]%
{A default caption of a ''' object with the default setting, which
is a ''left'' caption which means that it always appears before the object.
This can be an even or odd page. And some more text which has no
real meaning because it fills only the space for a long caption.}%
{fig:0}

The example shows on page 3 the star version and on page 4 the same without using the star.

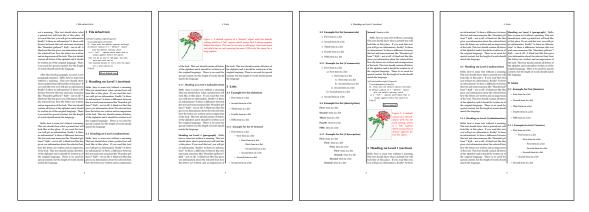

Figure 28: Output of default1s2c (pages 2 -5)

# 12 Full Page Width in Landscape Mode

If you do not want to load the package lscape (or pdflscape) you can use the floatPos=p option to put the image on an own page and rotated by 90 degrees (figure 29).

Code for figure 29:

```
\hvFloat[%
    floatPos=p,
    capPos=bottom,
    rotAngle=90,
    objectPos=center,
]{figure}{\includegraphics[width=0.9\textheight]{images/CTAN}}%
[Object and Caption in landscape mode]{%
    Caption and object in landscape mode. \blindtext}{fig:9}
```

# The float can also be put to the left or to the right (above/below in landscape) with the objectPos=l parameter

Hello, here is some text without a meaning. This text should show what a printed text will look like at this place. If you read this text, you will get no information. Really? Is there no information? Is there a difference between this text and some nonsense like "Huardest gefburn"? Kjift – not at all! A blind text like this gives you information about the selected font, how the letters are written and an impression of the look. This text should contain all letters of the alphabet and it should be written in of the original language. There is no need for special content, but the length of words should match the language.

#### The code for figure 30:

```
\hvFloat[%
    floatPos=p,
    capWidth=h,
    capPos=right,
    objectAngle=90,
    capAngle=-90,
    objectPos=left,
]{figure}{\includegraphics[width=\textheight]{images/CTAN}}%
    [Rotated Caption in Landscape]{%
    Caption right beside the float and object position left. The caption rotated by $-90$
        degrees.\blindtext}{fig:10}
```

Hello, here is some text without a meaning. This text should show what a printed text will float look like at this place. If you read this text, you will get no information. Really? Is there no information? Is there a difference between this text and some nonsense like "Huardest gefburn"? Kjift – not at all! A blind text like this gives you information about the selected font, how the letters are written and an impression of the look. This text should contain all letters of the alphabet and it should be written in of the original language. There is no need for special content, but the length of words should match the language.

Hello, here is some text without a meaning. This text should show what a printed text will look like at this place. If you read this text, you will get no information. Really? Is there no information? Is there a difference between this text and some nonsense like "Huardest gefburn"? Kjift – not at all! A blind text like this gives you information about the selected font, how the letters are written and an impression of the look. This text should contain all letters of the alphabet and it should be written in of the original language. There is no need for special content, but the length of words should match the language.

float landscape

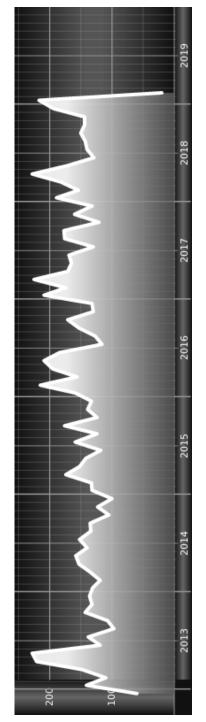

Figure 29: Caption and object in landscape mode. Hello, here is some text without a meaning. This text should show what a printed text will look like at this place. If you read this text, you will get no information. Really? Is there no information? Is there a difference between this text and some nonsense like "Huardest gefburn"? Kjift - not at all! A blind text like this gives you information about the selected font, how the letters are written and an impression of the look. This text should contain all letters of the alphabet and it should be written in of the original language. There is no need for special content, but the length of words should match the language.

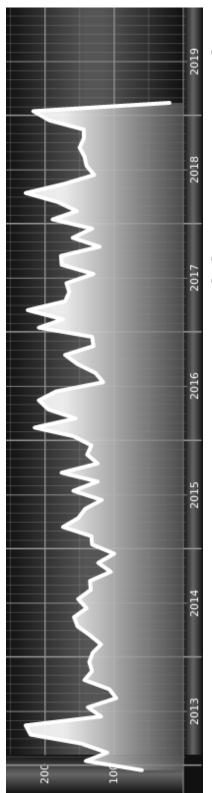

a meaning. This text should show what a printed text will look like at this place. If you read this text, you will get no information the length of words should match the language. should contain all letters of the alphabet and it should be written in of the original language. There is no need for special content, but A blind text like this gives you information about the selected font, how the letters are written and an impression of the look. This text Really? Is there no information? Is there a difference between this text and some nonsense like "Huardest gefburn"? Kjift - not at all! Figure 30: Caption right beside the float and object position left. The caption rotated by -90 degrees. Hello, here is some text without 13 The nonFloat Option

## 13 The nonFloat Option

Sometimes it is better to put a "float" in a specific position of the page. This is possible with the nonfloat package and the keyword nonFloat.

Some nonsense text before the following \emph{non floating} object.

```
\hvFloat[%
    nonFloat,
    capWidth=0.25,
    capPos=right,
    capVPos=bottom,
    objectPos=center,
    objectFrame,
]{figure}{\includegraphics[scale=1.5]{images/rose}}%
    [Nonfloat Captions]{%
    Caption of a ''nonfloat'' Object, using the \texttt{nonfloat} Package}{fig:11}
```

Some nonsense text after the preceding \emph{non floating} object.

## float Some nonsense text before the following *non floating* object.

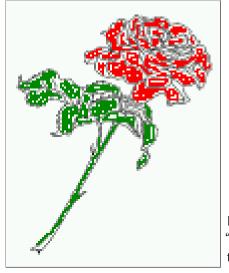

Figure 31: Caption of a "nonfloat" Object, using the nonfloat Package

Some nonsense text after the preceding non floating object.

The image 31 is exactly placed where the command \hvFloat appears. There are only commands for figure and table environments:

\newcommand{\figcaption}{\def\@captype{figure}\caption}
\newcommand{\tabcaption}{\def\@captype{table}\caption}

But it is no problem, to define more xxxcaption commands to support other with the float package defined new floats.

# 14 Tabulars as Objects

The object has to be passed as an parameter to the hvFloat macro. This is no problem with images but maybe with tables, so it is easier to use the box hvOBox to save the table in this box and pass it then to hvFloat with the useOBox option. For example see table 4 and 5:

Hello, here is some text without a meaning. This text should show what a printed text will look like at this place. If you read this text, you will get no information. Really? Is there no information? Is there a difference between this text and some nonsense like "Huardest gefburn"? Kjift – not at all! A blind text like this gives you information about the selected font, how the letters are written and an impression of the look. This text should contain all letters of the alphabet and it should be written in of the original language. There is no need for special content, but the length of words should match the language.

```
\savebox{\hvOBox}{%
```

```
\begin{tabular}{>{\small\ttfamily}l|l|l}\hline
                                 & Description\\\hline
  \rmfamily Name & Type
  \CMD{hvFloat} & command
                               & places object and caption in different ways\\
  hvFloatEnv & environment & places object and caption exactly Here\\
  \CMD{figcaption} & command & writes a figure caption in a non floating environment\\
  \CMD{tabcaption} & command & writes a table caption in a non floating environment\\
  \CMD{setDefaults} & command & sets all options to the defaults\\\hline
 \end{tabular}%
}
  The code for table 4 and 5 is:
\hvFloat[%
  floatPos=!hb,
  capPos=top,
  useOBox=true]{table}{}{Demonstration of the \texttt{useOBox} Parameter}{table:1}
\hvblindtext
\hvFloat[%
  floatPos=hb.
  useOBox=true.
  objectAngle=90,
  capPos=right,
```

In this case leave the third parameter empty.

# 15 Text and objects

capVPos=top,

With the onlyText keyword it is no problem to put some text beside an image without getting the caption title Figure/Table. The object still can be a floating one or a nonfloating if the nonfloat keyword is used.

capWidth=0.3]{table}{}{Another demonstration of the \texttt{use0Box} Parameter}{table:2}

The code for figure **15**:

# 15 Text and objects

| Name         | Туре                           | Description                                                                                                    |  |
|--------------|--------------------------------|----------------------------------------------------------------------------------------------------|--|
| \hvFloat     | command                        | places object and caption in different ways                                                                                                    |  |
| hvFloatEnv   | environment                    | places object and caption exactly Here                                                                                                    |  |
| \figcaption  | command                        | writes a figure caption in a non floating environmen                                                                                                    |  |
| \tabcaption  | command                        | writes a table caption in a non floating environment                                                                                                    |  |
| \setDefaults | command                        | sets all options to the defaults                                                                                                    |  |
|              |                                | Taple 2: Demonstration of<br>writes a table caption in a non floating environment<br>writes a table caption in a non floating environment<br>sets all options to the defaults |  |
|              | Type<br>command<br>environment | command<br>command<br>command                                                                                                    |  |
|              | Name<br>\hvFloat<br>hvFloatEnv | \figcaption<br>\tabcaption<br>\setDefaults                                                                                                    |  |

Table 4: Demonstration of the use0Box Parameter

\hvFloat[%

onlyText=true, capAngle=90,

capPos=right, capVPos=top,

```
objectFrame,
capWidth=h]{}\includegraphics{images/rose}}%
[''\texttt{onlyText}'' Caption]{%
Demonstration of the \texttt{onlyText} Parameter, which makes it
possible to put some text beside a floating object without getting
a starting \texttt{Figure:} or \texttt{Table:}}{fig:text}
```

Demonstration of the onlyText Parameter, which makes it possible to put some text beside a floating object without getting a starting Figure: or Table:

# 16 Environment hvFloatEnv

With the environment hvFloatEnv one can place an object exactly on that position where the environment is defined. For captions the use of \captionof is recommended:

```
\begin{hvFloatEnv}
\captionof{table}{A caption for a nice table}
\begin{tabular}{@{} l c r @{}}\hline
left & center & right \\
L & C & R \\\hline
\end{tabular}
\end{hvFloatEnv}
```

Table 6: A caption for a nice table

| left | center | right |
|------|--------|-------|
| L    | С      | R     |

The environment has an optional argument for setting the line width which is preset to \textwidth. The object is always centered.

```
\begin{hvFloatEnv}[0.5\textwidth]
\captionof{table}{A caption for a nice table}
\begin{tabular}{@{} l c r @{}}\hline
left & center & right \\
L & C & R \\\hline
\end{tabular}
\end{hvFloatEnv}
```

Table 7: A caption for a nice table

| left | center | right |
|------|--------|-------|
| L    | С      | R     |

# 17 Full page objects in onecolumn mode

For an image or table which needs the whole space of a page the caption can be printed at the bottom of the preceeding or following page. It is possible in oneside and twoside mode, but makes only real sense in the twoside mode. hvfloat defines three additional optional arguments for placing images in a complete column, page or paper:

```
\define@key{Gin}{fullpage}[true]{%
  \define@key{Gin}{FullPage}[true]{%
  \def\Gin@ewidth{\columnwidth}%
  \def\Gin@eheight{\textheight}%
  \def\Gin@eheight{\textheight}%
  \def\Gin@eheight{\textheight}%
  \def\Gin@eheight{\textheight}%
  }
} \define@key{Gin}{FULLPAGE}[true]{%
  \def\Gin@ewidth{\paperwidth}%
  \def\Gin@eheight{\paperheight}%
  \Gin@boolkey{false}{iso}%
}
```

}

Figure 32 on the next page shows the meaning of the optional arguments fullpage, FullPage, and FULLPAGE for \inclugegraphics [...] {*tiger*}.

#### 17.1 Using the textarea

The setting capPos=evenPage (even) or capPos=oddPage (odd) page for a document in twocolumn mode makes no real sense. For a twosided document a setting like capPos=inner for inner or capPos=outer for outer margin makes more sense. For an image or table which needs the whole space of a page the caption can be printed at the bottom of the preceeding or following page. It is possible in oneside and twoside mode, but makes only real sense in the twoside mode. Without any additional argument the caption is set first and the object on the follwing page:

#### 17.1.1 Using the default or capPos=before

Without any additional argument the caption is set first (left) at the bottom of the current page and the object on the following page. This is the same setting like capPos=left for a onecolumn document. For the twocolumn option it makes more sense to use the setting capPos=before if the caption and object can appear on different pages.

```
\hvFloat[fullpage]%
 {figure}%
 {\includegraphics[fullpage]{images/frose}}%
 [A fullpage float with the default caption setting]%
 {A default caption of a ''fullpage'' object with the default setting, which
```

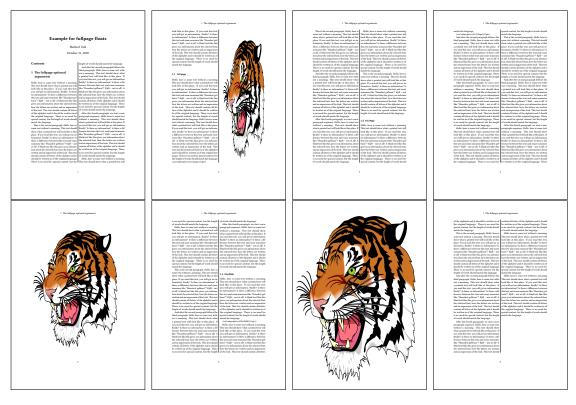

Figure 32: Output of fullpage1s2c (pages 1-8)

```
is a ''left'' caption which means that it always appears ''before'' the object.
This can be an even or odd page. And some more text which has no
real meaning because it fills only the space for a long caption.}%
{fig:fullpage0}
```

With this setting the caption is always placed *before* the following object. This maybe sufficient for a oneside document but not the best solution if this document is printed on a duplex machine. In such a case it may make sense to have the captions always on an even (left) page, even though the socument is typeset in a oneside mode. Figure 33 on the following page shows the output for a oneside document with a setting capPos=before .

Depending to the used documentclass it can be a problem, if the caption should be placed on the first page. In such a case use one of the other setting. Table 8 on the next page shows the valid optional arguments for a full page floating object.

| Name          | Туре       | Description                                                      |
|---------------|------------|------------------------------------------------------------------|
| fullpage      | true false | Put the caption on the bottom of the preceding or following page |
|               |            | and the object alone a page.                                     |
| FULLPAGE      | true false | The same for full papersize objects over one or two columns. The |
|               |            | pagestyle is set to empty                                        |
| multiFloat    | true false | For multiple objects with captions for every object. See sec-    |
|               |            | tion 17.3 on page 39.                                            |
| subFloat      | true false | For multiple objects with one main and more subcaptions. See     |
|               |            | section 18 on page 41.                                           |
| separatorLine | true       | Put a line with a predefined width of 0.4pt between the text and |
| ·             |            | the caption. Only valid for the keyword fullpage.                |
| capPos        | value      | caption before, after an object or on an evenPage or oddPage.    |

Table 8: Valid optional arguments for a full page object.

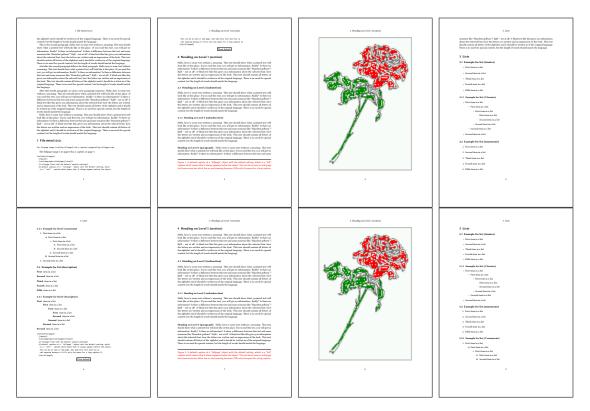

Figure 33: Output of default1s1c (pages 2-9)

### 17.1.2 Using capPos=after

The caption will be printed always on the right side which is the same as *after* the full page object. The object appers immediately on the next page and the caption of the next following page at the bottom. There is no check for an even or odd page. This behaviour makes only sense for a oneside document.

\hvFloat[fullpage, capPos=after]%

{figure}%

{\includegraphics[fullpage]{images/frose}}%

[A float which needs the complete page width and height.]%
{A Caption of a ''fullpage'' object, which follows on the next page.
This can be an even or odd page. And some more text which has no
real meaning because it fills only the space for a long caption.}

{fig:fullpage1}

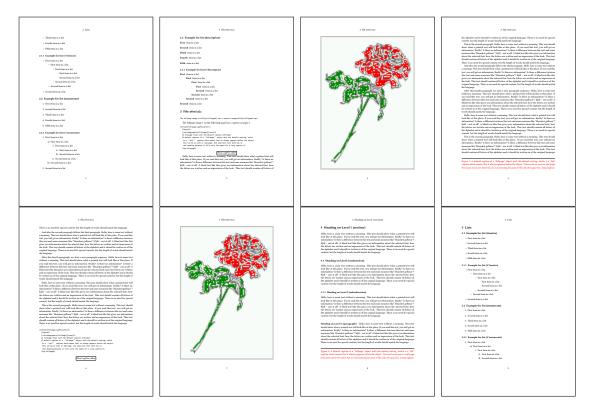

Figure 34: Output of after1s1c (pages 2–9)

17 Full page objects in onecolumn mode

### 17.1.3 Using capPos=evenPage – caption on an even page

With capPos=evenPage the caption will be printed on an even (left) page, the object will always be on an odd (right) page. This option makes only real sense for The twoside mode!

\hvFloat[fullpage, capPos=evenPage]%
 {figure}%
 {\includegraphics[fullpage]{images/frose}}%
 [A float whith a caption on an even page (left)]%
 {A caption on an even (left) page of a ''fullpage'' object.. \blindtext}
 {fig:fullpage3}

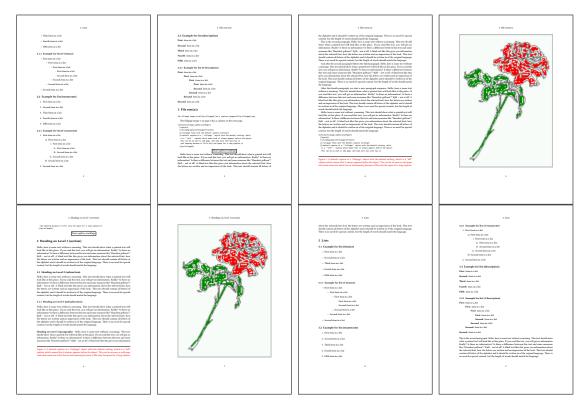

Figure 35: Output of even1s1c (pages 2-9)

### 17.1.4 Using capPos=oddPage – caption on an odd page

With capPos=oddPage the caption will be printed on an odd (right) page, the object will always be on an even (left) page, which is before the caption.

\hvFloat[fullpage, capPos=oddPage]%

{figure}%

{\includegraphics[fullpage]{images/frose}}%

[A float which needs the complete page width and height.]%

{A Caption on an odd page of a ''fullpage'' object, which follows on the next page.

This can be an even or odd page. And some more text whch has no

real meaning because it fills only the space for a long caption.}

{fig:fullpage2}

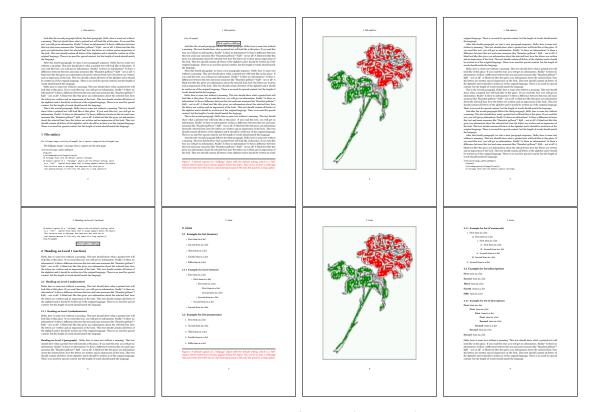

Figure 36: Output of odd1s1c (pages 2-9)

### 17.1.5 Using capPos=inner or capPos=outer – caption on the inner or outer side

These settings make no sense in onecolumn mode.

17 Full page objects in onecolumn mode

## 17.2 Using the paper size

It belongs to the user to create an object which fills the complete page. However, with the keyword FULLPAGE which is valis for \hvfloat *and* for the macro \includegraphics an image will be scaled to the paper dimensions \paperwidth and \paperheight. It can be used in one- and twocolumn mode!

\hvFloat[FULLPAGE]%

```
{figure}%
{\includegraphics[FULLPAGE]{frose.png}}%
[A fullpage float with the default caption setting]%
{A default caption of a ''fullpage'' object with the default setting, which
  is a ''left'' caption which means that it always appears before the object.
  This can be an even or odd page. And some more text which has no
  real meaning because it fills only the space for a long caption.}%
{fig:fullpage0}
```

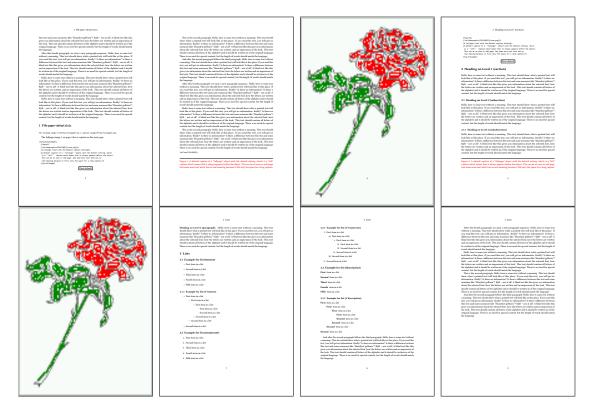

Figure 37: Output of paper-default1s1c (pages 2–9)

17.3 Multifloats

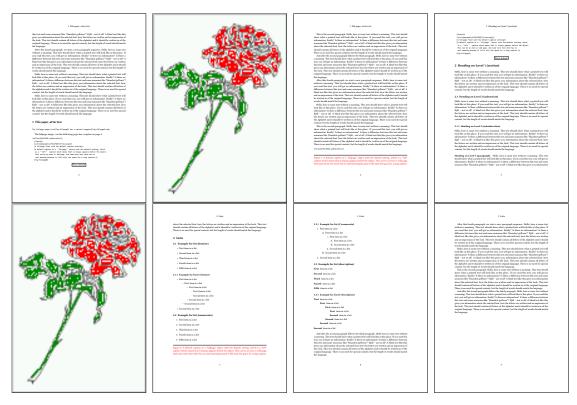

Figure 38: Output of paper-after1s1c (pages 2-9)

## 17.3 Multifloats

Multifloats is the name for more than one image and/or tabular in *one* floating environment. Every image and/or tabular has its own caption, which is different to a subcaption. The syntax for multiple floats is

| <pre>\hvFloat[Options] +{float type}{floating object}[short caption] {long caption}{label}</pre> |
|--------------------------------------------------------------------------------------------------|
| +{float type}{floating object}[short caption] {long caption}{label}                              |
| +                                                                                                |
| +{float type}{floating object}[short caption] {long caption}{label}                              |

The + symbol defines an additional Object which will be part of the same floating environment. It's up too the user to be sure that one page or one column can hold all defined objects. Every object gets its own caption which is the reason why figures and tabulars and ... can be mixed:

```
\captionsetup{singlelinecheck=false}
\hvFloat[fullpage,capPos=before,multiFloat]%
+{figure}{\includegraphics[width=\linewidth]{images/CTAN}}% no 1
[Short caption A]%
{A Caption A of a ''fullpage'' object, which follows on the left or
right column. This can be an even or odd page. And some more text whch has no
```

```
real meaning because it fills only the space for a long caption.}%
 {img:demo0}%
+{table}{\begin{tabular}{lrcp{3cm}}\hline
                                                          %
                                                                        no 2
          Linksbündig & Rechtsbündig & Zentriert & Parbox\\\hline
          L
                     & R
                                    & C
                                                 & P\\
          left
                     & right
                                    & center
                                                 & Text with possible linebreaks\\
          \multicolumn{4}{c}{Multicolumn over all columns}\\\hline
         \end{tabular}}%
 [Short Caption B]%
 {A Caption B of a ''fullpage'' object, which follows on the left or
      right column. This can be an even or odd page.}{}%
+{figure}{\includegraphics[width=\linewidth]{images/CTAN}}%
                                                                                no 3
 {A Caption C of a ''fullpage'' object, which follows on the left or
    right column.}%
 {img:demo1}
+{figure}{\includegraphics[width=\linewidth]{images/CTAN}}%
                                                                                no 4
 {A Caption C of a ''fullpage'' object, which follows on the left or
    right column.}%
```

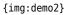

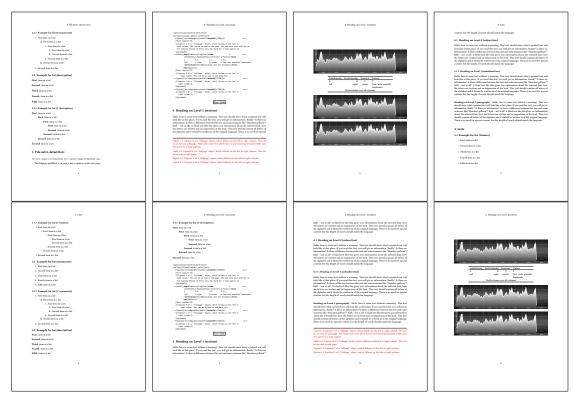

Figure 39: Output of multi-default1s1c (pages 4–11)

The page with the objects has no additional informations it holds only the figures and/or

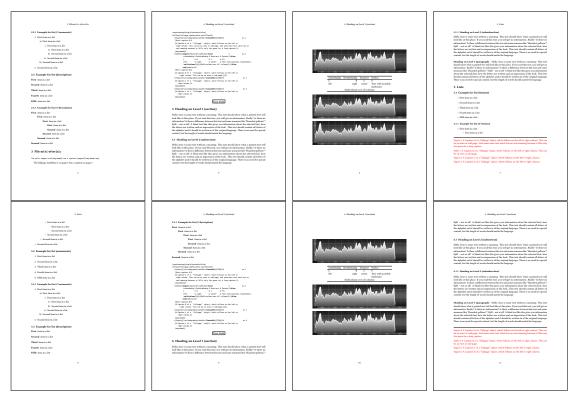

Figure 40: Output of multi-afterlslc (pages 4–11)

tabulars. If you want it like subfigures or subtabulars then go to section 18. The setting \captionsetup{singlelinecheck=false} is needed if you want the captions always left aligned.

# 18 Subfloat page

A subfloat page can have only one type of floats which will have one main caption and individual subcaptions. The syntax is similiar to the one for a multifloat page:

\hvFloat[Options] +{float type}{<empty>}[short caption] {long caption}{label}
 +{<empty>}{floating object}[short caption] {long caption}{label}
 +...
 +{<empty>}{floating object}[short caption] {long caption}{label}

Some arguments are ignored for a subfloat, one can leave them empty. The first line defines only the type and the main caption, the object entry is ignored! All aditional lines will have the same float type, the reason why the float type entry is ignored.

```
\hvFloat[fullpage,capPos=before,objectFrame,subFloat]%
+{figure}{}[Short main caption of the objects]% main short lsi entry
{The main caption of a ''fullpage'' object, which follows on the left or
```

### 18 Subfloat page

```
right column. This can be an even or odd page. And some more text whch has no
      real meaning because it fills only the space for a long caption.}% main caption
{sub:demo0}%
+{}{\includegraphics[width=\linewidth]{images/CTAN}}%
 [Short caption B]%
 {A Caption B of a ''fullpage'' sub object.}% subcaption
{}%
+{}{\includegraphics[width=\linewidth]{images/CTAN}}%
{A Caption C of a ''fullpage'' object, which follows on the left or right column.}%
{sub:demo1}
+{}{\includegraphics[width=\linewidth]{images/CTAN}}%
 {A Caption D of a ''fullpage'' object}%
 {sub:demo2}
+{}{\includegraphics[width=\linewidth]{images/CTAN}}%
{A Caption E of a ''fullpage'' object}%
 {sub:demo3}
```

The keyword subFloat defines the images or tabulars as subfloats. The package subcaption is loaded by default and should be activated with \captionsetup[sub][singlelinecheck].

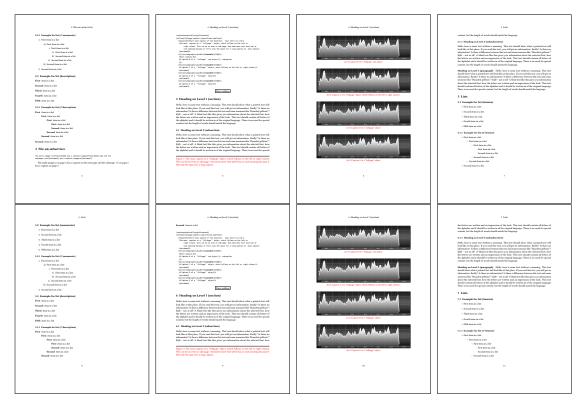

Figure 41: Output of sub-default1s1c (pages 4-11)

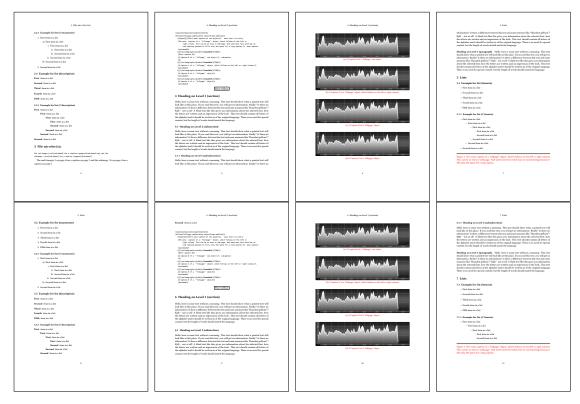

Figure 42: Output of sub-after1s1c (pages 4-11)

# 19 Full page objects in twocolumn mode

The filenames always have a "2c" for two columns in its names, e.g. left2s2c indicates capPos=before and the documentclass setting twoside and twocolumn. Depending to the used documentclass it can be a problem, if the caption should be placed on the first page of the whole document. In such a case use one of the other setting. Table 8 on page 34 shows the valid optional arguments for a full page floating object.

## 19.1 Default setting

For the twocolumn mode the caption can be in the left (first) or right (second) column. With the default setting (without using the keyword capPos) it is equivalent to the setting capPos=before, the caption is always placed *before* (left of) the object. This can be the first or the second column and both can be on different pages. With capPos=before (uppercase L) it is possible to get the caption and the object in the twocolumn mode always on one page. This is then the left (first) column for the caption (see figure 43).

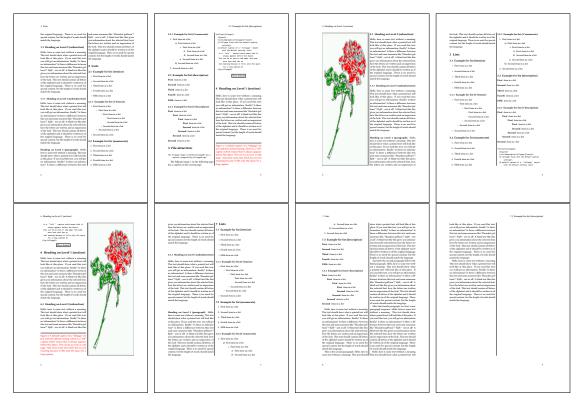

Figure 43: Output of default2s2c (pages 2-9)

\hvFloat[fullpage]{figure}%

{\includegraphics[width=\columnwidth,height=0.9\textheight]{images/frose}}%

[A float which needs the complete column width and height.]%

{A Caption of a ''fullpage'' object, which follows on the next column. This is always the right column on an even or odd page. And some more text which has no real meaning because it fills only the space for a long caption.}% {fig:fullpage0-2}

The example 43 on the preceding page shows that the caption and the object can be on different pages. If you do not like this behaviour, then use the setting capPos=left, which puts the caption before the object, but always on the *same page* (see Figure 44).

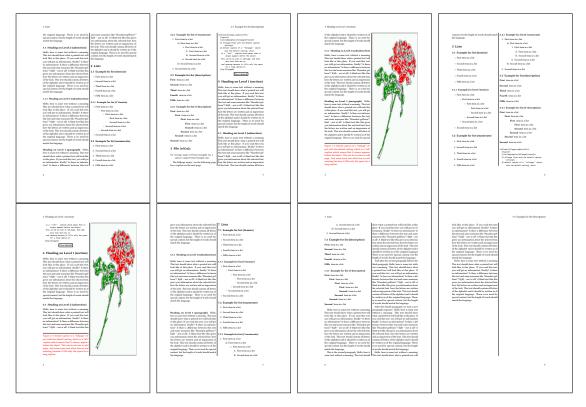

Figure 44: Output of left2s2c (pages 2-9)

### 19.1.1 Using capPos=after

The caption will be printed always right of the object which is the same as *after* the full page object. With capPos=after it is possible to get the caption in the twocolumn mode always in the right (second) column (see figure 46 on page 47)

```
\hvFloat[fullpage, capPos=after]{figure}%
{\includegraphics[fullpage]{images/rose}}%
[A float which needs the complete column width and height.]%
{A Caption of a ''fullpage'' object, which is on the left column.
This is always the right column on an even or odd page. And some more
```

19 Full page objects in twocolumn mode

text whch has no real meaning because it fills only the space for a long caption.}% {fig:fullpage1-2}

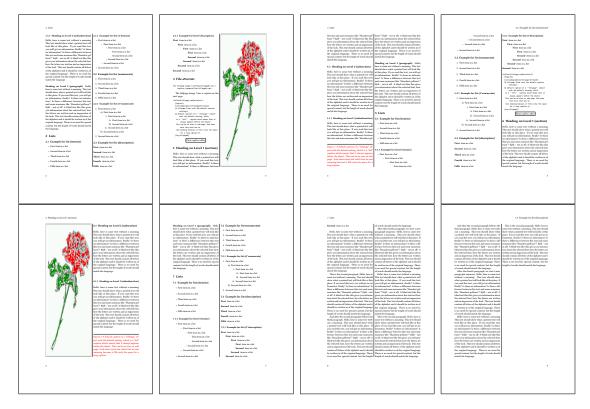

Figure 45: Output of after2s2c (pages 2-9)

The caption and the object can be on different pages (Figure 45). If you do not like this behaviour, then use the setting capPos=right instead of capPos=after. Figure right2s2c shows that caption and object in this case are always on the same page.

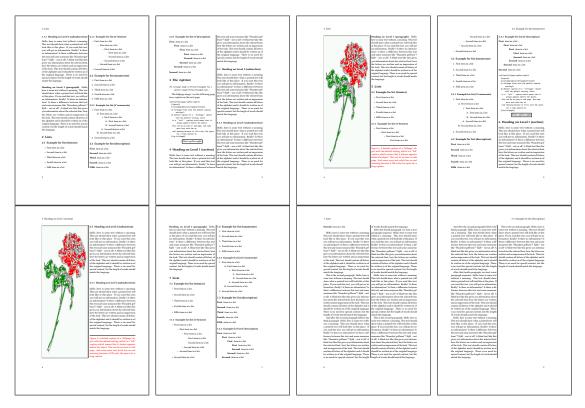

Figure 46: Output of right2s2c (pages 2-9)

### 19 Full page objects in twocolumn mode

## 19.1.2 Using capPos=evenPage – caption on an even page

There can be a problem if there is not enough space on the bottom of the even page. Then the caption will be on the next page which is an odd one. In such a case use a manually \clearpage or wait for an update of hvfloat.

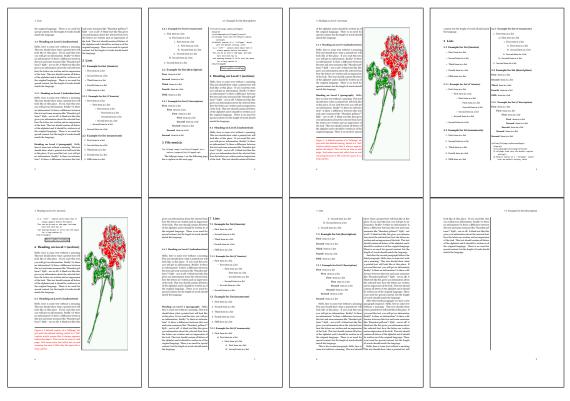

Figure 47: Output of even2s2c (pages 2-9)

## 19.1.3 Using capPos=oddPage - caption on an odd page

There can be a problem if there is not enough space on the bottom of the even page. Then the caption will be on the next page which is an odd one. In such a case use a manually \clearpage or wait for an update of hvfloat.

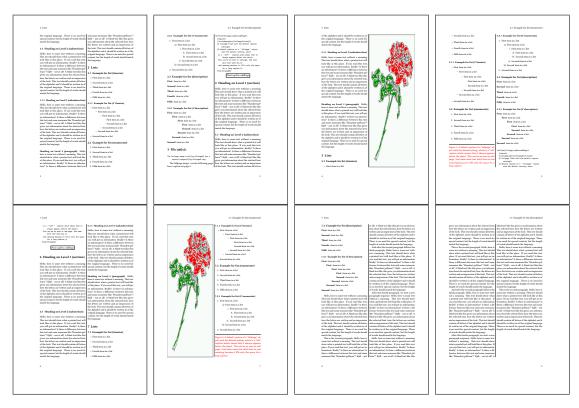

Figure 48: Output of odd2s2c (pages 2-9)

19 Full page objects in twocolumn mode

### 19.1.4 Using capPos=inner – caption in the inner column

The caption will be printed in the right column for an even page and in the left column for an odd page.

\hvFloat[fullpage,capPos=inner]{figure}{\includegraphics[fullpage]{images/rose}}%

[A float which needs the complete column width and height.]%

{A Caption of a ''fullpage'' object, which follows on the left or right column.

This can be an even or odd page. And some more text whch has no

real meaning because it fills only the space for a long caption.}{fig:fullpage3-2}

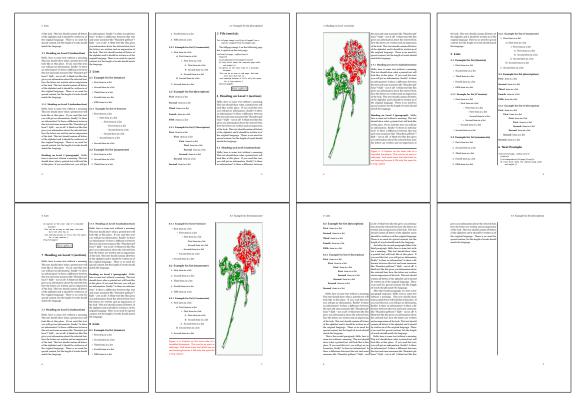

Figure 49: Output of inner2s2c (pages 2-9)

## 19.1.5 Using capPos=outer - caption on the outer column

The caption will be printed on the left column an odd page, the object can appear before or after this caption.

```
\hvFloat[fullpage, capPos=outer]{figure}%
{\includegraphics[fullpage]{images/rose}}%
[A float which needs the complete page width and height with \texttt{capPos=outer}.]%
{A Caption of a ''fullpage'' object, which has the caption position in the
outer page. This can be an even or odd page. And some more text whch has no
real meaning because it fills only the space for a long caption.}{fig:fullpage2-2a}
```

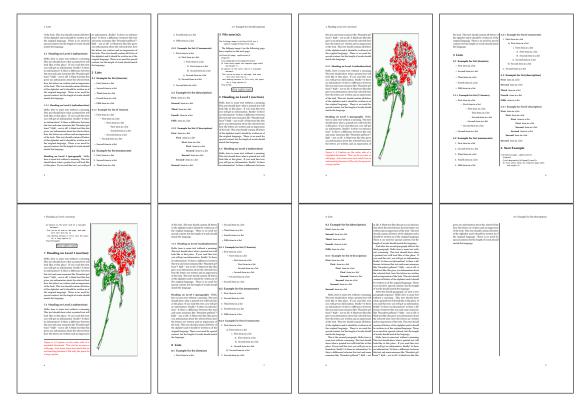

Figure 50: Output of outer2s2c (pages 2-9)

19 Full page objects in twocolumn mode

## 19.2 Using full page in twocolumn mode

With the star version of \hvfloat The object ist placed over both columns, the whole page. In such a case the only useful caption position is capPos=inner for *inner*.

\hvFloat\*[fullpage, capPos=inner]{figure}%

{\includegraphics[FullPage]{images/rose}}%

- [A float which needs the complete page width and height with  $\mathsf{texttt}{capPos=outer}.]$ %
- {A caption of a ''fullpage'' object in two column mode: It uses the star version
- of  $\textbackslash$  hvFloat. The object goes over both columns.}{fig:two}

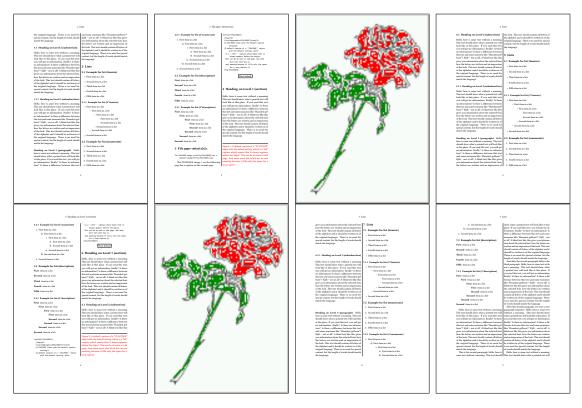

Figure 51: Output of paper-default2s2c (pages 2–9)

### 19.3 Multifloats

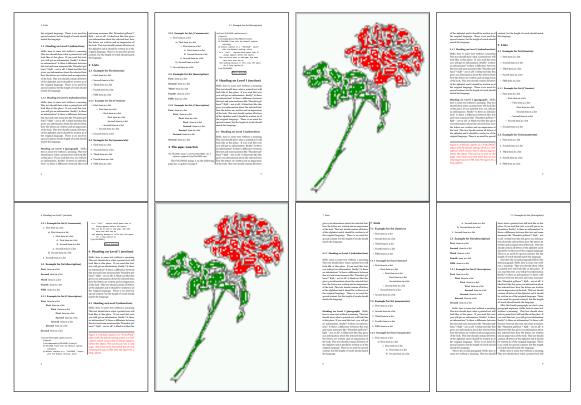

Figure 52: Output of paper-inner2s2c (pages 2–9)

### **19.3 Multifloats**

Multifloats is the name for more than one image and/or tabular in *one* floating environment. Every image and/or tabular has its own caption, which is different to a subcaption. The + symbol defines an additional Object which will be part of the same floating environment. It's up too the user to be sure that one page or one column can hold all defined objects. Every object gets its own caption which is the reason why figures and tabulars and ... can be mixed:

```
\captionsetup{singlelinecheck=false}
\hvFloat[fullpage,multiFloat,capPos=inner]%
  +{figure}{\includegraphics[height=0.4\textheight]{images/rose}}% no 1
   [Short caption A]%
   {A Caption A of a ''fullpage'' object, which follows on the left or
   right column. This can be an even or odd page. And some more text whch has no
   real meaning because it fills only the space for a long caption.}%
   {multi:demo0}%
  +{table}{\begin{tabular}{lr}\hline
                                                     % no 2
           Linksbündig & Rechtsbündig\\
           L
                       & R
                                      \\
           left
                        & right
                                      \\
           \multicolumn{2}{c}{Multicolumn}\\\hline
```

```
\end{tabular}%
[Short Caption B]%
{A Caption B of a ''fullpage'' object, which follows on the left or
    right column. This can be an even or odd page.}%
{}%
+{figure}{\includegraphics[height=0.4\textheight]{images/rose}}% no 3
{A Caption C of a ''fullpage'' object, which follows on the left or
    right column.}%
{multi:demol}
```

The page with the objects has no additional informations it holds only the figures and/or tabulars. If you want it like subfigures or subtabulars then go to section 18 on page 41. The setting \captionsetup{singlelinecheck=false } is needed if you want the captions always left aligned.

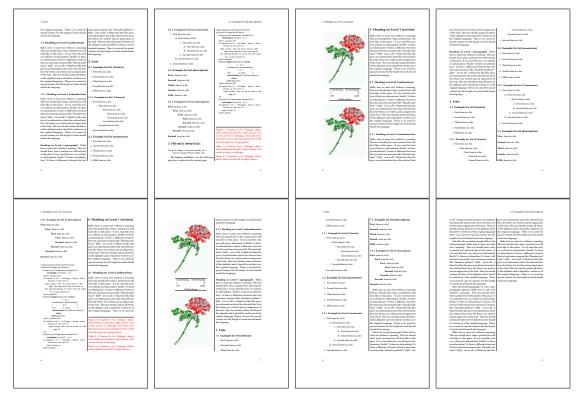

Figure 53: Output of multi-default2s2c (pages 2-9)

## 20 Subfloat page

A subfloat page can have only one type of floats which will have one main caption and individual subcaptions. Some arguments are ignored for a subfloat, one can leave them empty. The first line defines only the type and the main caption, the object entry is ignored! All additional lines will have the same float type, the reason why the float type entry is ignored.

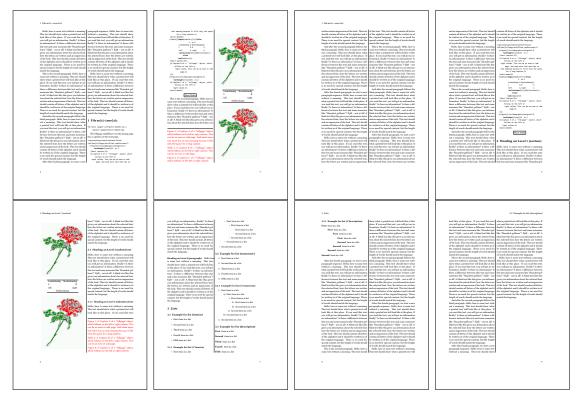

Figure 54: Output of multi-inner2s2c (pages 2-9)

```
\captionsetup[sub]{singlelinecheck}
```

```
\hvFloat[fullpage,capPos=before,objectFrame,subFloat]%
```

```
+{figure}{}[Short main caption of the objects]% main short lsi entry
{The main caption of a ''fullpage'' object, which follows on the left or
    right column. This can be an even or odd page. And some more text which has no
    real meaning because it fills only the space for a long caption.}% main caption
{sub:demo00}%
+{}{\includegraphics[height=0.28\textheight]{images/rose}}%
[Short caption B]%
{A Caption B of a ''fullpage'' sub object.}% subcaption
{}%
+{}{\includegraphics[height=0.28\textheight]{images/rose}}%
{A Caption C of a ''fullpage'' object, which follows on the left or right column.}%
{sub:demo10}
+{}{\includegraphics[height=0.28\textheight]{images/rose}}%
{A Caption D of a ''fullpage'' object}%
```

```
{sub:demo20}
```

The keyword subFloat defines the images or tabulars as subfloats. The package subcaption is loaded by default. For the subcaptions the singlelinecheck should be true (see listing).

# 20 Subfloat page

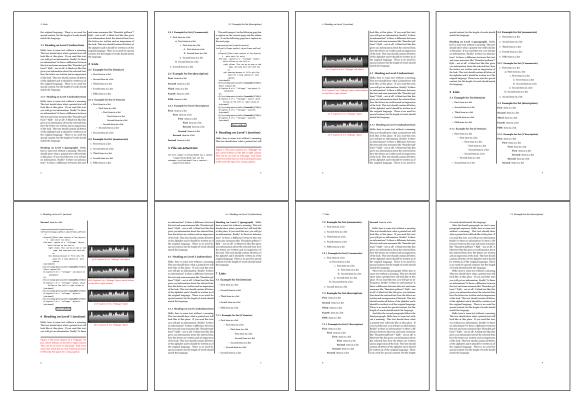

# Figure 55: Output of sub-default2s2c (pages 2–9)

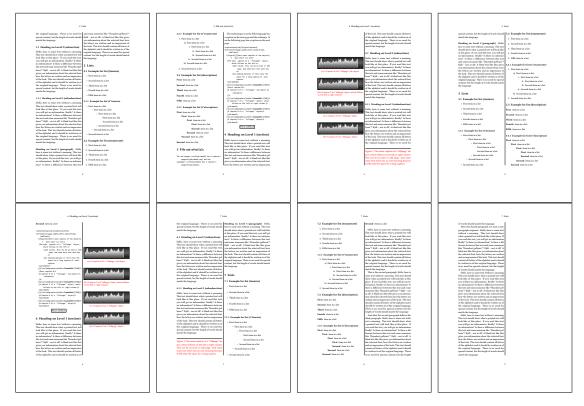

Figure 56: Output of sub-after2s2c (pages 2-9)

# 21 Doublepage objects - images and/or tabulars

If an image or a tabular or any other object is too big for one page, it can be split over two pages (left – right). It is obvious that this makes only sense for twoside documents. There are three optional arguments:

- doublePage A splitted object with or without a caption on top of a double page, beginning in the left top text area. The user has to scale the image to be sure that the object will not be greater than 2\paperwidth-4\margin. The caption can be rotated on the right side of the right object part or under the right part.
- **doublePAGE** A splitted object with or without a caption on top of a double page, beginning at the left side of the paper area and top of the text area. The user has to scale the image to be sure that the object will not be greater than 2\paperwidth. The caption can only be under the right part of the object. The will be *no additional text* on the double page.
- **doubleFULLPAGE** A splitted object with or without a caption on top of a double page, beginning at the left top paper edge and filling the complete double page. The user has to scale the image to be sure that the object will not be greater than 2\paperwidth. A caption will be rotated and written *over* the object. The user has to take care for a correct text color.

### 21.1 doubleFULLPAGE

The scaling of the image is leave to the user. If the proportion of the object doesn't fit 2\*paperwidth/paperheight, then there can be a white part on the right or bottom of the object. A pagenumber will not be printed. You'll find a marginnote where the following full doublepage image is defined. It appears on the the next following even page and following text will be placed *before* the object.

\Blindtext

```
\hvFloat[doubleFULLPAGE,capPos=r,capAngle=90]%
{figure}%
{\includegraphics[angle=90,width=2\paperwidth]{images/raphi}}%
[Eine doppelseitige Abbildung mit Caption auf der Abbildung]%
{Eine Beschriftung einer doppelseitigen Abbildung, die ÜBER den rechten
Teil der Abbildung platziert wird. Die Abbildung beginnt am linken
Papierrand. Auf den Seiten wird kein weiterer Text
platziert. Für das LOF wird dabei eine Kurzform berücksichtigt. Parameter
ist \texttt{doubleFULLPAGE}}%
{fig:doubleFULLPAGE0}
```

### \Blindtext

Hello, here is some text without a meaning. This text should show what a printed text will look like at this place. If you read this text, you will get no information. Really? Is there no information? Is there a difference between this text and some nonsense like "Huardest gefburn"? Kjift – not at all! A blind text like this gives you information about the selected font, how

### 21 Doublepage objects - images and/or tabulars

the letters are written and an impression of the look. This text should contain all letters of the alphabet and it should be written in of the original language. There is no need for special content, but the length of words should match the language.

This is the second paragraph. Hello, here is some text without a meaning. This text should show what a printed text will look like at this place. If you read this text, you will get no information. Really? Is there no information? Is there a difference between this text and some nonsense like "Huardest gefburn"? Kjift – not at all! A blind text like this gives you information about the selected font, how the letters are written and an impression of the look. This text should contain all letters of the alphabet and it should be written in of the original language. There is no need for special content, but the length of words should match the language.

And after the second paragraph follows the third paragraph. Hello, here is some text without a meaning. This text should show what a printed text will look like at this place. If you read this text, you will get no information. Really? Is there no information? Is there a difference between this text and some nonsense like "Huardest gefburn"? Kjift – not at all! A blind text like this gives you information about the selected font, how the letters are written and an impression of the look. This text should contain all letters of the alphabet and it should be written in of the original language. There is no need for special content, but the length of words should match the language.

After this fourth paragraph, we start a new paragraph sequence. Hello, here is some text without a meaning. This text should show what a printed text will look like at this place. If you read this text, you will get no information. Really? Is there no information? Is there a difference between this text and some nonsense like "Huardest gefburn"? Kjift – not at all! A blind text like this gives you information about the selected font, how the letters are written and an impression of the look. This text should contain all letters of the alphabet and it should be written in of the original language. There is no need for special content, but the length of words should match the language.

Hello, here is some text without a meaning. This text should show what a printed text will look like at this place. If you read this text, you will get no information. Really? Is there no information? Is there a difference between this text and some nonsense like "Huardest gefburn"? Kjift – not at all! A blind text like this gives you information about the selected font, how the letters are written and an impression of the look. This text should contain all letters of the alphabet and it should be written in of the original language. There is no need for special content, but the length of words should match the language.

doubleFULLPAGE0

This is the second paragraph. Hello, here is some text without a meaning. This text should show what a printed text will look like at this place. If you read this text, you will get no information. Really? Is there no information? Is there a difference between this text and some nonsense like "Huardest gefburn"? Kjift – not at all! A blind text like this gives you information about the selected font, how the letters are written and an impression of the look. This text should contain all letters of the alphabet and it should be written in of the original language. There is no need for special content, but the length of words should match the language.

And after the second paragraph follows the third paragraph. Hello, here is some text without a meaning. This text should show what a printed text will look like at this place. If you read this text, you will get no information. Really? Is there no information? Is there a difference between

this text and some nonsense like "Huardest gefburn"? Kjift – not at all! A blind text like this gives you information about the selected font, how the letters are written and an impression of the look. This text should contain all letters of the alphabet and it should be written in of the original language. There is no need for special content, but the length of words should match the language.

After this fourth paragraph, we start a new paragraph sequence. Hello, here is some text without a meaning. This text should show what a printed text will look like at this place. If you read this text, you will get no information. Really? Is there no information? Is there a difference between this text and some nonsense like "Huardest gefburn"? Kjift – not at all! A blind text like this gives you information about the selected font, how the letters are written and an impression of the look. This text should contain all letters of the alphabet and it should be written in of the original language. There is no need for special content, but the length of words should match the language.

Hello, here is some text without a meaning. This text should show what a printed text will look like at this place. If you read this text, you will get no information. Really? Is there no information? Is there a difference between this text and some nonsense like "Huardest gefburn"? Kjift – not at all! A blind text like this gives you information about the selected font, how the letters are written and an impression of the look. This text should contain all letters of the alphabet and it should be written in of the original language. There is no need for special content, but the length of words should match the language.

This is the second paragraph. Hello, here is some text without a meaning. This text should show what a printed text will look like at this place. If you read this text, you will get no information. Really? Is there no information? Is there a difference between this text and some nonsense like "Huardest gefburn"? Kjift – not at all! A blind text like this gives you information about the selected font, how the letters are written and an impression of the look. This text should contain all letters of the alphabet and it should be written in of the original language. There is no need for special content, but the length of words should match the language.

And after the second paragraph follows the third paragraph. Hello, here is some text without a meaning. This text should show what a printed text will look like at this place. If you read this text, you will get no information. Really? Is there no information? Is there a difference between this text and some nonsense like "Huardest gefburn"? Kjift – not at all! A blind text like this gives you information about the selected font, how the letters are written and an impression of the look. This text should contain all letters of the alphabet and it should be written in of the original language. There is no need for special content, but the length of words should match the language.

After this fourth paragraph, we start a new paragraph sequence. Hello, here is some text without a meaning. This text should show what a printed text will look like at this place. If you read this text, you will get no information. Really? Is there no information? Is there a difference between this text and some nonsense like "Huardest gefburn"? Kjift – not at all! A blind text like this gives you information about the selected font, how the letters are written and an impression of the look. This text should contain all letters of the alphabet and it should be written in of the original language. There is no need for special content, but the length of words should match the language.

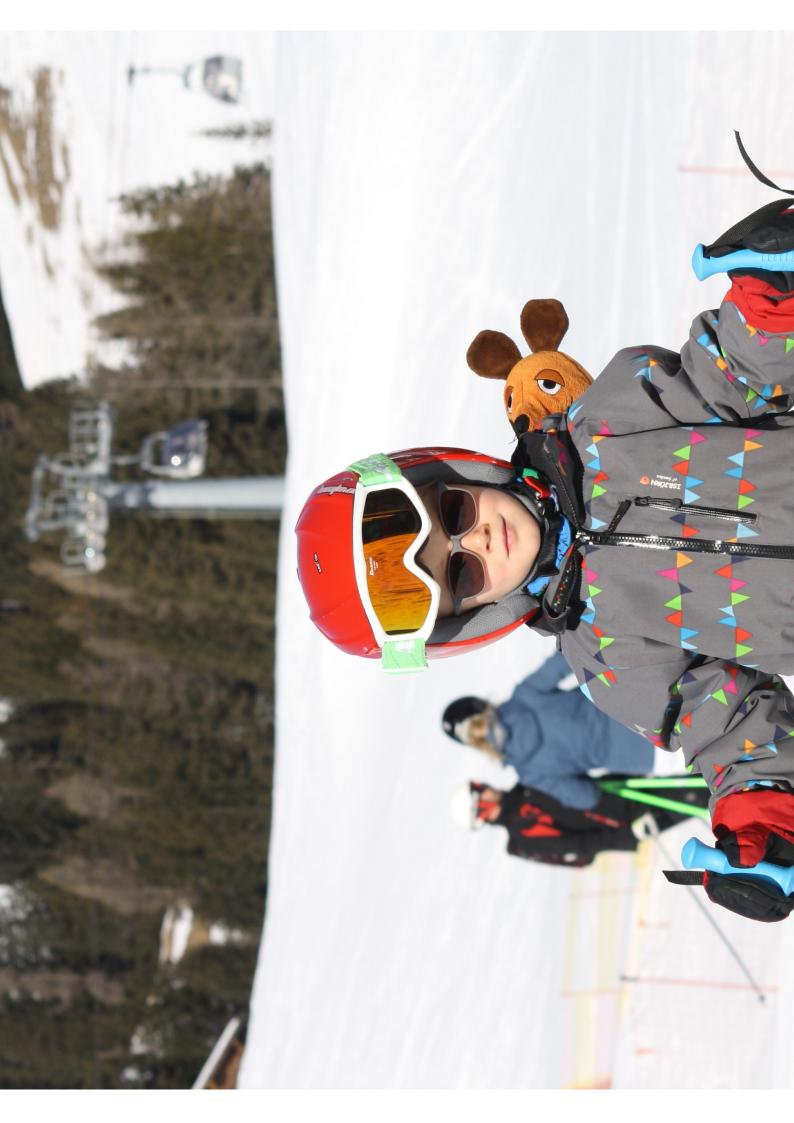

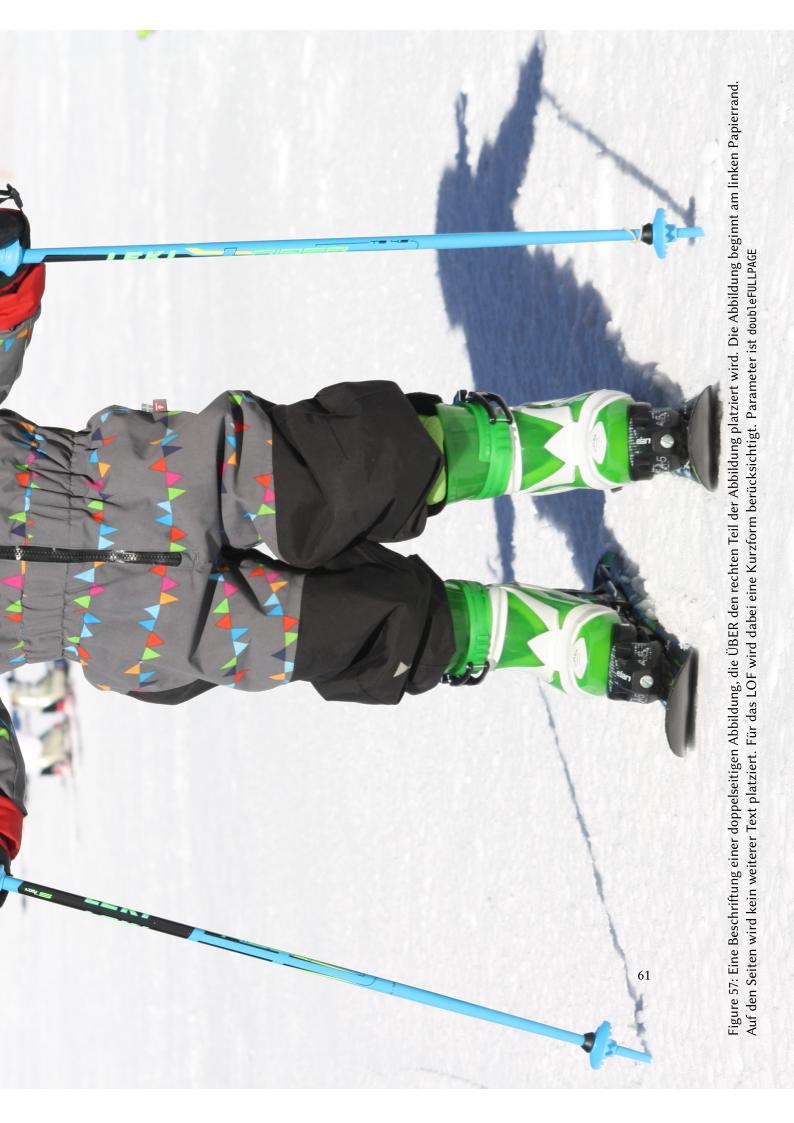

### 21 Doublepage objects - images and/or tabulars

Hello, here is some text without a meaning. This text should show what a printed text will look like at this place. If you read this text, you will get no information. Really? Is there no information? Is there a difference between this text and some nonsense like "Huardest gefburn"? Kjift – not at all! A blind text like this gives you information about the selected font, how the letters are written and an impression of the look. This text should contain all letters of the alphabet and it should be written in of the original language. There is no need for special content, but the length of words should match the language.

This is the second paragraph. Hello, here is some text without a meaning. This text should show what a printed text will look like at this place. If you read this text, you will get no information. Really? Is there no information? Is there a difference between this text and some nonsense like "Huardest gefburn"? Kjift – not at all! A blind text like this gives you information about the selected font, how the letters are written and an impression of the look. This text should contain all letters of the alphabet and it should be written in of the original language. There is no need for special content, but the length of words should match the language.

And after the second paragraph follows the third paragraph. Hello, here is some text without a meaning. This text should show what a printed text will look like at this place. If you read this text, you will get no information. Really? Is there no information? Is there a difference between this text and some nonsense like "Huardest gefburn"? Kjift – not at all! A blind text like this gives you information about the selected font, how the letters are written and an impression of the look. This text should contain all letters of the alphabet and it should be written in of the original language. There is no need for special content, but the length of words should match the language.

### 21.2 doublePAGE

With this option the object also starts at the left paper margin but on the top of the text area. There will be pagenumbers and a caption can be rotated on the right of the object or under it.

\Blindtext

```
\hvFloat[doublePAGE]%
```

```
{figure}%
{\includegraphics[width=2\paperwidth]{images/felsen-wasser}}%
[Eine doppelseitige Abbildung mit Caption unterhalb der rechten Abbildung]%
{Eine Beschriftung einer doppelseitigen Abbildung, die unterhalb der rechten
Teils der Abbildung platziert wird. Die Abbildung beginnt am linken
 Papierrand. Auf den Seiten wird kein weiterer Text
 platziert. Für das LOF wird dabei eine Kurzform berücksichtigt. Parameter
 ist \texttt{doublePAGE}}%
```

```
{fig:doublePAGE0}
```

#### \Blindtext

After this fourth paragraph, we start a new paragraph sequence. Hello, here is some text without a meaning. This text should show what a printed text will look like at this place. If you read this text, you will get no information. Really? Is there no information? Is there a difference between this text and some nonsense like "Huardest gefburn"? Kjift – not at all! A blind text like this gives you information about the selected font, how the letters are written and an impression of the look. This text should contain all letters of the alphabet and it should be written in of the original language. There is no need for special content, but the length of words should match the language.

Hello, here is some text without a meaning. This text should show what a printed text will look like at this place. If you read this text, you will get no information. Really? Is there no information? Is there a difference between this text and some nonsense like "Huardest gefburn"? Kjift – not at all! A blind text like this gives you information about the selected font, how the letters are written and an impression of the look. This text should contain all letters of the alphabet and it should be written in of the original language. There is no need for special content, but the length of words should match the language.

This is the second paragraph. Hello, here is some text without a meaning. This text should show what a printed text will look like at this place. If you read this text, you will get no information. Really? Is there no information? Is there a difference between this text and some nonsense like "Huardest gefburn"? Kjift – not at all! A blind text like this gives you information about the selected font, how the letters are written and an impression of the look. This text should contain all letters of the alphabet and it should be written in of the original language. There is no need for special content, but the length of words should match the language.

And after the second paragraph follows the third paragraph. Hello, here is some text without a meaning. This text should show what a printed text will look like at this place. If you read this text, you will get no information. Really? Is there no information? Is there a difference between this text and some nonsense like "Huardest gefburn"? Kjift – not at all! A blind text like this gives you information about the selected font, how the letters are written and an impression of the look. This text should contain all letters of the alphabet and it should be written in of the original language. There is no need for special content, but the length of words should match the language.

After this fourth paragraph, we start a new paragraph sequence. Hello, here is some text without a meaning. This text should show what a printed text will look like at this place. If you read this text, you will get no information. Really? Is there no information? Is there a difference between this text and some nonsense like "Huardest gefburn"? Kjift – not at all! A blind text like this gives you information about the selected font, how the letters are written and an impression of the look. This text should contain all letters of the alphabet and it should be written in of the original language. There is no need for special content, but the length of words should match the language.

doublePAGE0

Hello, here is some text without a meaning. This text should show what a printed text will look like at this place. If you read this text, you will get no information. Really? Is there no information? Is there a difference between this text and some nonsense like "Huardest gefburn"? Kjift – not at all! A blind text like this gives you information about the selected font, how the letters are written and an impression of the look. This text should contain all letters of the alphabet and it should be written in of the original language. There is no need for special content, but the length of words should match the language.

This is the second paragraph. Hello, here is some text without a meaning. This text should show what a printed text will look like at this place. If you read this text, you will get no

# 21 Doublepage objects – images and/or tabulars

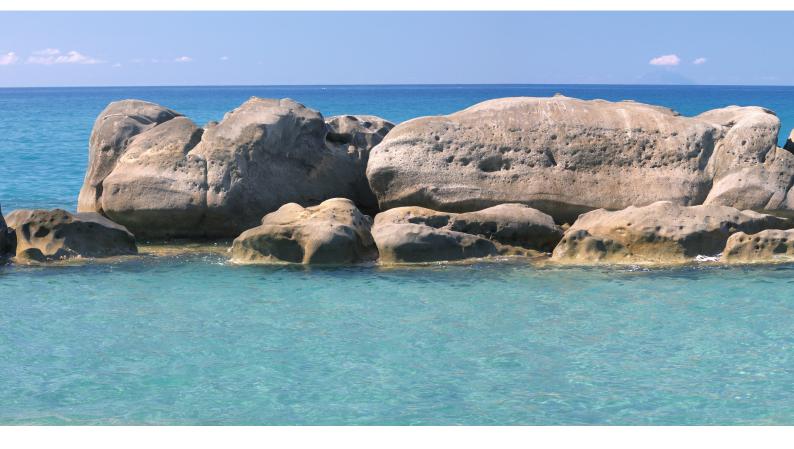

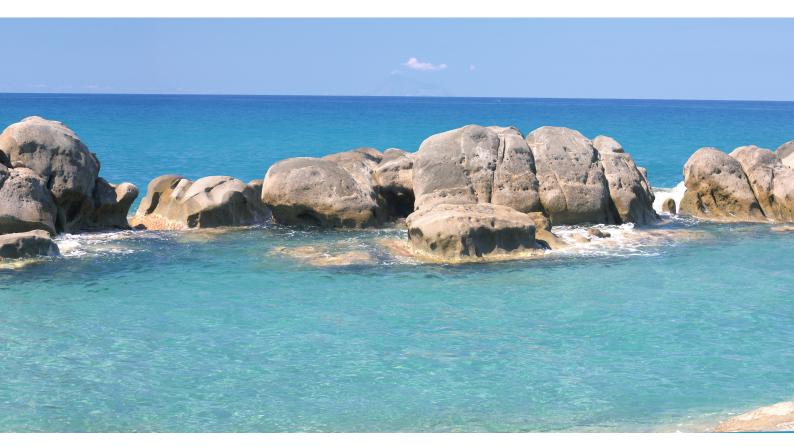

Figure 58: Eine Beschriftung einer doppelseitigen Abbildung, die unterhalb der rechten Teils der Abbildung platziert wird. Die Abbildung beginnt am linken Papierrand. Auf den Seiten wird kein weiterer Text platziert. Für das LOF wird dabei eine Kurzform berücksichtigt. Parameter ist doublePAGE

### 21 Doublepage objects - images and/or tabulars

information. Really? Is there no information? Is there a difference between this text and some nonsense like "Huardest gefburn"? Kjift – not at all! A blind text like this gives you information about the selected font, how the letters are written and an impression of the look. This text should contain all letters of the alphabet and it should be written in of the original language. There is no need for special content, but the length of words should match the language.

And after the second paragraph follows the third paragraph. Hello, here is some text without a meaning. This text should show what a printed text will look like at this place. If you read this text, you will get no information. Really? Is there no information? Is there a difference between this text and some nonsense like "Huardest gefburn"? Kjift – not at all! A blind text like this gives you information about the selected font, how the letters are written and an impression of the look. This text should contain all letters of the alphabet and it should be written in of the original language. There is no need for special content, but the length of words should match the language.

After this fourth paragraph, we start a new paragraph sequence. Hello, here is some text without a meaning. This text should show what a printed text will look like at this place. If you read this text, you will get no information. Really? Is there no information? Is there a difference between this text and some nonsense like "Huardest gefburn"? Kjift – not at all! A blind text like this gives you information about the selected font, how the letters are written and an impression of the look. This text should contain all letters of the alphabet and it should be written in of the original language. There is no need for special content, but the length of words should match the language.

Hello, here is some text without a meaning. This text should show what a printed text will look like at this place. If you read this text, you will get no information. Really? Is there no information? Is there a difference between this text and some nonsense like "Huardest gefburn"? Kjift – not at all! A blind text like this gives you information about the selected font, how the letters are written and an impression of the look. This text should contain all letters of the alphabet and it should be written in of the original language. There is no need for special content, but the length of words should match the language.

#### 21.3 doublePage

With this option the object also starts at the left top of the text area. There will be pagenumbers and a caption can be rotated on the right of the object or under it and the rest of the text area is filled with text.

\Blindtext

```
\hvFloat[doublePage,capWidth=n,capPos=r]%
 {figure}%
 {\includegraphics[width=2\textwidth]{images/felsen-wasser-small}}%
 [Eine doppelseitige Abbildung mit rechtsseitiger Caption unterhalb]%
 {Eine Beschriftung einer doppelseitigen Abbildung, die unterhalb des rechten
 Teils der Abbildung platziert wird. Die Abbildung beginnt am linken
 Textrand. Auf den Seiten wird ansonsten weiterer Text
 platziert. Für das LOF wird dabei eine Kurzform berücksichtigt. Parameter
 ist \texttt{doublePage}}%
```

#### {fig:doublePage0}

#### \Blindtext

This is the second paragraph. Hello, here is some text without a meaning. This text should show what a printed text will look like at this place. If you read this text, you will get no information. Really? Is there no information? Is there a difference between this text and some nonsense like "Huardest gefburn"? Kjift – not at all! A blind text like this gives you information about the selected font, how the letters are written and an impression of the look. This text should contain all letters of the alphabet and it should be written in of the original language. There is no need for special content, but the length of words should match the language.

And after the second paragraph follows the third paragraph. Hello, here is some text without a meaning. This text should show what a printed text will look like at this place. If you read this text, you will get no information. Really? Is there no information? Is there a difference between this text and some nonsense like "Huardest gefburn"? Kjift – not at all! A blind text like this gives you information about the selected font, how the letters are written and an impression of the look. This text should contain all letters of the alphabet and it should be written in of the original language. There is no need for special content, but the length of words should match the language.

After this fourth paragraph, we start a new paragraph sequence. Hello, here is some text without a meaning. This text should show what a printed text will look like at this place. If you read this text, you will get no information. Really? Is there no information? Is there a difference between this text and some nonsense like "Huardest gefburn"? Kjift – not at all! A blind text like this gives you information about the selected font, how the letters are written and an impression of the look. This text should contain all letters of the alphabet and it should be written in of the original language. There is no need for special content, but the length of words should match the language.

Hello, here is some text without a meaning. This text should show what a printed text will look like at this place. If you read this text, you will get no information. Really? Is there no information? Is there a difference between this text and some nonsense like "Huardest gefburn"? Kjift – not at all! A blind text like this gives you information about the selected font, how the letters are written and an impression of the look. This text should contain all letters of the alphabet and it should be written in of the original language. There is no need for special content, but the length of words should match the language.

This is the second paragraph. Hello, here is some text without a meaning. This text should show what a printed text will look like at this place. If you read this text, you will get no information. Really? Is there no information? Is there a difference between this text and some nonsense like "Huardest gefburn"? Kjift – not at all! A blind text like this gives you information about the selected font, how the letters are written and an impression of the look. This text should contain all letters of the alphabet and it should be written in of the original language. There is no need for special content, but the length of words should match the language.

And after the second paragraph follows the third paragraph. Hello, here is some text without a meaning. This text should show what a printed text will look like at this place. If you read this text, you will get no information. Really? Is there no information? Is there a difference between

#### doublePage0

### 21 Doublepage objects - images and/or tabulars

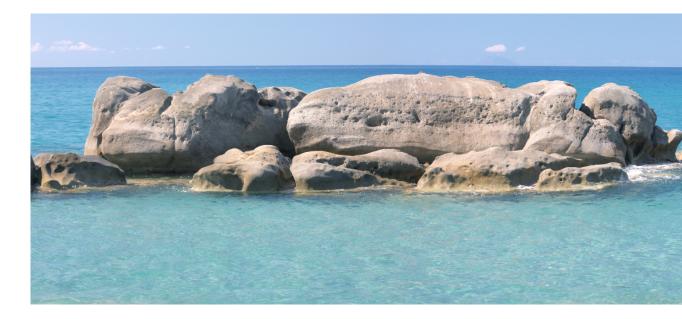

this text and some nonsense like "Huardest gefburn"? Kjift – not at all! A blind text like this gives you information about the selected font, how the letters are written and an impression of the look. This text should contain all letters of the alphabet and it should be written in of the original language. There is no need for special content, but the length of words should match the language.

After this fourth paragraph, we start a new paragraph sequence. Hello, here is some text without a meaning. This text should show what a printed text will look like at this place. If you read this text, you will get no information. Really? Is there no information? Is there a difference between this text and some nonsense like "Huardest gefburn"? Kjift – not at all! A blind text like this gives you information about the selected font, how the letters are written and an impression of the look. This text should contain all letters of the alphabet and it should be written in of the original language. There is no need for special content, but the length of words should match the language.

Hello, here is some text without a meaning. This text should show what a printed text will look like at this place. If you read this text, you will get no information. Really? Is there no information? Is there a difference between this text and some nonsense like "Huardest gefburn"? Kjift – not at all! A blind text like this gives you information about the selected font, how the letters are written and an impression of the look. This text should contain all letters of the alphabet and it should be written in of the original language. There is no need for special content, but the length of words should match the language.

This is the second paragraph. Hello, here is some text without a meaning. This text should show what a printed text will look like at this place. If you read this text, you will get no information. Really? Is there no information? Is there a difference between this text and some nonsense like "Huardest gefburn"? Kjift – not at all! A blind text like this gives you information about the selected font, how the letters are written and an impression of the look. This text should contain all letters of the alphabet and it should be written in of the original language.

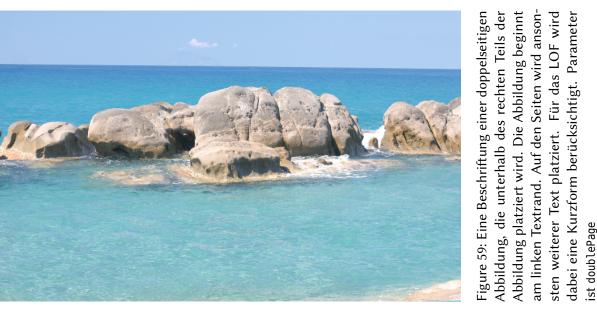

There is no need for special content, but the length of words should match the language.

And after the second paragraph follows the third paragraph. Hello, here is some text without a meaning. This text should show what a printed text will look like at this place. If you read this text, you will get no information. Really? Is there no information? Is there a difference between this text and some nonsense like "Huardest gefburn"? Kjift – not at all! A blind text like this gives you information about the selected font, how the letters are written and an impression of the look. This text should contain all letters of the alphabet and it should be written in of the original language. There is no need for special content, but the length of words should match the language.

### 21.4 Tabulars

In General there is no difference in an imgage or tabular or simple text. The object will be saved in a box and then clipped. If the object is a tabular one might modify the tabular if it will be split in the middle of a column. In such a case one can insert some additional horizontal space for this coloumn.

The tabular itself can be saved into the internal box \hv0Box or put directly as parameter into the macro.

### 21 Doublepage objects - images and/or tabulars

```
Zeile 4 & 1 & 0 & 5 & 1 & 2 & 0 & 0 & 0 & 0 & 0 & 2 & 1 & 0 & 1 & 0 & 3 & 7 & 2 & 1\\\addlinespace[3pt]
Zeile 6 & 2 & 1 & 1 & 0 & 0 & 0 & 0 & 0 & 0 & 0 & 1 & 2 & 0 & 5 & 2 & 2 & 5 & 4 & 2\\\addlinespace[3pt]
Zeile 5 & 0 & 0 & 4 & 2 & 1 & 2 & 2 & 1 & 0 & 0 & 0 & 0 & 1 & 1 & 0 & 2 & 5 & 4 & 3\\\addlinespace[3pt]
Zeile 9 & 0 & 0 & 0 & 0 & 0 & 1 & 2 & 1 & 0 & 0 & 0 & 0 & 0 & 4 & 2 & 1 & 4 & 5 & 2\\addlinespace[3pt]
lärm
   Zeile13 & 0 & 1 & 0 & 0 & 1 & 0 & 3 & 0 & 0 & 0 & 0 & 0 & 0 & 2 & 0 & 1 & 3 & 0 & 2\\\addlinespace[3pt]
Artikel gesamt & 2 & 6 & 13 & 8 & 4 & 3 & 5 & 4 & 0 & 6 & 3 & 5 & 23 & 10 & 8 & 15 & 13 & 1 \\
\bottomrule
\end{tabular}}
\hvFloat[doublePage,capWidth=n,capPos=r]%
 {table}%
 [Eine doppelseitige Tabelle mit rechtsseitiger Caption unterhalb]%
 {Eine Beschriftung einer doppelseitigen Tabelle, die unterhalb des rechten
 Teils der Abbildung platziert wird. Die Tabelle beginnt am linken
 Textrand. Auf den Seiten wird ansonsten weiterer Text
 platziert. Für das LOT wird dabei eine Kurzform berücksichtigt. Parameter
 ist \texttt{doublePage}}%
 {tab:doublePage3}
```

#### \Blindtext

After this fourth paragraph, we start a new paragraph sequence. Hello, here is some text without a meaning. This text should show what a printed text will look like at this place. If you read this text, you will get no information. Really? Is there no information? Is there a difference between this text and some nonsense like "Huardest gefburn"? Kjift – not at all! A blind text like this gives you information about the selected font, how the letters are written and an impression of the look. This text should contain all letters of the alphabet and it should be written in of the original language. There is no need for special content, but the length of words should match the language.

Hello, here is some text without a meaning. This text should show what a printed text will look like at this place. If you read this text, you will get no information. Really? Is there no information? Is there a difference between this text and some nonsense like "Huardest gefburn"? Kjift – not at all! A blind text like this gives you information about the selected font, how the letters are written and an impression of the look. This text should contain all letters of the alphabet and it should be written in of the original language. There is no need for special content, but the length of words should match the language.

This is the second paragraph. Hello, here is some text without a meaning. This text should show what a printed text will look like at this place. If you read this text, you will get no information. Really? Is there no information? Is there a difference between this text and some nonsense like "Huardest gefburn"? Kjift – not at all! A blind text like this gives you information about the selected font, how the letters are written and an impression of the look. This text should contain all letters of the alphabet and it should be written in of the original language. There is no need for special content, but the length of words should match the language.

And after the second paragraph follows the third paragraph. Hello, here is some text without a meaning. This text should show what a printed text will look like at this place. If you read this text, you will get no information. Really? Is there no information? Is there a difference between this text and some nonsense like "Huardest gefburn"? Kjift – not at all! A blind text like this gives you information about the selected font, how the letters are written and an impression of the look. This text should contain all letters of the alphabet and it should be written in of the original language. There is no need for special content, but the length of words should match the language.

After this fourth paragraph, we start a new paragraph sequence. Hello, here is some text without a meaning. This text should show what a printed text will look like at this place. If you read this text, you will get no information. Really? Is there no information? Is there a difference between this text and some nonsense like "Huardest gefburn"? Kjift – not at all! A blind text like this gives you information about the selected font, how the letters are written and an impression of the look. This text should contain all letters of the alphabet and it should be written in of the original language. There is no need for special content, but the length of words should match the language.

Hello, here is some text without a meaning. This text should show what a printed text will look like at this place. If you read this text, you will get no information. Really? Is there no information? Is there a difference between this text and some nonsense like "Huardest gefburn"? Kjift – not at all! A blind text like this gives you information about the selected font, how the letters are written and an impression of the look. This text should contain all letters of the alphabet and it should be written in of the original language. There is no need for special content, but the length of words should match the language.

This is the second paragraph. Hello, here is some text without a meaning. This text should show what a printed text will look like at this place. If you read this text, you will get no information. Really? Is there no information? Is there a difference between this text and some nonsense like "Huardest gefburn"? Kjift – not at all! A blind text like this gives you information about the selected font, how the letters are written and an impression of the look. This text should contain all letters of the alphabet and it should be written in of the original language. There is no need for special content, but the length of words should match the language.

And after the second paragraph follows the third paragraph. Hello, here is some text without a meaning. This text should show what a printed text will look like at this place. If you read this text, you will get no information. Really? Is there no information? Is there a difference between this text and some nonsense like "Huardest gefburn"? Kjift – not at all! A blind text like this gives you information about the selected font, how the letters are written and an impression of the look. This text should contain all letters of the alphabet and it should be written in of the original language. There is no need for special content, but the length of words should match the language.

After this fourth paragraph, we start a new paragraph sequence. Hello, here is some text

### doublePage1

|                | 1972 | 1973 | 1974 | 1975 | 1976 | 1977 | 1978 | 1979 | 1980 | 1981 | 1982 | 1983 |
|----------------|------|------|------|------|------|------|------|------|------|------|------|------|
| Zeile 1        | 1    | 3    | 1    | 1    | 1    | 0    | 1    | 1    | 0    | 0    | 0    | 0    |
| Zeile 2        | 1    | 1    | 3    | 1    | 0    | 0    | 0    | 0    | 0    | 0    | 2    | 1    |
| Zeile 3        | 2    | 1    | 2    | 1    | 0    | 0    | 0    | 0    | 0    | 0    | 0    | 1    |
| Zeile 4        | 1    | 0    | 5    | 1    | 2    | 0    | 0    | 0    | 0    | 2    | 1    | 0    |
| Zeile 6        | 2    | 1    | 1    | 0    | 0    | 0    | 0    | 0    | 0    | 1    | 2    | 0    |
| Zeile 5        | 0    | 0    | 4    | 2    | 1    | 2    | 2    | 1    | 0    | 0    | 0    | 1    |
| Zeile 8        | 0    | 1    | 1    | 0    | 0    | 0    | 1    | 1    | 0    | 3    | 2    | 1    |
| Zeile 9        | 0    | 0    | 0    | 0    | 0    | 1    | 2    | 1    | 0    | 0    | 0    | 0    |
| Zeile10        | 0    | 1    | 3    | 0    | 1    | 0    | 1    | 0    | 0    | 1    | 1    | 0    |
| Zeile11        | 0    | 2    | 2    | 1    | 1    | 0    | 1    | 0    | 0    | 0    | 0    | 2    |
| Zeile12        | 2    | 0    | 2    | 4    | 1    | 0    | 4    | 0    | 0    | 0    | 0    | 0    |
| Lärm           | 2    | 3    | 0    | 0    | 0    | 0    | 0    | 0    | 0    | 0    | 1    | 0    |
| Zeile13        | 0    | 1    | 0    | 0    | 1    | 0    | 3    | 0    | 0    | 0    | 0    | 0    |
| Zeile14        | 0    | 1    | 0    | 0    | 0    | 0    | 0    | 0    | 0    | 0    | 0    | 0    |
| Zeile15        | 0    | 0    | 0    | 0    | 0    | 0    | 0    | 0    | 0    | 1    | 0    | 0    |
| Zeile16        | 0    | 0    | 0    | 0    | 0    | 1    | 0    | 0    | 0    | 0    | 0    | 0    |
| Artikel gesamt | 2    | 6    | 13   | 8    | 4    | 3    | 5    | 4    | 0    | 6    | 3    | 5    |

21 Doublepage objects - images and/or tabulars

without a meaning. This text should show what a printed text will look like at this place. If you read this text, you will get no information. Really? Is there no information? Is there a difference between this text and some nonsense like "Huardest gefburn"? Kjift – not at all! A blind text like this gives you information about the selected font, how the letters are written and an impression of the look. This text should contain all letters of the alphabet and it should be written in of the original language. There is no need for special content, but the length of words should match the language.

Hello, here is some text without a meaning. This text should show what a printed text will look like at this place. If you read this text, you will get no information. Really? Is there no information? Is there a difference between this text and some nonsense like "Huardest gefburn"? Kjift – not at all! A blind text like this gives you information about the selected font, how the letters are written and an impression of the look. This text should contain all letters of the alphabet and it should be written in of the original language. There is no need for special content, but the length of words should match the language.

This is the second paragraph. Hello, here is some text without a meaning. This text should show what a printed text will look like at this place. If you read this text, you will get no information. Really? Is there no information? Is there a difference between this text and some nonsense like "Huardest gefburn"? Kjift – not at all! A blind text like this gives you information about the selected font, how the letters are written and an impression of the look. This text should contain all letters of the alphabet and it should be written in of the original language.

| 1984 | 1985 | 1986 | 1987 | 1988 | 1989 |
|------|------|------|------|------|------|
| 20   | 0    | 2    | 2    | 2    | 1    |
| 3    | 4    | 4    | 6    | 4    | 2    |
| 5    | 3    | 1    | 7    | 7    | 3    |
| 1    | 0    | 3    | 7    | 2    | 1    |
| 5    | 2    | 2    | 5    | 4    | 2    |
| 1    | 0    | 2    | 5    | 4    | 3    |
| 2    | 1    | 3    | 5    | 3    | 4    |
| 4    | 2    | 1    | 4    | 5    | 2    |
| 1    | 1    | 1    | 4    | 4    | 1    |
| 6    | 1    | 0    | 2    | 1    | 1    |
| 0    | 0    | 0    | 1    | 0    | 3    |
| 2    | 0    | 0    | 2    | 2    | 2    |
| 2    | 0    | 1    | 3    | 0    | 2    |
| 3    | 3    | 2    | 1    | 1    | 0    |
| 4    | 0    | 0    | 3    | 1    | 1    |
| 0    | 0    | 3    | 5    | 0    | 1    |
| 23   | 10   | 8    | 15   | 13   | 1    |

Table 9: Eine Beschriftung einer doppelseitigen Tabelle, die unterhalb des rechten Teils der Abbildung platziert wird. Die Tabelle beginnt am linken Textrand. Auf den Seiten wird ansonsten weiterer Text platziert. Für das LOT wird dabei eine Kurzform berücksichtigt. Parameter ist doublePage

There is no need for special content, but the length of words should match the language.

And after the second paragraph follows the third paragraph. Hello, here is some text without a meaning. This text should show what a printed text will look like at this place. If you read this text, you will get no information. Really? Is there no information? Is there a difference between this text and some nonsense like "Huardest gefburn"? Kjift – not at all! A blind text like this gives you information about the selected font, how the letters are written and an impression of the look. This text should contain all letters of the alphabet and it should be written in of the original language. There is no need for special content, but the length of words should match the language.

After this fourth paragraph, we start a new paragraph sequence. Hello, here is some text without a meaning. This text should show what a printed text will look like at this place. If you read this text, you will get no information. Really? Is there no information? Is there a difference between this text and some nonsense like "Huardest gefburn"? Kjift – not at all! A blind text like this gives you information about the selected font, how the letters are written and an impression of the look. This text should contain all letters of the alphabet and it should be written in of the original language. There is no need for special content, but the length of words should match the language.

Hello, here is some text without a meaning. This text should show what a printed text will look like at this place. If you read this text, you will get no information. Really? Is there no information? Is there a difference between this text and some nonsense like "Huardest gefburn"?

#### 22 References to the page

Kjift – not at all! A blind text like this gives you information about the selected font, how the letters are written and an impression of the look. This text should contain all letters of the alphabet and it should be written in of the original language. There is no need for special content, but the length of words should match the language.

This is the second paragraph. Hello, here is some text without a meaning. This text should show what a printed text will look like at this place. If you read this text, you will get no information. Really? Is there no information? Is there a difference between this text and some nonsense like "Huardest gefburn"? Kjift – not at all! A blind text like this gives you information about the selected font, how the letters are written and an impression of the look. This text should contain all letters of the alphabet and it should be written in of the original language. There is no need for special content, but the length of words should match the language.

### 22 References to the page

With the command \pageref one can have a reference to the page number of a caption. For the fullpage option this can be the wrong page if someone wants a refere to the page where the object is set. Let's assume that we use something like

```
\setDefaults
```

```
\hvFloat[fullpage,capPos=evenPage]{figure}%
{\IncludeGraphics{images/frose}}%
[A float which needs the complete paper width and height.]%
{A Caption of a ''fullpage'' object, which follows on the next page.
This can be an even or odd page. The object uses the complete paper dimensions}%
{demo:fullpage}
```

The label demo:fullpage is used for the *image* and not for the caption! Internally another label called demo:fullpage-cap is set on the caption page which can be before or behind the opject (depending to the optional argument of capPos). For example:

```
The caption of figure~\ref{demo:fullpage-cap} is on page~\pageref{demo:fullpage-cap}, but the image itself is on page~\pageref{demo:fullpage}.
```

The caption of figure 61 is on page 76, but the image itself is on page 77. With package varioref it is:

```
Whith the package \Lpack{varioref} (\url{https://ctan.org/pkg/varioref})
one can get something like: see figure~\vref{demo:fullpage}, which uses a
correct page number of the floatinmg object and not the caption
page number which is~\vpageref{demo:fullpage-cap}.
The figure~\ref{demo:fullpage} is on page~\pageref{demo:fullpage}
and the caption on page~\pageref{demo:fullpage-cap}
```

Whith the package varioref (https://ctan.org/pkg/varioref) one can get something like: see figure 61 on page 77, which uses a correct page number of the floating object and not the caption pagenumber which is on page 76. The figure 61 is on page 77 and the caption on page 76

# 23 Defining a style

With \defhvstyle one can define a special style to get rid of the individual setting:

\defhvstyle{name}{setting}

For example:

\defhvstyle{RightCaption}{floatPos=htb, capWidth=0.5, capPos=after, capVPos=bottom, objectPos=center}

```
\hvFloat[style=RightCaption]{figure}{\includegraphics{images/rose}}%
{Caption vertically centered right beside the float with a caption width of
\texttt{0.5\textbackslash columnwidth}.}{fig:style}
```

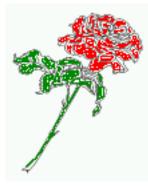

Figure 60: Caption at bottom right beside the float with a caption width of 0.5\columnwidth.

Hello, here is some text without a meaning. This text should show what a printed text will look like at this place. If you read this text, you will get no information. Really? Is there no information? Is there a difference between this text and some nonsense like "Huardest gefburn"? Kjift – not at all! A blind text like this gives you information about the selected font, how the letters are written and an impression of the look. This text should contain all letters of the alphabet and it should be written in of the original language. There is no need for special content, but the length of words should match the language.

# 24 Global float setting

Instead of writing the following sequence into the preamble:

```
\makeatletter
\renewcommand\fps@figure{tb}
\renewcommand\fps@table{t}
\makeatother
```

you can change the global setting of floats by loading the package hvfloat-fps. It allows optional package options to set the global placement:

```
\usepackage[figure=tb,table=t]{hvfloat-fps}
```

#### 24 Global float setting

And after the second paragraph follows the third paragraph. Hello, here is some text without a meaning. This text should show what a printed text will look like at this place. If you read this text, you will get no information. Really? Is there no information? Is there a difference between this text and some nonsense like "Huardest gefburn"? Kjift – not at all! A blind text like this gives you information about the selected font, how the letters are written and an impression of the look. This text should contain all letters of the alphabet and it should be written in of the original language. There is no need for special content, but the length of words should match the language.

After this fourth paragraph, we start a new paragraph sequence. Hello, here is some text without a meaning. This text should show what a printed text will look like at this place. If you read this text, you will get no information. Really? Is there no information? Is there a difference between this text and some nonsense like "Huardest gefburn"? Kjift – not at all! A blind text like this gives you information about the selected font, how the letters are written and an impression of the look. This text should contain all letters of the alphabet and it should be written in of the original language. There is no need for special content, but the length of words should match the language.

Hello, here is some text without a meaning. This text should show what a printed text will look like at this place. If you read this text, you will get no information. Really? Is there no information? Is there a difference between this text and some nonsense like "Huardest gefburn"? Kjift – not at all! A blind text like this gives you information about the selected font, how the letters are written and an impression of the look. This text should contain all letters of the alphabet and it should be written in of the original language. There is no need for special content, but the length of words should match the language.

This is the second paragraph. Hello, here is some text without a meaning. This text should show what a printed text will look like at this place. If you read this text, you will get no information. Really? Is there no information? Is there a difference between this text and some nonsense like "Huardest gefburn"? Kjift – not at all! A blind text like this gives you information about the selected font, how the letters are written and an impression of the look. This text should contain all letters of the alphabet and it should be written in of the original language. There is no need for special content, but the length of words should match the language.

And after the second paragraph follows the third paragraph. Hello, here is some text without a meaning. This text should show what a printed text will look like at this place. If you read this text, you will get no information. Really? Is there no information? Is there a difference between this text and some nonsense like "Huardest gefburn"? Kjift – not at all! A blind text like this gives you information about the selected font, how the letters are written and an impression of the look. This text should contain all letters of the alphabet and it should be written in of the original language. There is no need for special content, but the length of words should match the language.

After this fourth paragraph, we start a new paragraph sequence. Hello, here is some text

Figure 61: A Caption of a "fullpage" object, which follows on the next page. This can be an even or odd page. The object uses the complete paper dimensions

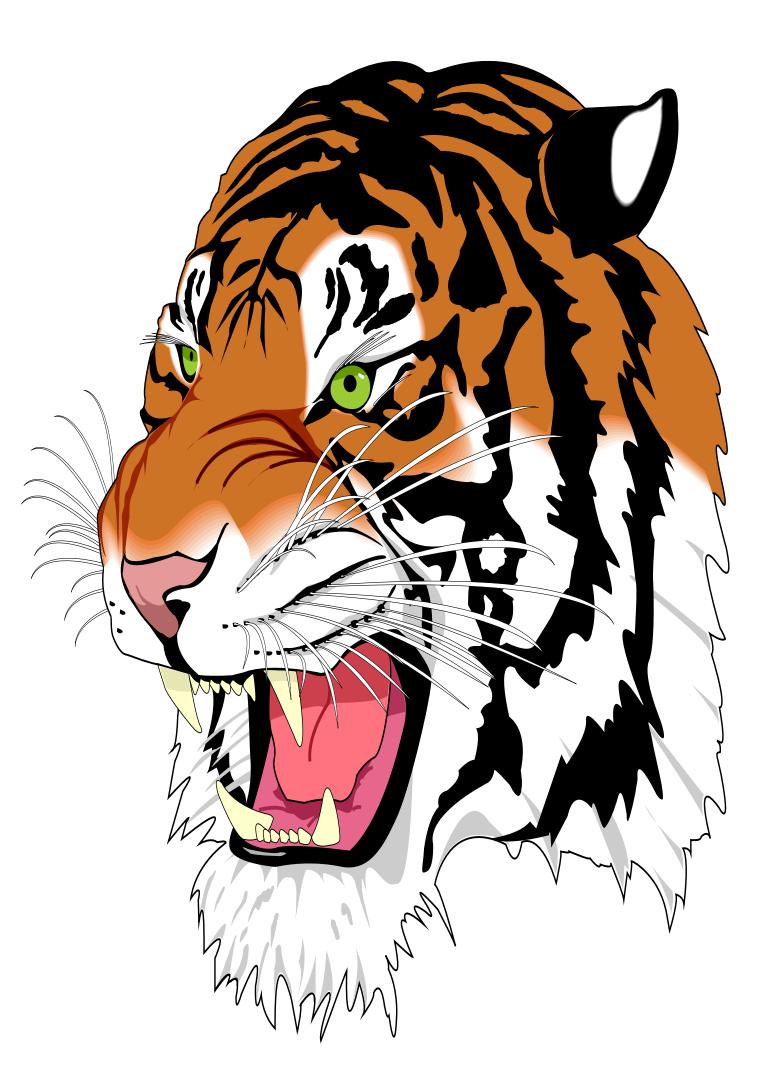

#### 24 Global float setting

without a meaning. This text should show what a printed text will look like at this place. If you read this text, you will get no information. Really? Is there no information? Is there a difference between this text and some nonsense like "Huardest gefburn"? Kjift – not at all! A blind text like this gives you information about the selected font, how the letters are written and an impression of the look. This text should contain all letters of the alphabet and it should be written in of the original language. There is no need for special content, but the length of words should match the language.

Hello, here is some text without a meaning. This text should show what a printed text will look like at this place. If you read this text, you will get no information. Really? Is there no information? Is there a difference between this text and some nonsense like "Huardest gefburn"? Kjift – not at all! A blind text like this gives you information about the selected font, how the letters are written and an impression of the look. This text should contain all letters of the alphabet and it should be written in of the original language. There is no need for special content, but the length of words should match the language.

This is the second paragraph. Hello, here is some text without a meaning. This text should show what a printed text will look like at this place. If you read this text, you will get no information. Really? Is there no information? Is there a difference between this text and some nonsense like "Huardest gefburn"? Kjift – not at all! A blind text like this gives you information about the selected font, how the letters are written and an impression of the look. This text should contain all letters of the alphabet and it should be written in of the original language. There is no need for special content, but the length of words should match the language.

And after the second paragraph follows the third paragraph. Hello, here is some text without a meaning. This text should show what a printed text will look like at this place. If you read this text, you will get no information. Really? Is there no information? Is there a difference between this text and some nonsense like "Huardest gefburn"? Kjift – not at all! A blind text like this gives you information about the selected font, how the letters are written and an impression of the look. This text should contain all letters of the alphabet and it should be written in of the original language. There is no need for special content, but the length of words should match the language.

After this fourth paragraph, we start a new paragraph sequence. Hello, here is some text without a meaning. This text should show what a printed text will look like at this place. If you read this text, you will get no information. Really? Is there no information? Is there a difference between this text and some nonsense like "Huardest gefburn"? Kjift – not at all! A blind text like this gives you information about the selected font, how the letters are written and an impression of the look. This text should contain all letters of the alphabet and it should be written in of the original language. There is no need for special content, but the length of words should match the language.

```
%% $Id: hvfloat.sty 41 2020-11-21 21:03:28Z herbert $
1
2
    %%
    20
3
    %% IMPORTANT NOTICE:
4
    20
5
    %% This is file 'hvfloat.sty',
6
    <del>%</del>%
7
    %% Herbert Voss <hvoss@tug.org>
8
9
   20
   %% This program can be redistributed and/or modified under the terms
10
   %% of the LaTeX Project Public License Distributed from CTAN archives
11
   %% in directory macros/latex/base/lppl.txt.
12
   20
13
   %% DESCRIPTION:
14
         'hvfloat' offers rotating of captions and objects for floats
   20
15
   <u>%</u>%
16
   \NeedsTeXFormat{LaTeX2e}
17
   \def\fileversion{2.18}
18
   \def\filedate{2021/03/12}
19
    \message{'hvfloat' v\fileversion, \filedate\space (Herbert Voss)}
20
   \ProvidesPackage{hvfloat}[\filedate\ rotating of floating objects]
21
22
   \let\hvFloatFileVersion\fileversion
23
    %
   \newif\ifhv@fbox \hv@fboxfalse
24
    \newif\ifhv@hyperref \hv@hyperreffalse
25
    \DeclareOption{fbox}{\hv@fboxtrue\setlength{\fboxsep}{1pt}}
26
    \DeclareOption{hyperref}{\hv@hyperreftrue}
27
28
   \ProcessOptions
29
30
   \PassOptionsToPackage{hypcap}{caption}
31
   \RequirePackage{caption}
32
   \PassOptionsToPackage{hypcap}{subcaption}
33
   \RequirePackage{subcaption}
34
35
   \RequirePackage{atbegshi,picture,trimclip}
36
    \RequirePackage{expl3,multido}
37
    \RequirePackage{graphicx}
38
39
    \RequirePackage{xkeyval}
40
    \RequirePackage{ifoddpage}
41
    \RequirePackage{afterpage}
42
    %\RequirePackage{zref-abspos}
43
44
    \ifhv@hyperref
45
     \RequirePackage{hyperref}
46
   % \RequirePackage{hypcap}
47
   ∖fi
48
    %
49
   %\unitlength=1cm
50
   \providecommand*\LenToUnit[1]{\strip@pt\dimexpr#1*\p@/\unitlength}
51
```

52

- \newlength\hv0bjectWidth 53
- 54 \newlength\hvCapWidth
- 55 \newlength\hvWideWidth
- \newlength\hvMultiFloatSkip 56
- \**newlength**\hvMaxCapWidth 57
- %\newlength\hv@BottomSpace 58
- %\AtBeginDocument{% 59
- % \setlength\hv@BottomSpace{\dimexpr\paperheight-lin-\topmargin-\headheight-\headsep-\textheight}} 60
- 61
- \newsavebox\hv0bjectBox 62
- \newsavebox\hvCaptionBox 63
- \newsavebox\hv0Box 64
- \newsavebox\@tempbox 65
- 66 \newsavebox\hv@caption@box
- 67 \newsavebox\hv@leftBox
- 68 \newsavebox\hv@rightBox
- \newif\ifhv@capbeside \hv@capbesidefalse 70
- 71

69

- \**def**\hv@Top{top} 72
- \**def**\hv@Bottom{bottom} 73
- \**def**\hv@After{after} 74
- \**def**\hv@Before{before} 75
- 76 \**def**\hv@Right{right}
- 77 \**def**\hv@Left{left}
- 78 \def\hv@Center{center}
- \**def**\hv@Outer{outer} 79
- \**def**\hv@Inner{inner} 80
- \**def**\hv@Even{evenPage} 81
- \def\hv@Odd{oddPage} 82
- \**def**\hv@Natural{n} 83
- 84 \**def**\hv@Width{w}
- 85 \**def**\hv@Height{h}
- 86 \**def**\hv@Zero{0} %

```
87
```

\**def**\hv@figure{figure} 88 89 %

- 90
  - \define@key{hvSet}{floatPos}[htbp]{% LaTeX's position parameters htbp
- \**def**\hvSet@floatPos{#1}% 91 } 92
- \define@key{hvSet}{rotAngle}[0]{% rotates caption AND image together 93
- $\ensuremath{\mathsf{def}}\$ 94
- } 95
- \define@key{hvSet}{capWidth}[n]{% (n)atural width|object (w)idth)|object (h)eight|<scale of \columnwidth 96 >

```
97
```

98 } 99 \define@key{hvSet}{capAngle}[0]{% -360..+360

 $\ensuremath{\sc b}\$ 100

101 }

```
\define@key{hvSet}{capPos}[bottom]{%
                                                  (l)eft|(b)ottom|(t)op|(r)ight|(i)nner|(o)uter|(e)ven|o(d)d
102
                                     it is relativ to the object, (e),(d) only valid for fullpage float
      \def\hvSet@capPos{#1}%
103
```

```
\edef\@tempa{#1}%
104
       \ifx\hv@Bottom\@tempa
105
         \hv@capbesidefalse
106
107
       \else
         \ifx\hv@Top\@tempa
108
           \hv@capbesidefalse
109
         \else
110
           \hv@capbesidetrue
111
         \fi
112
       \fi
113
    }
114
     \define@key{hvSet}{capVPos}[center]{%
                                                 bottom|center|top
115
        \def\hvSet@capVPos{#1}%
                                       it is relativ to the object
116
    }
117
    \define@key{hvSet}{objectPos}[center]{%
                                                    (l)eft|(c)enter|(r)ight|(i)nner|(o)uter
118
119
        \def\hvSet@objectPos{#1}%
                                      it is relativ to the document
120
    }
                                                 - 360. . + 360
     \define@key{hvSet}{objectAngle}[0]{%
121
        \def\hvSet@objectAngle{#1}%
122
    }
123
                                                a width with the unit pt
     \define@key{hvSet}{floatCapSep}[5pt]{%
124
        \def\hvSet@floatCapSep{#1}%
125
126
    }
    \define@key{hvSet}{multiFloatSkip}[\normalbaselineskip]{% a width with the unit pt
127
128
        \setlength\hvMultiFloatSkip{#1}%
129
    }
                                                          use of the hvOBox contents
    \define@boolkey{hvSet}[hv@]{useOBox}[true]{}%
130
    \define@boolkey{hvSet}[hv@]{nonFloat}[true]{}%
                                                          Do not use float environment
131
     \define@boolkey{hvSet}[hv@]{onlyText}[true]{}%
                                                          Write the caption only as text
132
    \define@boolkey{hvSet}[hv@]{wide}[true]{}%
                                                       Write the caption only as text
133
134
135
    \newif\ifhv@fullpage
136
     \newif\ifhv@FULLPAGE
137
     \newif\ifhv@doubleFULLPAGE
138
139
     \newif\ifhv@doublePAGE
140
    \newif\ifhv@doublePage
141
    \define@key{hvSet}{fullpage}[true]{\global\@nameuse{hv@fullpage#1}}% wegen \afterpage problem
142
    \define@key{hvSet}{FULLPAGE}[true]{\global\@nameuse{hv@FULLPAGE#1}}
143
    \define@key{hvSet}{doubleFULLPAGE}[true]{\global\@nameuse{hv@doubleFULLPAGE#1}\hv@doublePagefalse\
144
          hv@doublePAGEfalse}
     \define@key{hvSet}{doublePAGE}[true]{\global\@nameuse{hv@doublePAGE#1}\hv@doublePagefalse\
145
          hv@doubleFULLPAGEfalse}
     \define@key{hvSet}{doublePage}[true]{\global\@nameuse{hv@doublePage#1}\hv@doublePAGEfalse\
146
          hv@doubleFULLPAGEfalse}
147
                                                          typeset values as subfloats
148
    \define@boolkey{hvSet}[hv@]{subFloat}[true]{%
149
        \ifhv@subFloat\setkeys{hvSet}{multiFloat=false}\fi%
150
    }%
    \define@boolkey{hvSet}[hv@]{multiFloat}[true]{%
                                                          typeset values as continous floats
151
        \ifhv@multiFloat\setkeys{hvSet}{subFloat=false}\fi%
152
    }%
153
```

```
\define@boolkey{hvSet}[hv@]{separatorLine}[true]{}% separator line for caption of a full page float
154
    \define@boolkey{hvSet}[hv@]{objectFrame}[true]{}% a frame around the object with no separation
155
    \define@key{hvSet}{style}{%
156
157
       \@ifundefined{hv@#1}%
         {\errmessage{Custom style '#1' undefined}}%
158
159
         {\begingroup
          \edef\x{\endgroup\noexpand\setkeys{hvSet}{\@nameuse{hv@#1}}}\x}% use a defined style
160
    }
161
    \define@key{hvSet}{capFormat}[]{\def\hv@caption@format{#1}}%
162
    \define@key{hvSet}{subcapFormat}[]{\def\hv@subcaption@format{#1}}%
163
164
    \def\hv@set#1{\begingroup\edef\x{\endgroup\noexpand\setkeys{hvSet}{#1}}\x}
165
    \let\hvFloatSet\hv@set
166
    %
167
    \def\defhvstyle#1#2{\@namedef{hv@#1}{#2}}
168
169
    %
    \newcommand{\setDefaults}{%
170
       \hv@set{%
171
        floatPos=htbp, rotAngle=0, capWidth=n, capAngle=0,
172
        capPos=bottom, capVPos=center, objectPos=center, objectAngle=0,
173
174
        floatCapSep=5pt, useOBox=false, nonFloat=false,
175
        onlyText=false, wide=false, fullpage=false, FULLPAGE=false,
        doubleFULLPAGE=false, doublePage=false, doublePAGE=false,
176
             multiFloat=false,subFloat=false,
177
        separatorLine,objectFrame=false,multiFloatSkip=\normalbaselineskip,
178
179
        capFormat={}, subcapFormat={},
180
    }%
181
    }
    \newcommand\reset@special@float{%
182
       \hv@set{subFloat=false,%fullpage=false,
183
               multiFloat=false,%FULLPAGE=false
184
    }}
185
186
187
    \def\hv@vskip{\vspace{\hvMultiFloatSkip}}
188
189
    \newlength\hvAboveCaptionSkip
190
    \newlength\hvBelowCaptionSkip
191
    \newcount\hv@@capPos
192
193
    \newlength\fboxlinewidth
194
    \AtBeginDocument{%
195
       \setlength\fboxlinewidth{\dimexpr\linewidth-2\fboxrule-2\fboxsep}%
196
197
    }
    \setlength\belowcaptionskip{\abovecaptionskip}% it is in latex.ltx = 0pt
198
    \newcommand\saveCaptionSkip{%
199
        \setlength{\hvAboveCaptionSkip}{\abovecaptionskip}
200
201
        \setlength{\hvBelowCaptionSkip}{\belowcaptionskip}
202
        \setlength{\abovecaptionskip}{0pt}
        \setlength{\belowcaptionskip}{0pt}
203
204
    }
    \newcommand{\restoreCaptionSkip}{%
205
       \setlength\abovecaptionskip{\hvAboveCaptionSkip}%
206
```

```
\setlength\belowcaptionskip{\hvBelowCaptionSkip}%
207
    }
208
    %
209
     \newcommand\figcaption[2][]{\def\@captype{figure}%
210
211
       \begingroup
       \ifx\relax\hv@caption@format\relax\else\expandafter\captionsetup\expandafter{\hv@caption@format}\fi
212
       \ifx\relax#1\relax \caption{#2}\else\caption[#1]{#2}\fi
213
       \endaroup}
214
     \newcommand\tabcaption[2][]{\def\@captype{table}%
215
       \begingroup
216
       \ifx\relax\hv@caption@format\relax\else\expandafter\captionsetup\expandafter{\hv@caption@format}\fi
217
       \ifx\relax#1\relax \caption{#2}\else\caption[#1]{#2}\fi
218
219
       \endgroup}
     %
220
     \newlength\hv@maxImageWidth
221
     \AtBeginDocument{\hv@maxImageWidth=\columnwidth}
222
223
     \define@key{Gin}{fullpage}[true]{%
224
       \def\Gin@ewidth{\columnwidth}%
225
       \def\Gin@eheight{\textheight}%
226
       \Gin@boolkey{false}{iso}%
227
    }
228
     \define@key{Gin}{FullPage}[true]{%
229
       \def\Gin@ewidth{\textwidth}%
230
231
       \def\Gin@eheight{\textheight}%
232
       \Gin@boolkey{false}{iso}%
233
    }
     \define@key{Gin}{FULLPAGE}[true]{%
234
       \def\Gin@ewidth{\paperwidth}%
235
       \def\Gin@eheight{\paperheight}%
236
       \Gin@boolkey{false}{iso}%
237
    }
238
     \newcommand\IncludeGraphics[2][]{%
239
       \vspace*{\the\dimexpr-lin-\voffset+\topskip-\headheight-0.5\baselineskip}%
240
241
       \leavevmode\checkoddpage
242
       \ifoddpage
         \hspace*{\dimexpr-\oddsidemargin-\parindent-lin}%
243
       \else
244
         \hspace*{\dimexpr-\evensidemargin-\parindent-lin}%
245
       \fi\noindent
246
       \includegraphics[#1,width=\paperwidth,height=\paperheight,keepaspectratio=false]{#2}%
247
    }
248
249
     \newcommand\put@CaptionBox[1][0]{%
250
       \ifcase#1
251
252
         \ifhv@fbox
253
           \fbox{\parbox{\wd\hvCaptionBox}{\usebox{\hvCaptionBox}}}%
254
         \else
           \parbox{\wd\hvCaptionBox}{\usebox{\hvCaptionBox}}%
255
         \fi
256
257
       \or
         \ifhv@fbox
258
           \fbox{\raisebox{-\height}{\usebox{\hvCaptionBox}}}%
259
```

```
\else
260
           \raisebox{-\height}{\usebox{\hvCaptionBox}}%
261
         \fi
262
263
       \or
         \ifhv@fbox\fbox{\usebox{\hvCaptionBox}}\else\usebox{\hvCaptionBox}\fi
264
265
       ∖fi
266
    }
267
     \newcommand\put@ObjectBox[1][0]{%
268
       \ifcase#1
269
         \ifhv@fbox
270
           \fbox{\parbox{\wd\hv0bjectBox}{\usebox{\hv0bjectBox}}}%
271
         \else
272
           \parbox{\wd\hvObjectBox}{\ifhv@objectFrame\frame{\usebox{\hvObjectBox}}\else\usebox{\hvObjectBox}\fi}%
273
274
         \fi
275
       \or
         \ifhv@fbox
276
           \fbox{\raisebox{-\height}{\usebox{\hvObjectBox}}}%
277
         \else
278
           \raisebox{-\height}{\ifhv@objectFrame\frame{\usebox{\hv0bjectBox}}\fi}%
279
         ∖fi
280
281
       \or
         \ifhv@fbox
282
           \fbox{\usebox{\hvObjectBox}}%
283
284
         \else
           \ifhv@objectFrame\frame{\usebox{\hvObjectBox}}\else\usebox{\hvObjectBox}\fi%
285
         ∖fi
286
       \fi
287
    }
288
289
    \newif\ifhv@star
290
     \newif\if@hvsubstar
291
     \setDefaults
292
293
294
     \def\hvFloat{\@ifnextchar*%
                                      Main macro
295
       {\global\hv@startrue\hv@maxImageWidth=\textwidth\hvFloat@i}%
       {\global\hv@starfalse\hv@maxImageWidth=\columnwidth\hvFloat@i*}%
296
    }
297
298
    %\newcommand*{\hvFloat}[5][]+{%
299
    % [#1]: keyvalues
300
    % #2: type figure | table | ...
301
    % #3: float contents
302
    % [#4]: short caption
303
    % #5: caption
304
305
    % #6: label
306
    %
    \def\hvFloat@i*{\@ifnextchar[{\do@hvFloat}{\do@hvFloat[]}}
307
308
     \ensuremath{\mathsf{def}}\do@hvFloat[#1]{\%}
309
       \begingroup
       \setlength\hvWideWidth{\dimexpr\linewidth+\marginparwidth}%
310
       \hv@maxImageWidth=\textwidth
311
       \reset@special@float
312
```

```
\setcounter{hv@pfigure}{\value{figure}}%
313
       \setcounter{hv@ptable}{\value{table}}%
314
       \gdef\hv@save@setting{#1}%
315
       \ifx\relax#1\relax\else\setkeys{hvSet}{#1}\fi
316
317
       \gdef\hv@floatType{figure}%
       \@ifnextchar+{\do@multiFloat}{\hvFloat@ii[#1]}}
318
319
     \ExplSyntaxOn
320
321
     \def\do@multiFloat+#1#2{%
322
       \clist_set:Nn\l_clist_Type{{#1}}%
323
       \clist_set:Nn\l_clist_Object{{#2}}%
324
       \@ifnextchar[\do@multiFloat@i{\do@multiFloat@i[]}%
325
     }
326
327
     \def\do@multiFloat@i[#1]#2#3{% lof-caption, caption, label
328
       \ifx\relax#1\relax
         \t :: Nn \\ l_clist_LofCaption \{ \} \
329
       \else
330
         \clist_set:Nn\l_clist_LofCaption{{#1}}%
331
       \fi
332
333
       \clist_set:Nn\l_clist_Caption{{#2}}%
       \ifx\relax#3\relax
334
         \clist_set:Nn\l_clist_Label{{}}%
335
       \else
336
337
         \clist_set:Nn\l_clist_Label{{#3}}%
338
       ∖fi
       \@ifnextchar+{\do@multiFloat@ii}{}%
339
340
     }
     \def\do@multiFloat@ii+#1#2{%
341
       \clist_put_right:Nn\l_clist_Type{{#1}}%
342
       \clist_put_right:Nn\l_clist_Object{{#2}}%
343
       \@ifnextchar[\do@multiFloat@iii{\do@multiFloat@iii[]}%
344
     }
345
346
347
     \def\do@multiFloat@iii[#1]#2#3{% lof-caption, caption, label
348
       \ifx\relax#1\relax
         \clist_put_right:Nn\l_clist_LofCaption{{}}%
349
350
       \else
         \clist_put_right:Nn\l_clist_LofCaption{{#1}}%
351
       \fi
352
       \clist_put_right:Nn\l_clist_Caption{{#2}}%
353
       \ifx\relax#3\relax
354
         \list_put_right:Nn \ \ Label{} \
355
       \else
356
         \clist_put_right:Nn\l_clist_Label{{#3}}%
357
358
       ∖fi
359
       \@ifnextchar+\do@multiFloat@ii%
360
         {\def\hvSet@CapWidth{n}%
361
          \do@@@@hvFloat}%
362
     }
     \ExplSyntaxOff
363
364
```

365

```
\newcounter{hv@pfigure}
366
    \newcounter{hv@ptable}
367
    \newcounter{subhv@pfigure}
368
369
    \newcounter{subhv@ptable}
370
    \def\drawSepLine{%
371
       \par\noindent
372
       \if@twocolumn\rule{\columnwidth}{0.4pt}\else\rule{\linewidth}{0.4pt}\fi
373
       \vspace{0pt}%
374
    }
375
376
     \newcount\hv@cnta
377
     \newcount\hv@cntb
378
379
380
     \def\hvFloat@ii[#1]#2#3{%
381
       \hv@maxImageWidth=\textwidth
382
       \ifx\relax#1\relax\else\setkeys{hvSet}{#1}\fi
383
       \gdef\hv@floatType{#2}%
384
       \ifx\relax#2\relax \setkeys{hvSet}{nonFloat=true}\fi
385
       \gdef\hv@floatObject{#3}%
386
387
       \@ifnextchar[{\do@hvFloat}{\do@hvFloat[]}%
388
    }
     \fill do@hvFloat[#1]#2#3{%}
389
390
       \gdef\hv@shortCap{#1}%
391
       \gdef\hv@longCap{#2}%
392
       \gdef\hv@label{#3}%
       \ifhv@capbeside\def\@@temp{1}\else\def\@@temp{0}\fi
393
       \ifhv@fullpage
394
         \def\hvSet@CapWidth{n}% relative value
395
         \do@@@hvFloat% fullpage with caption on other page
396
       \else
397
         \ifhv@FULLPAGE
398
           \def\hvSet@CapWidth{n}% relative value
399
400
           \do@@@hvFloat% fullpage with caption on other page
401
         \else
           \ifhv@doubleFULLPAGE
402
             \setlength\hvCapWidth{\textheight}
403
             \do@hvFloat@doubleFULLPAGE% fullpage with caption rotated or under on an odd page
404
           \else
405
             \ifhv@doublePAGE
406
               \expandafter\do@hvFloat@doublePAGE\@@temp% fullpage with caption rotated or under on an odd page
407
             \else
408
               \ifhv@doublePage
409
                 \expandafter\do@hvFloat@doublePage\@@temp% fullpage with caption rotated or under on an odd page
410
411
               \else
412
                 \do@@@hvFloat
413
               ∖fi
             ∖fi
414
           \fi
415
         \fi
416
       \fi
417
    % \global\hv@capbesidefalse
418
```

```
}
419
420
     %
     \def\do@@hvFloat{% no special float page
421
422
       \def\@tempa{90}%
423
       \ifx\hvSet@rotAngle\@tempa
         \setlength\hvMaxCapWidth{\textheight}%
424
425
       \else
         \setlength\hvMaxCapWidth{\hvWideWidth}%
426
       \fi
427
     %
428
     % First we save the object in \hvObjectBox
429
430
     %
       \ifx\hvSet@objectAngle\hv@Zero % rotate the object?
431
         \savebox{\hvObjectBox}{\ifhv@useOBox\usebox{\hvOBox}\else\hv@floatObject\fi}%
432
433
       \else
         \savebox{\hvObjectBox}{%
434
           \rotatebox{\hvSet@objectAngle}{%
435
             \ifhv@useOBox\usebox{\hvOBox}\else\hv@floatObject\fi
436
           }%
437
         }%
438
       \fi
439
       \setlength\hv0bjectWidth{\wd\hv0bjectBox}%
440
     %
441
     % Now we save the caption with its defined \hvCapWidth
442
443
     %
444
       \ifx\hvSet@capWidth\hv@Width%
                                                       captionwidth=objectwidth
         \setlength\hvCapWidth{\hvObjectWidth}%
445
446
       \else
         \ifx\hvSet@capWidth\hv@Height%
                                                       captionwidth=objectheight
447
           \setlength\hvCapWidth{\ht\hvObjectBox}%
448
         \else
449
           \ifx\hvSet@capWidth\hv@Natural%
                                                       captionwidth=\linewidth-\objectwidth-separation
450
             \ifhv@capbeside
451
               \ifhv@wide
452
453
                  \setlength\hvCapWidth{\the\dimexpr\hvWideWidth-\hvObjectWidth-\hvSet@floatCapSep\relax}%
454
               \else
455
                  \ifhv@star
                    \setlength\hvCapWidth{\the\dimexpr\textwidth-\hvObjectWidth-\hvSet@floatCapSep\relax}%
456
457
                  \else
                    \setlength\hvCapWidth{\the\dimexpr\linewidth-\hvObjectWidth-\hvSet@floatCapSep\relax}%
458
                  \fi
459
               \fi
460
             \else
461
               \setlength\hvCapWidth{\columnwidth}%
462
             \fi
463
           \else
464
             \ifhv@capbeside
465
               \ifhv@wide
466
                  \setlength\hvCapWidth{\hvSet@capWidth\hvWideWidth}%
467
                  \setlength\@tempdima{\the\dimexpr\hvWideWidth-\hvObjectWidth-\hvSet@floatCapSep\relax}%
468
               \else
469
                  \setlength\hvCapWidth{\hvSet@capWidth\columnwidth}%
470
                  \setlength\@tempdima{\the\dimexpr\columnwidth-\hvObjectWidth-\hvSet@floatCapSep\relax}%
471
```

| 472 | \fi                                                                                                    |
|-----|----------------------------------------------------------------------------------------------------|
| 473 | \ <b>ifdim</b> \hvCapWidth>\@tempdima                                                                                                  |
| 474 | \setlength\hvCapWidth{\@tempdima}%                                                                                                    |
| 475 | \fi                                                                                                    |
| 476 | \else                                                                                                    |
| 477 | \ifhv@wide                                                                                                    |
| 478 | <pre></pre>                                                                                                    |
| 479 | \else                                                                                                    |
| 480 | \setlength\hvCapWidth{\hvSet@capWidth\ <b>columnwidth</b> }%                                                                           |
| 481 | \fi                                                                                                    |
| 482 | \fi                                                                                                    |
| 483 | \fi                                                                                                    |
| 484 | \fi                                                                                                    |
| 485 | \fi                                                                                                    |
| 486 | \saveCaptionSkip % we put this space ourselve                                                                                          |
| 487 | \ <b>ifx</b> \hvSet@capAngle\hv@Zero % <i>need rotation</i> ?                                                                          |
| 488 | \savebox% NO rotation                                                                                                    |
|     | \begin{minipage}[b]{\hvCapWidth}% minipage, to get hyphenation                                                                         |
| 489 | \ifx\relax\hv@caption@format\relax\else\expandafter\captionsetup\expandafter{\hv@caption@format}\fi                                    |
| 490 | \ifhv@nonFloat                                                                                                    |
| 491 | \ifhv@onlyText\hv@longCap                                                                                                    |
| 492 |                                                                                                    |
| 493 | \else                                                                                                    |
| 494 | \ <b>ifx</b> \hv@floatType\hv@figure<br>\ <b>ifx\relax</b> \hv@shortCap\ <b>relax</b>                                                  |
| 495 |                                                                                                    |
| 496 | \figcaption{\hv@longCap\ <b>expandafter\label\expandafter</b> {\hv@label}}%                                                            |
| 497 | \else                                                                                                    |
| 498 | \figcaption[\hv@shortCap]{\hv@longCap\ <b>expandafter\label\expandafter</b> {\hv@label}}%                                              |
| 499 | \fi                                                                                                    |
| 500 | \else                                                                                                    |
| 501 | \ifx\relax\hv@shortCap\relax                                                                                                    |
| 502 | \tabcaption{\hv@longCap\ <b>expandafter\label\expandafter</b> {\hv@label}}%                                                            |
| 503 |                                                                                                    |
| 504 | \tabcaption[\hv@shortCap]{\hv@longCap\ <b>expandafter\label\expandafter</b> {\hv@label}}%                                              |
| 505 | \fi                                                                                                    |
| 506 | \fi                                                                                                    |
| 507 | \fi                                                                                                    |
| 508 | \else                                                                                                    |
| 509 | \ <b>let</b> \@captype\hv@floatType                                                                                                    |
| 510 | \expandafter\ifx\expandafter\relax\hv@shortCap\relax                                                                                   |
| 511 | \ <b>caption</b> {\hv@longCap\ <b>expandafter\label\expandafter</b> {\hv@label}}%                                                      |
| 512 | \else                                                                                                    |
| 513 | \ <b>caption</b> [\hv@shortCap]{\hv@longCap\ <b>expandafter\label\expandafter</b> {\hv@label}}%                                        |
| 514 | \fi                                                                                                    |
| 515 | \fi                                                                                                    |
| 516 | <pre>% \expandafter\label\expandafter{\hv@label}% 2.17 put label into the caption argument</pre>                                       |
| 517 | \ <b>end</b> {minipage}%                                                                                                    |
| 518 | }%                                                                                                    |
| 519 | \else                                                                                                    |
| 520 | \savebox% Rotation                                                                                                    |
| 521 | <pre>\rotatebox{\hvSet@capAngle}{%</pre>                                                                                               |
| 522 | <pre>\begin{minipage}[b]{\hvCapWidth}% minipage, to get hyphenation</pre>                                                              |
| 523 | \ <b>ifx\relax</b> \hv@caption@format\ <b>relax\else\expandafter</b> \captionsetup\ <b>expandafter</b> {\hv@caption@format}\ <b>fi</b> |
| 524 | \ifhv@nonFloat                                                                                                    |

```
\ifhv@onlyText\hv@longCap
525
          \else
526
527
            \ifx\hv@floatType\hv@figure
              \ifx\relax\hv@shortCap\relax \figcaption{\hv@longCap}\else\figcaption[\hv@shortCap]{\hv@longCap}\fi
528
529
            \else
              \ifx\relax\hv@shortCap\relax \tabcaption{\hv@longCap}\else\tabcaption[\hv@shortCap]{\hv@longCap}\fi
530
            \fi
531
         ∖fi
532
        \else
533
               \let\@captype\hv@floatType
534
               \expandafter\ifx\expandafter\relax\hv@shortCap\relax \caption{\hv@longCap}\else\caption[\
535
                    hv@shortCap]{\hv@longCap}\fi
             \fi
536
             \label{\hv@label}%
537
538
             \end{minipage}%
          }% rotatebox
539
540
        }% \sbox
      ∖fi
541
    %
542
    % now we have the object and the caption with the right
543
    % rotated angles saved in different boxes
544
    %%
545
      \restoreCaptionSkip% save old values
546
       \def\fps@figure{\hvSet@floatPos}%
547
548
       \ifhv@nonFloat
                            Start the nonfloat part
549
        \begingroup%
550
       \else
        \ifhv@star
551
                                        \@nameuse{\hv@floatType*}%
552
        \else
553
          \begin{\hv@floatType} %
                                     Start the floating environment
554
        ∖fi
555
       \fi
556
       \checkoddpage
557
558
       \ifx\hvSet@objectPos\hv@Right\raggedleft\fi
559
       \ifx\hvSet@objectPos\hv@Center
        \ifhv@nonFloat\hspace*{\fill}\else\centering\fi
560
       \fi
561
       \ifx\hvSet@objectPos\hv@Outer
562
        \ifoddpage\raggedleft\fi
563
      \fi
564
      \ifx\hvSet@objectPos\hv@Inner
565
         \ifoddpage\else\raggedleft\fi
566
      \fi
567
    %
568
569
    % to rotate object and caption together, we save all in another box
    % the caption comes first, if its on the left or the top
570
571
    % O caption left, inner and odd page, oneside inner
572
    % 1 caption top
    \% 2 caption right, inner and even page, oneside outer
573
    % 3 caption bottom
574
    %
575
      \ifx\hvSet@capPos\hv@Left
```

576

| 577        | \hv@@capPos=0                                                                            |
|------------|------------------------------------------------------------------------------------------|
| 578        | \else                                                                                    |
| 579        | \ <b>ifx</b> \hvSet@capPos\hv@Top                                                        |
| 580        | \hv@capPos=1                                                                             |
| 581        | \else                                                                                    |
| 582        | \ <b>ifx</b> \hvSet@capPos\hv@Right                                                      |
| 583        | \hv@capPos=2                                                                             |
| 584        | \else                                                                                    |
| 585        | \ <b>ifx</b> \hvSet@capPos\hv@Bottom                                                     |
| 586        | \hv@capPos=3                                                                             |
| 587        | \else                                                                                    |
| 588        | \ <b>ifx</b> \hvSet@capPos\hv@Inner                                                      |
| 589        | \ifoddpageoroneside\hv@@capPos=0\ <b>else</b> \hv@@capPos=2\ <b>fi</b>                   |
| 590        | \else                                                                                    |
| 591        | \ <b>ifx</b> \hvSet@capPos\hv@Outer                                                      |
| 592        | \ifoddpageoroneside\hv@capPos=2\ <b>else</b> \hv@capPos=0\ <b>fi</b>                     |
| 593        | \else                                                                                    |
| 594        | \ <b>ifx</b> \hvSet@capPos\hv@Before                                                     |
| 595        | <pre>\hv@@capPos=0 % same as cappos=right</pre>                                          |
| 596        | \else                                                                                    |
| 597        | \ <b>ifx</b> \hvSet@capPos\hv@After                                                      |
| 598        | \hv@capPos=2 % same as capPos=right                                                      |
| 599        | \fi                                                                                      |
| 600        | \fi<br>\fi                                                                               |
| 601        | \fi<br>\fi                                                                               |
| 602<br>603 | \fi                                                                                      |
| 604        | \fi                                                                                      |
| 605        | \fi                                                                                      |
| 606        | \fi                                                                                      |
| 607        | %%%%                                                                                     |
| 608        | \savebox{\@tempboxa}{% ***** @tempbox start                                              |
| 609        | \expandafter\ifcase\the\hv@capPos% 0 is LEFT START \ifcase                               |
| 610        | \ <b>ifx</b> \hvSet@capVPos\hv@Center                                                    |
| 611        | \put@CaptionBox                                                                          |
| 612        | <pre>\hspace{\hvSet@floatCapSep}% capfloatsep</pre>                                      |
| 613        | \put@ObjectBox                                                                           |
| 614        | \else                                                                                    |
| 615        | \ <b>ifx</b> \hvSet@capVPos\hv@Top% caption and object at top aligned                    |
| 616        | <pre>\put@CaptionBox[1]%</pre>                                                           |
| 617        | <pre>\hspace{\hvSet@floatCapSep}% capfloatsep</pre>                                      |
| 618        | <pre>\put@ObjectBox[1]%</pre>                                                            |
| 619        | \else% caption on bottom                                                                 |
| 620        | \put@CaptionBox[2]%                                                                      |
| 621        | <pre>\hspace{\hvSet@floatCapSep}% capfloatsep</pre>                                      |
| 622        | \put@ObjectBox[2]%                                                                       |
| 623        | \fi                                                                                      |
| 624        | \fi% end caption left                                                                    |
| 625        | <pre>\or%1 is top \ifdim\wd\hvCaptionBox&gt;\wd\hvObjectBox</pre>                        |
| 626        | <pre>\ifdim\wa\nvCaptionBox&gt;\wa\nvObjectBox \begin{minipage}{\wd\nvCaptionBox}%</pre> |
| 627<br>628 | \begin{minipage}{\wo\nvCaptionBox}% \else                                                |
| 628        | \ <b>begin</b> {minipage}{\ <b>wd</b> \hv0bjectBox}%                                     |
| 027        | (                                                                                        |

```
∖fi
630
           \centering
631
           \ifhv@fbox
632
        \fbox{\usebox{\hvCaptionBox}}\\[\hvBelowCaptionSkip]%
633
634
        \fbox{\usebox{\hvObjectBox}}%
635
           \else
        \usebox{\hvCaptionBox}\\[\hvBelowCaptionSkip]%
636
        \usebox{\hvObjectBox}%
637
           \fi
638
           \end{minipage}%
639
              %2 is right
         \or
640
           \ifx\hvSet@capVPos\hv@Center
641
             \put@ObjectBox
642
        \hspace{\hvSet@floatCapSep}%
643
644
        \put@CaptionBox
645
           \else
        \ifx\hvSet@capVPos\hv@Top
646
               \put@ObjectBox[1]%
647
               \hspace{\hvSet@floatCapSep}% capfloatsep
648
               \put@CaptionBox[1]%
649
        \else
650
               \put@ObjectBox[2]%
651
               \hspace{\hvSet@floatCapSep}% capfloatsep
652
               \put@CaptionBox[2]%
653
        ∖fi
654
655
           ∖fi
         \or %3 bottom
656
           \ifdim\wd\hvCaptionBox>\wd\hvObjectBox
657
             \begin{minipage}{\wd\hvCaptionBox}%
658
           \else
659
             \begin{minipage}{\wd\hvObjectBox}%
660
           ∖fi
661
           \centering
662
           \ifhv@fbox
663
             \fbox{\usebox{\hvObjectBox}}\\[\hvAboveCaptionSkip]%
664
665
               \fbox{\usebox{\hvCaptionBox}}%
666
             \else
               \ifhv@objectFrame\frame{\usebox{\hvObjectBox}}\else\usebox{\hvObjectBox}\fi\\[\hvAboveCaptionSkip]%
667
               \usebox{\hvCaptionBox}%
668
             \fi
669
           \end{minipage}%
670
         \fi% \ifcase\the\hv@@capPos
671
      }% End savebox Object and caption
                                                      672
    %
673
     % now we rotate the object and caption, if needed
674
675
    %
676
       \ifhv@wide
         \ifoddpageoroneside\else\ifoddpage\else\hspace*{-\marginparwidth}\fi\fi% <- for wide and left page
677
678
       ∖fi
       \ifx\hvSet@rotAngle\hv@Zero
679
         \usebox{\@tempboxa}%
680
       \else
681
         \rotatebox{\hvSet@rotAngle}{\usebox{\@tempboxa}}%
682
```

```
25 The Package Source
```

```
\fi
 683
                   \ifhv@nonFloat
 684
 685
                        \ifx\hvSet@objectPos\hv@Center
 686
                             \ifhv@nonFloat
                           \hspace{\fill}%
 687
 688
                             ∖fi
                         \fi
 689
                         \endgroup% End the nonfloat part
 690
                   \else
 691
                        \ifhv@star
 692
                             \@nameuse{end\hv@floatType*}% End the floating environment
 693
                         \else
 694
                              \end{\hv@floatType}% End the floating environment
 695
                         \fi
 696
                   \fi
 697
                   \endgroup% startet at main \hvFloat
 698
             }
 699
             %
 700
             \newenvironment{hvFloatEnv}[1][\textwidth]
 701
                   {\minipage{#1}\center}
 702
                   {\endcenter\endminipage}
 703
             %
 704
 705
            \ExplSyntaxOn
 706
            \let\clist@item@Nn\clist_item:Nn
 707
            \let\l@clist@Type\l_clist_Type
 708
            \label{leclist@LofCaption} \label{leclist@LofCaption} \label{leclist@LofC
 709
             \let\l@clist@Label\l_clist_Label
710
             \let\clist@count@N\clist_count:N
711
             \ExplSyntaxOff
712
713
             \def\do@@@hvFloat{% special float page: caption <-> fullpage image
714
715
                   \ifx\hvSet@capPos\hv@After \hv@@capPos=1
716
                   \else
 717
                        \ifx\hvSet@capPos\hv@Even \hv@@capPos=2
 718
                        \else
                             \ifx\hvSet@capPos\hv@Odd
                                                                                                    \hv@@capPos=3
 719
                             \else
 720
                                   \ifx\hvSet@capPos\hv@Inner
                                                                                                                \hv@@capPos=4
 721
                                   \else
722
                                        \ifx\hvSet@capPos\hv@Outer
                                                                                                                      \hv@@capPos=5
723
                                        \else
 724
                                              \ifx\hvSet@capPos\hv@Right \hv@@capPos=6 % only for twocolumn mode
 725
                                              \else
 726
                                                   \ifx\hvSet@capPos\hv@Left \hv@capPos=7 % only for twocolumn mode
 727
 728
                                                   \else
                                                         \hv@@capPos=0
 729
 730
                                                   \fi
                                             ∖fi
 731
                                        ∖fi
 732
                                   ∖fi
733
                             ∖fi
734
                         ∖fi
 735
```

| 736        |    | \fi                            |                                                                   |
|------------|----|--------------------------------|-------------------------------------------------------------------|
| 737        |    | \checkoddpage                  |                                                                   |
| 738        |    |                                | caption and object into a box                                     |
| 739        |    |                                | ion before object 0-> _always_ left                               |
| 740        |    | \setBottomCaption\setPag       | -                                                                 |
| 741        |    |                                | ion after object 1-> _always_ right                               |
| 742        |    | \setPageObject\setBottom       |                                                                   |
| 743        |    |                                | ion on even page 2-> left page                                    |
| 744        |    | \ifoddpage                     |                                                                   |
| 745        |    |                                | aption\setPageObject}%                                            |
| 746        |    | \else% we are on an even       |                                                                   |
| 747        | 00 | 1,1,1,4                        |                                                                   |
| 748        | 00 |                                | osy{hv@currentPos}sp-\hv@BottomSpace-1cm>\ht\TBox % enough space* |
| 749        |    | \setBottomCaption\se           | tPageObject                                                       |
| 750        | %  |                                |                                                                   |
| 751        | %  | 1 5 6 1 5 6 1 5 7 1            | ge{\setBottomCaption\setPageObject}}%                             |
| 752        | 90 | •                              |                                                                   |
| 753        |    | \fi                            | n an add man 2 a niabh ann                                        |
| 754        |    | •                              | n on odd page 3->right page                                       |
| 755        |    | \if@twoside                    |                                                                   |
| 756        |    | \if@twocolumn                  |                                                                   |
| 757        |    | \ifoddpage<br>\if@firstcolumn% | on right side                                                     |
| 758        |    | \setBottomCaptio               | -                                                                 |
| 759        |    | \else                          | n (setrageobject                                                  |
| 760<br>761 |    |                                | ageObject\setBottomCaption}%                                      |
| 762        |    | \fi                            |                                                                   |
| 763        |    | \ <b>else</b> % left (even) p  | aae                                                               |
| 764        |    | \if@firstcolumn                | ugu l                                                             |
| 765        |    | -                              | <pre>ageObject\setBottomCaption}% start next column</pre>         |
| 766        |    | \else                          |                                                                   |
| 767        |    | \setPageObject\s               | etBottomCaption                                                   |
| 768        |    | \fi                            |                                                                   |
| 769        |    | ∖fi                            |                                                                   |
| 770        |    | \ <b>else</b> % onecolumn      |                                                                   |
| 771        |    | \ifoddpage                     |                                                                   |
| 772        |    | \setPage0bject\set             | BottomCaption                                                     |
| 773        |    | \else% even page               |                                                                   |
| 774        |    | \setPag                        | eObject\setBottomCaption}%                                        |
| 775        |    | \fi                            |                                                                   |
| 776        |    | \fi                            |                                                                   |
| 777        |    | \ <b>else</b> % oneside        |                                                                   |
| 778        |    | \if@twocolumn                  |                                                                   |
| 779        |    | \ifoddpage                     |                                                                   |
| 780        |    | \if@firstcolumn%               | on right side                                                     |
| 781        |    | \setBottomCaptio               | n\setPageObject                                                   |
| 782        |    | \else                          |                                                                   |
| 783        |    | \setPageObject\set             | BottomCaption                                                     |
| 784        |    | \fi                            |                                                                   |
| 785        |    | \else                          |                                                                   |
| 786        |    | \if@firstcolumn%               |                                                                   |
| 787        |    |                                | ageObject\setBottomCaption}%                                      |
| 788        |    | \else                          |                                                                   |

| 789        | \setPageObject\setBottomCaption                                                          |
|------------|------------------------------------------------------------------------------------------|
| 790        | \fi                                                                                      |
| 791        | \fi                                                                                      |
| 792        | \else % onecolumn                                                                        |
| 793        | \ifoddpage                                                                               |
| 794        | \setBottomCaption\setPageObject                                                          |
| 795        | \else                                                                                    |
| 796        | \afterpage{\setBottomCaption\setPageObject}%                                             |
| 797        | \fi                                                                                      |
| 798        | \fi                                                                                      |
| 799        | \fi                                                                                      |
| 800        | \or% caption on the inner column 4->inner                                                |
| 801        | \set@caption@object                                                                      |
| 802        | \if@twocolumn                                                                            |
| 803        | \ifoddpage                                                                               |
| 804        | \if@firstcolumn%                                                                         |
| 805        | \setBottomCaption\setPageObject                                                          |
| 806        | \ <b>else</b> % right column on right side                                               |
| 807        | \setPageObject\setBottomCaption%    start next firstcolumn next page                     |
| 808        | \fi                                                                                      |
| 809        | \else                                                                                    |
| 810        | \if@firstcolumn%                                                                         |
| 811        | \afterpage{\afterpage{\setBottomCaption\setPageObject}}%    start next page/first column |
| 812        | \ <b>else</b> % left page/column                                                         |
| 813        | \setBottomCaption\setPageObject%                                                         |
| 814        | \fi                                                                                      |
| 815        | \fi                                                                                      |
| 816        | \else % onecolumn                                                                        |
| 817        | \setBottomCaption\setPageObject                                                          |
| 818        | \fi                                                                                      |
| 819        | \or% caption on the outer column 5->outer                                                |
| 820        | \set@caption@object                                                                      |
| 821        | \if@twocolumn                                                                            |
| 822        | \ifoddpage                                                                               |
| 823        | \if@firstcolumn                                                                          |
| 824        | <pre>\afterpage{\afterpage{\setBottomCaption\setPageObject}}%</pre>                      |
| 825        | \else                                                                                    |
| 826        | \afterpage{\setBottomCaption\setPageObject}%                                             |
| 827        | \fi                                                                                      |
| 828        | \else% even page (left)                                                                  |
| 829        | \if@firstcolumn                                                                          |
| 830        | \setBottomCaption\setPageObject                                                          |
| 831        | \else                                                                                    |
| 832        | \ <b>f</b> :                                                                             |
| 833        | \fi                                                                                      |
| 834        | \fi                                                                                      |
| 835        | \else% onecolumn                                                                         |
| 836        | \setBottomCaption\setPageObject<br>\ <b>fi</b>                                           |
| 837        | \ri<br>\or% caption after object on same page 6->right for twocolumn                     |
| 838        | \if@twocolumn                                                                            |
| 839<br>840 | \if@firstcolumn                                                                          |
| 840<br>841 | \afterpage{\setPageObject\setBottomCaption}%                                             |
| 511        |                                                                                          |

```
\else
842
             \setPageObject\setBottomCaption
843
           \fi
844
845
         \else% always caption _after_ object for onecolumn
846
           \setPageObject\setBottomCaption
847
         \fi
                            caption before object on same page 7->left for twocolumn
848
       \or%
         \if@twocolumn
849
           \if@firstcolumn
850
             \setBottomCaption\setPageObject
851
           \else
852
             \afterpage{\setBottomCaption\setPageObject}
853
           ∖fi
854
         \else%
                       onecolumn -> same as before
855
           \setBottomCaption\setPageObject
856
857
         \fi
       \fi
858
       \endgroup% startet at main \hvFloat
859
    }
860
     %
861
     %
862
     \def\do@hvFloat@doublePage#1{% image on left and right page with caption on the right
863
       \checkoddpage
864
       \global\savebox{\hvObjectBox}{\ifhv@useOBox\usebox{\hvOBox}\else\hv@floatObject\fi}%
865
       \ifoddpage
866
867
       \afterpage{%
         \noindent
868
         \global\savebox{\hvObjectBox}{\ifhv@useOBox\usebox{\hvOBox}\else\hv@floatObject\fi}%
869
         \global\@tempdima=\dimexpr\paperwidth-lin-\evensidemargin\relax
870
         \clipbox*{0 -\depth{} \@tempdima{} \height}{\usebox\hvObjectBox}%
871
         \par\bigskip
872
         \afterpage{%
873
           \newpage
874
875
           \global\savebox{\hvObjectBox}{\ifhv@useOBox\usebox{\hvOBox}\else\hv@floatObject\fi}%
876
           \hspace*{\dimexpr-lin-\oddsidemargin-\parindent}%
             \clipbox*{\@tempdima{} -\depth{} \width{} \height{}}{\usebox\hvObjectBox}%
877
             \ifnum#1>0
878
                 \medskip
879
                 \ifdim\dp\hv0bjectBox > \z@
880
                    \rotatebox[origin=c]{90}{\parbox{\the\dimexpr\ht\hv0bjectBox+\dp\hv0bjectBox}{%}
881
                    \captionof{\hv@floatType}[\hv@shortCap]{\hv@longCap\expandafter\label\expandafter{\hv@label}}}
882
                         %
                 \else
883
                    \rotatebox{90}{\parbox{\the\dimexpr\ht\hvObjectBox+\dp\hvObjectBox}{%
884
                    \captionof{\hv@floatType}[\hv@shortCap]{\hv@longCap\expandafter\label\expandafter{\hv@label}}}
885
                         %
886
                 \fi
             \else
887
               \captionof{\hv@floatType}[\hv@shortCap]{\hv@longCap\expandafter\label\expandafter{\hv@label}}%
888
             \fi
889
         }%
890
       }%
891
```

| 892 | \else                                                                                                    |    |
|-----|----------------------------------------------------------------------------------------------------|----|
| 893 | %                                                                                                    |    |
| 894 | %                                                                                                    |    |
| 895 | % \newpage                                                                                                    |    |
| 896 | \noindent\null                                                                                                    |    |
| 897 | \ <b>global</b> \savebox{\hvObjectBox}{\ifhv@useOBox\ <b>usebox</b> {\hvOBox}\ <b>else</b> \hv@floatObject\ <b>fi</b> }%                                                                                                    |    |
| 898 | \global\@tempdima=\dimexpr\paperwidth-lin-\evensidemargin                                                                                                    |    |
| 899 | \hspace*{\@tempdima}%                                                                                                    |    |
| 900 | <pre>\clipbox*{0 - \@tempdima{} \height}{\usebox\hvObjectBox}%</pre>                                                                                                    |    |
| 901 | \par\bigskip                                                                                                    |    |
| 902 | %                                                                                                    |    |
| 903 | \ <b>global</b> \savebox{\hvObjectBox}{\ifhv@useOBox\ <b>usebox</b> {\hvOBox}\ <b>else</b> \hv@floatObject\ <b>fi</b> }%                                                                                                    |    |
| 904 | \noindent                                                                                                    |    |
|     | \hspace*{\dimexpr-lin-\marginparwidth}%                                                                                                    |    |
| 905 |                                                                                                    |    |
| 906 | \clipbox*{\@tempdima{} -\ <b>depth</b> {} \ <b>width</b> {} \ <b>height</b> {}}{\ <b>usebox</b> \hvObjectBox}%                                                                                                    |    |
| 907 | \ifnum#1>0                                                                                                    |    |
| 908 | \medskip<br>\iditation to be act prove \read                                                                                                    |    |
| 909 | \ <b>ifdim\dp</b> \hvObjectBox > \z@                                                                                                    |    |
| 910 | <pre>\rotatebox[origin=c]{90}{\parbox{\the\dimexpr\ht\hvObjectBox+\dp\hvObjectBox}{%}</pre>                                                                                                    |    |
| 911 | \captionof{\hv@floatType}[\hv@shortCap]{\hv@longCap\ <b>expandafter\label\expandafter</b> {\hv@label}}]<br>-                                                                                                    | }} |
|     | 8                                                                                                    |    |
| 912 | \else                                                                                                    |    |
| 913 | <pre>\rotatebox{90}{\parbox{\the\dimexpr\ht\hvObjectBox+\dp\hvObjectBox}{%</pre>                                                                                                    |    |
| 914 | <pre>\captionof{\hv@floatType}[\hv@shortCap]{\hv@longCap\expandafter\label\expandafter{\hv@label}}]</pre>                                                                                                    | }} |
|     | 8                                                                                                    |    |
| 915 | \fi                                                                                                    |    |
| 916 | \else                                                                                                    |    |
| 917 | \captionof{\hv@floatType}[\hv@shortCap]{\hv@longCap\ <b>expandafter\label\expandafter</b> {\hv@label}}%                                                                                                    |    |
| 918 | \fi                                                                                                    |    |
| 919 | }}}%                                                                                                    |    |
| 920 | \fi                                                                                                    |    |
| 921 | \endgroup                                                                                                    |    |
| 922 | }                                                                                                    |    |
| 923 |                                                                                                    |    |
| 924 | $\def\do@hvFloat@doublePAGE#1{\%} image on left and right page with caption on the right for the right of the second second seco$ |    |
|     |                                                                                                    |    |
| 925 | \checkoddpage                                                                                                    |    |
| 926 | \ifoddpage                                                                                                    |    |
| 927 | %                                                                                                    |    |
| 928 | \newpage                                                                                                    |    |
| 929 | \ <b>global</b> \savebox{\hvObjectBox}{\ifhv@useOBox\ <b>usebox</b> {\hvOBox}\ <b>else</b> \hv@floatObject\fi}%                                                                                                    |    |
| 930 | \hspace*{\the\dimexpr-\evensidemargin-\parindent-lin}%                                                                                                    |    |
| 931 | \clipbox*{0 -\ <b>depth</b> {} \ <b>paperwidth</b> {} \ <b>height</b> }{\ <b>usebox</b> \hvObjectBox}%                                                                                                    |    |
| 932 | \newpage                                                                                                    |    |
| 933 | \ <b>global</b> \savebox{\hvObjectBox}{\ifhv@useOBox\ <b>usebox</b> {\hvOBox}\ <b>else</b> \hv@floatObject\ <b>fi</b> }%                                                                                                    |    |
| 934 | \ <b>hspace</b> *{\ <b>the</b> \dimexpr-\ <b>oddsidemargin</b> -\ <b>parindent</b> -lin}%                                                                                                    |    |
| 935 | \clipbox*{\ <b>paperwidth</b> {} -\ <b>depth</b> {} \ <b>width</b> {} \ <b>height</b> {}}{\ <b>usebox</b> \hv0bjectBox}%                                                                                                    |    |
| 936 | \ifnum#1>0                                                                                                    |    |
| 937 | \medskip                                                                                                    |    |
| 938 | \ <b>ifdim\dp</b> \hvObjectBox > \z@                                                                                                    |    |
| 939 | \rotatebox[origin=c]{90}{\ <b>parbox</b> {\ <b>the</b> \dimexpr\ <b>ht</b> \hv0bjectBox+\ <b>dp</b> \hv0bjectBox}{%                                                                                                    |    |
| 940 | \captionof{\hv@floatType}[\hv@shortCap]{\hv@longCap\ <b>expandafter\label\expandafter</b> {\hv@label}}]                                                                                                    | }} |
|     | 8                                                                                                    |    |

| 941        | \else                                                                                                    |
|------------|----------------------------------------------------------------------------------------------------|
| 942        | <pre>\rotatebox{90}{\parbox{\the\dimexpr\ht\hvObjectBox+\dp\hvObjectBox}{%</pre>                                                                                              |
| 943        | <pre>\captionof{\hv@floatType}[\hv@shortCap]{\hv@longCap\expandafter\label\expandafter{\hv@label}}}</pre>                                                                     |
|            |                                                                                                    |
| 944        | \fi                                                                                                    |
| 945        | \else                                                                                                    |
| 946        | \captionof{\hv@floatType}[\hv@shortCap]{\hv@longCap\ <b>expandafter\label\expandafter</b> {\hv@label}}%                                                                       |
| 947        | \fi                                                                                                    |
| 948        | \newpage                                                                                                    |
| 949        | }%                                                                                                    |
| 950        | \else                                                                                                    |
| 951        | %                                                                                                    |
| 952        | \AddToHookNext{shipout/before}{%                                                                                                    |
| 953        | % \newpage                                                                                                    |
| 954        | \ <b>global</b> \savebox{\hvObjectBox}{\ifhv@useOBox\ <b>usebox</b> {\hvOBox}\ <b>else</b> \hv@floatObject\ <b>fi</b> }%                                                      |
| 955        | \hspace*{\dimexpr-\evensidemargin-lin-\parindent}%                                                                                                    |
| 956        | \clipbox*{0 -\ <b>depth</b> {} \ <b>paperwidth</b> {} \ <b>height</b> }{\ <b>usebox</b> \hvObjectBox}%                                                                        |
| 957        | \newpage                                                                                                    |
| 958        | \ <b>global</b> \savebox{\hvObjectBox}{\ifhv@useOBox\ <b>usebox</b> {\hvOBox}\ <b>else</b> \hv@floatObject\fi}%                                                               |
| 959        | <pre>\hspace*{\the\dimexpr-lin-\oddsidemargin-\parindent\relax}%</pre>                                                                                                    |
| 960        | <pre>\clipbox*{ -  }{\usebox\hvObjectBox}%</pre>                                                                                                    |
| 961        | \ifnum#1>0                                                                                                    |
| 962        | \medskip                                                                                                    |
| 963        | $\int dim dp hv0bjectBox > 120$                                                                                                    |
| 964        | <pre>\rotatebox[origin=c]{90}{\parbox{\the\dimexpr\ht\hv0bjectBox+\dp\hv0bjectBox}{% }</pre>                                                                                  |
| 965        | \captionof{\hv@floatType}[\hv@shortCap]{\hv@longCap\ <b>expandafter\label\expandafter</b> {\hv@label}}}<br>%                                                                  |
| 0//        | \else                                                                                                    |
| 966        | <pre>\rotatebox{90}{\parbox{\the\dimexpr\ht\hvObjectBox+\dp\hvObjectBox}{%</pre>                                                                                              |
| 967<br>968 | <pre>\captionof{\hv@floatType}[\hv@shortCap]{\hv@longCap\expandafter\label\expandafter{\hv@label}}}</pre>                                                                     |
| 200        |                                                                                                    |
| 969        | \fi                                                                                                    |
| 970        | \else                                                                                                    |
| 971        | \captionof{\hv@floatType}[\hv@shortCap]{\hv@longCap\ <b>expandafter\label\expandafter</b> {\hv@label}}%                                                                       |
| 972        | \fi                                                                                                    |
| 973        | \newpage                                                                                                    |
| 974        | }}%                                                                                                    |
| 975        | \fi                                                                                                    |
| 976        | \endgroup                                                                                                    |
| 977        | }                                                                                                    |
| 978        | %                                                                                                    |
| 979        | $\mathbf{def}$                                                                                                    |
|            |                                                                                                    |
| 980        | \checkoddpage                                                                                                    |
| 981        | <b>\global</b> \savebox{\hvObjectBox}{\ifhv@useOBox\ <b>usebox</b> {\hvOBox}\ <b>else</b> \hv@floatObject\ <b>fi</b> }%                                                       |
| 982        | \ifoddpage                                                                                                    |
| 983        | %                                                                                                    |
| 984        | \ <b>global</b> \savebox{\hvObjectBox}{\ifhv@useOBox\ <b>usebox</b> {\hvOBox}\ <b>else</b> \hv@floatObject\ <b>fi</b> }%                                                      |
| 985        | \ <b>vspace</b> *{\ <b>the</b> \dimexpr-lin-\ <b>voffset</b> -\ <b>topmargin</b> -\ <b>headheight</b> -\ <b>headsep</b> +0.5\ <b>paperheight</b> -0.5\ <b>ht</b> \hvObjectBox |
|            | -\normalbaselineskip}%                                                                                                    |
| 986        | \hspace*{\the\dimexpr-\evensidemargin-\parindent-lin}%                                                                                                    |
| 987        | \ <b>thispagestyle</b> {empty}%<br>\cliphox*/0_0_\ <b>paperwidth</b> {}_\ <b>beight</b> }{\ <b>usebox</b> \byObjectBox}%                                                      |

988 \clipbox\*{0 0 \paperwidth{} \height}{\usebox\hv0bjectBox}%

| 989  | \newpage                                                                                                    |
|------|----------------------------------------------------------------------------------------------------|
| 990  | \thispagestyle{empty}%                                                                                                    |
| 991  | \ <b>vspace</b> *{\ <b>the</b> \dimexpr-lin-\ <b>voffset</b> -\ <b>topmargin-\headheight</b> -\ <b>headsep</b> -0.5\ <b>paperheight</b> +0.5\ <b>ht</b> \hvObjectBox |
|      | -\normalbaselineskip}%                                                                                                    |
| 992  | \hspace*{\the\dimexpr-\oddsidemargin-\parindent-lin}%                                                                                                    |
| 993  | <pre>\clipbox*{ 0 \wd }{\usebox\hvObjectBox}%</pre>                                                                                                    |
| 994  | \savebox\hvCaptionBox{\ <b>parbox</b> {0.9\ <b>ht</b> \hvObjectBox}{%                                                                                                |
| 995  | \captionof*{\hv@floatType}[\hv@shortCap]{\hv@longCap\ <b>expandafter\label\expandafter</b> {\hv@label}}}%                                                            |
| 996  | <pre>\put(-\ht\hvCaptionBox,0.5\ht\hvObjectBox){\makebox(0,0){\rotatebox{90}{\parbox{0.9\ht\hvObjectBox}}%</pre>                                                     |
| 997  | <pre>\captionof{\hv@floatType}[\hv@shortCap]{\hv@longCap\expandafter\label\expandafter{\hv@label}}}}</pre>                                                           |
| 998  | \newpage                                                                                                    |
| 999  | \"c"puge<br>}%                                                                                                    |
|      | \else                                                                                                    |
| 1000 |                                                                                                    |
| 1001 | %                                                                                                    |
| 1002 | \AddToHookNext{shipout/before}{%                                                                                                    |
| 1003 | \ <b>global</b> \savebox{\hv0bjectBox}{\ifhv@use0Box\ <b>usebox</b> {\hv0Box}\ <b>else</b> \hv@float0bject\fi}%                                                      |
| 1004 | \ <b>vspace</b> *{\ <b>the</b> \dimexpr-lin-\ <b>voffset-\topmargin-\headheight-\headsep-</b> 0.75\ <b>paperheight</b> +0.75\ <b>ht</b> \<br>hv0bjectBox}%           |
| 1005 | \hspace*{\the\dimexpr-\evensidemargin-\parindent-lin}%                                                                                                    |
| 1005 | \thispagestyle{empty}%                                                                                                    |
| 1000 | \clipbox*{0 0  \paperheight}{\usebox\hvObjectBox}%                                                                                                    |
| 1007 | \newpage                                                                                                    |
| 1003 | \thispagestyle{empty}%                                                                                                    |
| 1010 | \vspace*{\the\dimexpr-lin-\voffset-\topmargin-\headheight-\headsep-0.5\paperheight+0.5\ht\hvObjectBox                                                                |
| 1010 | -\normalbaselineskip}%                                                                                                    |
| 1011 | \hspace*{\the\dimexpr-\oddsidemargin-\parindent-lin}%                                                                                                    |
| 1012 | \clipbox*{\ <b>paperwidth</b> {} 0 \ <b>wd</b> \ <b>paperheight</b> {}}{\ <b>usebox</b> \hvObjectBox}%                                                               |
| 1013 | \savebox\hvCaptionBox{\ <b>parbox</b> {0.9\ <b>ht</b> \hvObjectBox}{%                                                                                                |
| 1014 | \captionof*{\hv@floatType}[\hv@shortCap]{\hv@longCap\ <b>expandafter\label\expandafter</b> {\hv@label}}}%                                                            |
| 1015 | <pre>\put(-\ht\hvCaptionBox,0.5\ht\hvObjectBox){\makebox(0,0){\rotatebox{90}{\parbox{0.9\ht\hvObjectBox}{%</pre>                                                     |
| 1016 | \captionof{\hv@floatType}[\hv@shortCap]{\hv@longCap\ <b>expandafter\label\expandafter</b> {\hv@label}}}}}                                                            |
| 1017 | \newpage                                                                                                    |
| 1018 | }%                                                                                                    |
| 1019 | }%                                                                                                    |
| 1020 | \fi                                                                                                    |
| 1021 | \endgroup                                                                                                    |
| 1022 | }                                                                                                    |
| 1023 |                                                                                                    |
| 1024 | \ <b>def</b> %                                                                                                    |
| 1025 | \begin{\hv@floatType}[!b]                                                                                                    |
| 1026 | \ifhv@separatorLine\drawSepLine\fi                                                                                                    |
| 1027 | \par                                                                                                    |
| 1028 | \ <b>usebox</b> \hvCaptionBox                                                                                                    |
| 1029 | \end{\hv@floatType}%                                                                                                    |
| 1030 | }                                                                                                    |
| 1031 |                                                                                                    |
| 1032 | \ <b>def</b> %                                                                                                    |
| 1032 | \ifhv@star                                                                                                    |
| 1033 | \ <b>begin</b> {\hv@floatType*}[p]%                                                                                                    |
| 1034 | \else                                                                                                    |
| 1035 | <pre>\begin{\hv@floatType}[p]%</pre>                                                                                                    |
| 1036 | \fi                                                                                                    |
| 1037 | \ifhv@FULLPAGE                                                                                                    |
| 1030 |                                                                                                    |

```
\vspace*{\the\dimexpr-lin-\voffset-\topmargin-\headheight-\headsep}%-0.5\baselineskip}%
1039
          \checkoddpage
1040
          \if@twoside
1041
1042
            \ifoddpage
              \hspace*{\the\dimexpr-\oddsidemargin-\parindent-lin}%
1043
1044
            \else
              \hspace*{\the\dimexpr-\evensidemargin-\parindent-lin}%
1045
            \fi
1046
          \else
1047
            \hspace*{\the\dimexpr-\oddsidemargin-\parindent-lin}%
1048
          \fi
1049
          %\put(0,0){
1050
          \AtBeginShipoutNext{\thispagestyle{empty}}%
1051
          \usebox\hv0bjectBox%}%
1052
1053
        \else
          \usebox\hv0bjectBox
1054
        \fi
1055
        \ifhv@star
1056
          \end{\hv@floatType*}%
1057
        \else
1058
          \end{\hv@floatType}%
1059
        ∖fi
1060
     }
1061
1062
     \ExplSyntaxOn
1063
1064
     \def\getMultiCaptionAndLabel{%
1065
        \global\sbox\hvCaptionBox{\minipage[b]{\linewidth}%
1066
          \ifx\relax\hv@caption@format\relax\else\expandafter\captionsetup\expandafter{\hv@caption@format}\fi
1067
          \setlength\belowcaptionskip{5pt}%
1068
          \setlength\abovecaptionskip{0pt}%
1069
          \hv@cntb=\clist_count:N\l_clist_Type
1070
1071
          \advance\hv@cntb by \@ne
1072
          \hv@cnta=1
1073
          \loop
            \edef\@captype{\clist_item:Nn\l_clist_Type{\hv@cnta}}%
1074
            \edef\@tempa{\clist_item:Nn\l_clist_LofCaption{\hv@cnta}}%
1075
            \ifx\@tempa\@empty
1076
              \caption{\clist_item:Nn\l_clist_Caption{\hv@cnta}}%
1077
            \else
1078
              \expandafter\caption\expandafter[\@tempa]{\clist_item:Nn\l_clist_Caption{\hv@cnta}}%
1079
            \fi
1080
            \edef\@tempa{\clist_item:Nn\l_clist_Label{\hv@cnta}}%
1081
            \ifx\@tempa\@empty
1082
            \else
1083
1084
              \expandafter\label\expandafter{\clist_item:Nn\l_clist_Label{\hv@cnta}-cap}\fi
1085
            \advance\hv@cnta by \@ne
1086
          \ifnum\hv@cnta<\hv@cntb
1087
          \repeat
        \endminipage}%
1088
1089
     }
     \def\getMultiObjectAndLabel{%
1090
        \global\sbox\hv0bjectBox{\minipage{\linewidth}%
1091
```

```
\ifx\relax\hv@caption@format\relax\else\expandafter\captionsetup\expandafter{\hv@caption@format}\fi
1092
          \ifx\hvSet@objectPos\hv@Right\raggedleft\else
1093
            \ifx\hvSet@objectPos\hv@Left\raggedleft\else
1094
              \ifx\hvSet@objectPos\hv@Center\centering
1095
          \fi\fi\fi
1096
          \hv@cntb=\clist_count:N\l_clist_Type
1097
          \advance\hv@cntb by \@ne
1098
          \hv@cnta=1
1099
          \loop
1100
            \def\@temp{\clist item:Nn\l clist Object{\hv@cnta}}%
1101
            \ifhv@objectFrame\frame{\@temp}\else\@temp\fi
1102
            \edef\@tempa{\clist_item:Nn\l_clist_Label{\hv@cnta}}%
1103
            \ifx\@tempa\@empty
1104
            \else
1105
              \refstepcounter{\@captype}%
1106
              \expandafter\label\expandafter{\clist_item:Nn\l_clist_Label{\hv@cnta}}%
1107
            \fi
1108
            \ifnum\hv@cnta<\clist_count:N\l_clist_Type\par\hv@vskip\fi
1109
            \advance\hv@cnta by \@ne
1110
          \ifnum\hv@cnta<\hv@cntb
1111
          \repeat
1112
        \endminipage}%
1113
1114
     }
1115
1116
     \def\getMultiSubCaptionAndLabel{%
1117
       \global\sbox\hvCaptionBox{\minipage{\linewidth}%
          \ifx\relax\hv@caption@format\relax\else\expandafter\captionsetup\expandafter{\hv@caption@format}\fi
1118
          \setlength\belowcaptionskip{5pt}%
1119
          \setlength\abovecaptionskip{0pt}%
1120
          \xdef\@captype{\clist_item:Nn\l_clist_Type{1}}% the same for all subfloats
1121
          \edef\@tempa{\clist_item:Nn\l_clist_LofCaption{1}}%
1122
          \ifx\@tempa\@empty
1123
            \caption{\clist_item:Nn\l_clist_Caption{1}}%
1124
          \else
1125
1126
            \expandafter\caption\expandafter[\@tempa]{\clist_item:Nn\l_clist_Caption{1}}%
1127
          \fi
          \edef\@tempa{\clist_item:Nn\l_clist_Label{1}}%
1128
          \ifx\@tempa\@empty\else\expandafter\label\expandafter{\clist_item:Nn\l_clist_Label{1}-cap}\fi
1129
        \endminipage}%
1130
     }
1131
1132
     \def\getMultiSubObjectAndLabel{%
1133
        \global\sbox\hvObjectBox{\minipage{\linewidth}%
1134
          \ifx\relax\hv@subcaption@format\relax\else\captionsetup[sub]{\hv@subcaption@format}\fi
1135
          \ifx\hvSet@objectPos\hv@Right\raggedleft\else
1136
            \ifx\hvSet@objectPos\hv@Left\raggedleft\else
1137
              \ifx\hvSet@objectPos\hv@Center\centering
1138
1139
          \fi\fi\fi
          \hv@cntb=\clist_count:N\l_clist_Caption
1140
          \advance\hv@cntb by \@ne
1141
1142
          \hv@cnta=2
          \xdef\@captype{\clist_item:Nn\l_clist_Type{1}}% the same for all subfloats
1143
          \loop
1144
```

| 1145 | \ <b>def</b> \@temp{\clist_item:Nn\ <b>l</b> _clist_Object{\hv@cnta}}%                                                                 |
|------|----------------------------------------------------------------------------------------------------|
| 1146 | \ifhv@objectFrame\ <b>frame</b> {\@temp}\ <b>else</b> \@temp\fi                                                                        |
| 1147 | \begingroup                                                                                                    |
| 1148 | \ <b>edef</b> \@tempa{\clist_item:Nn\ <b>l</b> _clist_LofCaption{\hv@cnta}}%                                                           |
| 1149 | \ <b>ifx</b> \@tempa\@empty                                                                                                    |
| 1150 | \subcaption{\clist_item:Nn\l_clist_Caption{\hv@cnta}}%                                                                                 |
| 1151 | \else                                                                                                    |
| 1152 | \ <b>expandafter</b> \subcaption\ <b>expandafter</b> [\@tempa]{\clist_item:Nn\ <b>l</b> _clist_Caption{\hv@cnta}}%                     |
| 1153 | \fi                                                                                                    |
| 1154 | \ <b>edef</b> \@tempa{\clist_item:Nn\ <b>l</b> _clist_Label{\hv@cnta}}%                                                                |
| 1155 | \ <b>ifx</b> \@tempa\@empty                                                                                                    |
| 1156 | \else                                                                                                    |
| 1157 | \ <b>expandafter\label\expandafter</b> {\clist_item:Nn\ <b>l</b> _clist_Label{\hv@cnta}}%                                              |
| 1158 | \fi                                                                                                    |
| 1159 | \endgroup                                                                                                    |
| 1160 | \ <b>ifnum</b> \hv@cnta<\clist_count:N\ <b>l</b> _clist_Type\ <b>par</b> \hv@vskip\ <b>fi</b>                                          |
| 1161 | \ <b>advance</b> \hv@cnta by \@ne                                                                                                    |
| 1162 | \ <b>ifnum</b> \hv@cnta<\hv@cntb                                                                                                    |
| 1163 | \repeat                                                                                                    |
| 1164 | \ <b>edef</b> \@tempa{\clist_item:Nn\ <b>l</b> _clist_Label{1}}% the main label at the end                                             |
| 1165 | \ <b>ifx</b> \@tempa\@empty                                                                                                    |
| 1166 | \else                                                                                                    |
| 1167 | <pre>\refstepcounter{\@captype}</pre>                                                                                                  |
| 1168 | \ <b>expandafter\label\expandafter</b> {\@tempa}%                                                                                      |
| 1169 | \fi                                                                                                    |
| 1170 | \endminipage}%                                                                                                    |
| 1171 | }                                                                                                    |
| 1172 | \ExplSyntaxOff                                                                                                    |
| 1173 |                                                                                                    |
| 1174 | \ <b>def</b> %                                                                                                    |
| 1175 | <b>\global\sbox</b> \hvCaptionBox{\ <b>minipage</b> {\ <b>linewidth</b> }%                                                             |
| 1176 | \ <b>ifx\relax</b> \hv@caption@format\ <b>relax\else\expandafter</b> \captionsetup\ <b>expandafter</b> {\hv@caption@format}\ <b>fi</b> |
| 1177 | \setlength\belowcaptionskip{5pt}%                                                                                                    |
| 1178 | \setlength\abovecaptionskip{0pt}%                                                                                                    |
| 1179 | \ <b>edef</b> \@captype{\hv@floatType}%                                                                                                |
| 1180 | \ <b>expandafter\ifx\expandafter\relax</b> \hv@shortCap\ <b>relax</b>                                                                  |
| 1181 | \ <b>caption</b> {\hv@longCap}%                                                                                                    |
| 1182 | \else                                                                                                    |
| 1183 | \ <b>caption</b> [\hv@shortCap]{\hv@longCap}%                                                                                          |
| 1184 | \fi                                                                                                    |
| 1185 | \ <b>expandafter\ifx\expandafter\relax</b> \hv@label\ <b>relax\else\label</b> {\hv@label-cap}\ <b>fi</b>                               |
| 1186 | \endminipage}%                                                                                                    |
| 1187 | }                                                                                                    |
| 1188 |                                                                                                    |
| 1189 | \ <b>def</b> \set@caption@object{% first caption, then object                                                                          |
| 1190 | \ifhv@multiFloat                                                                                                    |
| 1191 | \getMultiCaptionAndLabel                                                                                                    |
| 1192 | \else                                                                                                    |
| 1193 | \ifhv@subFloat                                                                                                    |
| 1194 | \getMultiSubCaptionAndLabel                                                                                                    |
| 1195 | \else                                                                                                    |
| 1196 | \getSingleCaptionAndLabel                                                                                                    |
| 1197 | \fi                                                                                                    |

1197 \**fi** 

| 1198 | \fi                                                                               |
|------|-----------------------------------------------------------------------------------|
| 1199 | \ <b>edef</b> \@captype{hv@p\hv@floatType}%                                       |
| 1200 | \ifhv@multiFloat                                                                  |
| 1201 | \getMultiObjectAndLabel                                                           |
| 1202 | \else                                                                             |
| 1203 | \ifhv@subFloat                                                                    |
| 1204 | \getMultiSubObjectAndLabel                                                        |
| 1205 | \else                                                                             |
| 1206 | \ <b>global\sbox</b> %                                                            |
| 1207 | <pre>\refstepcounter{\@captype}%</pre>                                            |
| 1208 | \ifhv@objectFrame\ <b>frame</b> {\hv@floatObject}\ <b>else</b> \hv@floatObject\fi |
| 1209 | <b>\expandafter\ifx\expandafter\relax</b> \hv@label\ <b>relax</b>                 |
| 1210 | \else                                                                             |
| 1211 | \ <b>expandafter\label\expandafter</b> {\hv@label}%                               |
| 1212 | \fi                                                                               |
| 1213 | }%                                                                                |
| 1214 | \fi                                                                               |
| 1215 | \fi                                                                               |
| 1216 | }                                                                                 |
| 1217 | %                                                                                 |
| 1218 | \endinput                                                                         |
|      |                                                                                   |